# PROTOCOLE DU RCBA **POUR L'ÉCHANTILLONNAGE DES MACROINVERTÉBRÉS DANS LES MILIEUX HUMIDES**

Préparé par le Sous comité responsable des milieux humides du RCBA : Alain Armellin, Donald Baird, Colin Curry, Nancy Glozier, Adam Martens, Emily McIvor

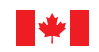

Environment and Climate Change Canada

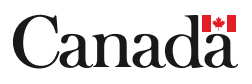

No de cat. : CW66-571/2019F-PDF ISBN : 978-0-660-31768-7

À moins d'avis contraire, il est interdit de reproduire le contenu de cette publication, en totalité ou en partie, à des fins de diffusion commerciale sans avoir obtenu au préalable la permission écrite de l'administrateur du droit d'auteur d'Environnement et Changement climatique Canada. Si vous souhaitez obtenir du gouvernement du Canada les droits de reproduction du contenu à des fins commerciales, veuillez demander l'affranchissement du droit d'auteur de la Couronne en communiquant avec :

Environnement et Changement climatique Canada Centre de renseignements à la population 12<sup>e</sup> étage, édifice Fontaine 200, boulevard Sacré-Cœur Gatineau (Québec) K1A 0H3 Téléphone : 819-938-3860 Ligne sans frais : 1-800-668-6767 (au Canada seulement) Courriel : ec.enviroinfo.ec@canada.ca

Photos : © Environnement et Changement climatique Canada

© Sa Majesté la Reine du chef du Canada, représentée par la ministre de l'Environnement et du Changement climatique, 2019

Also available in English

# TABLE DES MATIÈRES

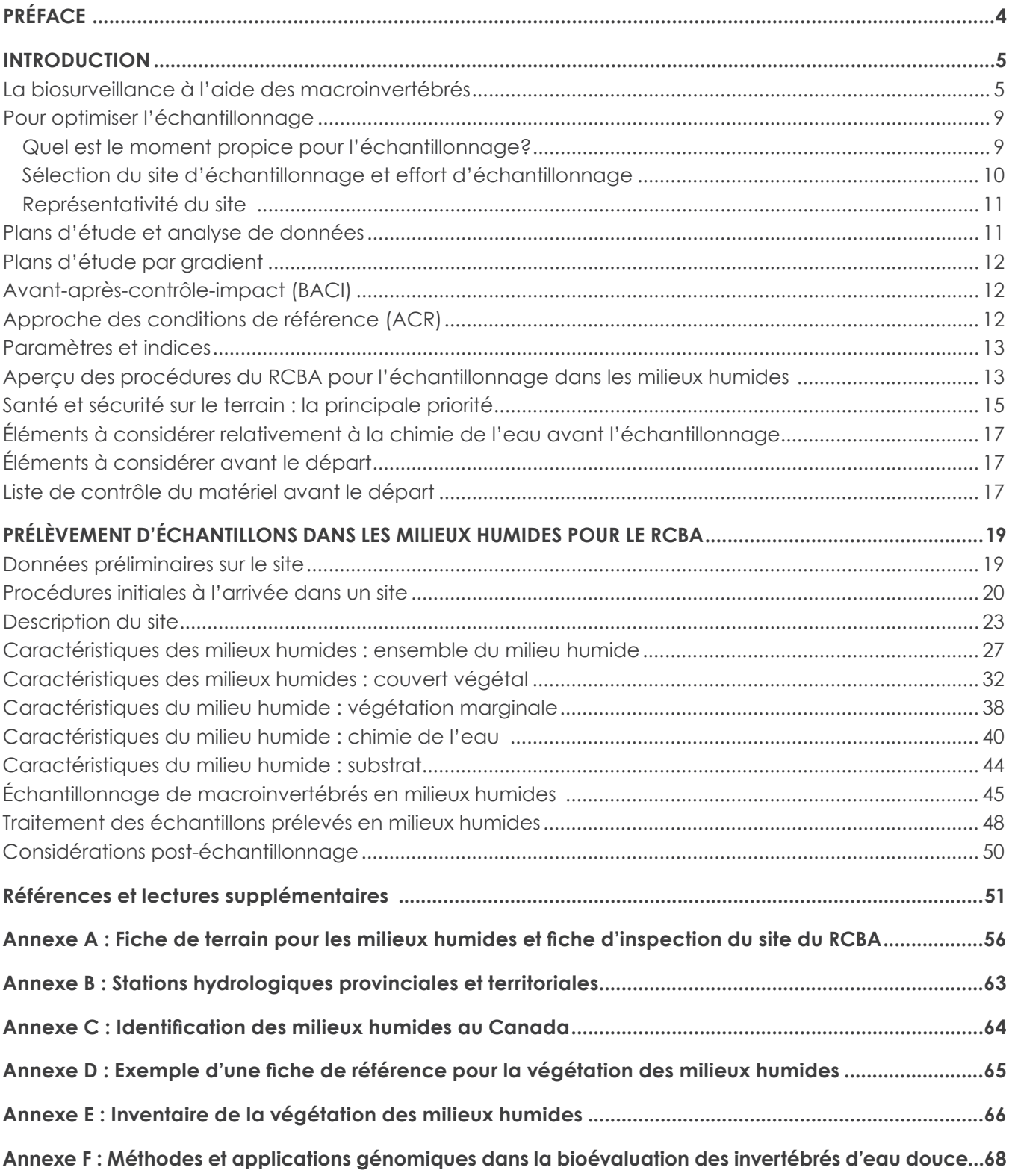

# <span id="page-3-0"></span>PRÉFACE

Le présent document a été rédigé par des scientifiques d'Environnement et Changement climatique Canada (ECCC) pour le Réseau canadien de biosurveillance aquatique (RCBA). Il contient des renseignements et des procédures sur l'échantillonnage et le dénombrement des macroinvertébrés dans les milieux humides. Il ne fournit pas de détails concernant l'élaboration et l'exécution de modèles de biosurveillance des milieux humides, qui sont toujours en cours d'élaboration par l'équipe du RCBA d'ECCC.

# <span id="page-4-0"></span>INTRODUCTION

La biosurveillance aquatique se sert des changements dans la composition d'assemblages biologiques (c.-à-d. poissons, macroinvertébrés et algues) pour appuyer l'évaluation de l'état des écosystèmes aquatiques dans le temps et l'espace. Le Réseau canadien de biosurveillance aquatique (RCBA) est un programme national de biosurveillance dirigé par Environnement et Changement climatique Canada (ECCC) qui est fondé sur un modèle de partenariat en réseau. À ce jour, le RCBA s'est penché davantage sur les macroinvertébrés benthiques dans les cours d'eau et les Grands Lacs. Les milieux humides côtiers – qui présentent souvent un danger à cause de l'exposition aux marées – sont explicitement exclus du présent protocole à ce stade ci. Le présent document décrit une approche d'échantillonnage normalisée à l'appui de la biosurveillance des milieux humides canadiens, élargissant ainsi la portée du suivi réalisé dans le cadre du programme actuel du RCBA.

Habituellement, l'évaluation de l'état de santé des milieux humides tient compte de la végétation ou de la composition chimique de l'eau. La présence ou l'absence d'espèces rares ou d'espèces végétales envahissantes, ou les variations de superficie des différents types de milieux humides (p. ex. marais, marécages ou herbiers aquatiques) ont servi et servent encore à évaluer l'intégrité des milieux humides. L'utilisation des macroinvertébrés, qui sont un élément important dans les réseaux trophiques et le recyclage des nutriments, présente de nombreux avantages. Les macroinvertébrés sont un bon indicateur de la santé des écosystèmes parce qu'ils sont exposés en continu aux perturbations naturelles ou anthropiques, qu'ils réagissent souvent de façon prévisible à ces mêmes perturbations ou qu'ils reflètent les effets épisodiques ou cumulatifs sur la qualité de l'eau dans le temps et l'espace (Burton *et al*., 1999; Uzarski *et al*., 2004; 2017).

Le présent document, qui décrit le protocole de terrain normalisé à l'échelle nationale du RCBA pour le prélèvement d'échantillons de macroinvertébrés ainsi que les caractéristiques connexes de l'habitat dans les zones littorales des milieux humides, contient des directives sur :

- l'utilisation des macroinvertébrés pour la biosurveillance;
- l'importance de faire passer la sécurité avant tout;
- le moment propice pour prélever des échantillons;
- la façon de recueillir les données requises autres que les données de terrain avant d'effectuer l'échantillonnage;
- le prélèvement d'échantillons de macroinvertébrés pour le RCBA et de données connexes sur la qualité de l'eau et l'habitat sur le terrain;
- le matériel à utiliser pour respecter le protocole de terrain.

### La biosurveillance à l'aide des macroinvertébrés

Les macroinvertébrés aquatiques sont des organismes d'eau douce qui comprennent notamment des insectes, des mollusques, des crustacés, des annélides (ou vers segmentés) et d'autres organismes. Ils constituent un maillon important du réseau trophique, où ils sont une source de nourriture pour d'autres macroinvertébrés, des poissons, des amphibiens, des oiseaux et des mammifères.

Le protocole du RCBA visant les milieux humides s'applique au prélèvement de macroinvertébrés benthiques et pélagiques dans le fond marin, la colonne d'eau et l'habitat d'espèces végétales aquatiques. En pratique, on définit les macroinvertébrés comme étant les invertébrés pouvant être capturés à l'aide de filets ou de tamis dont la taille des mailles est d'au moins 400 μm. Bien que les insectes constituent le

groupe le plus diversifié de macroinvertébrés dans les cours d'eau (représentant presque 70 % des espèces connues en Amérique du Nord; Rosenberg *et al.*, 1997), tel n'est pas le cas dans les milieux humides, où les macroinvertébrés sont principalement des turbellariés, des rotifères, des nématodes, des annélides, des mollusques ou d'autres arthropodes. Un inventaire mondial de 447 milieux humides a permis d'identifier 40 familles dominantes, plus précisément 25 familles d'insectes, 5 familles d'annélides, 4 familles de crustacés, 4 familles de mollusques, 1 famille d'acariens et 1 famille de turbellariés. Les familles d'insectes sont réparties comme suit : 8 de Diptères (Diptera), 5 d'Hémiptères (Hemiptera), 4 de Coléoptères (Coleoptera), 4 d'Odonates (Odonata), 2 d'Éphéméroptères (Ephemeroptera) et 2 de Trichoptères (Trichoptera). Deux familles, celle des Chironomidés (Chironomidae) et celle des Dytiques (Dytiscidae), ont été observées dans les 447 milieux humides (Batzer et Doix, 2016). La figure 1 montre des exemples des taxons communément présents dans les milieux humides.

Parmi les nombreux facteurs environnementaux qui déterminent la diversité et l'abondance des communautés d'invertébrés, quatre sont des facteurs clés : l'hydropériode (durée et

amplitude), les espèces végétales (p. ex. les macrophytes et les algues), les facteurs anthropiques (p. ex. l'enrichissement organique, l'utilisation des terres, les coupes à blanc) et la prédation (par des poissons ou des salamandres). Toutefois, les liens de causalité entre ces facteurs et les assemblages de macroinvertébrés sont parfois faibles ou indirects selon le type de milieu humide (Batzer, 2013). Quoi qu'il en soit, les macroinvertébrés sont très sensibles à un éventail de facteurs de stress environnementaux et peuvent être de bons indicateurs de la pollution par des substances toxiques (Kenney *et al.*, 2009). Une revue préliminaire de la littérature semble indiquer que les indices ou paramètres développés pour les rivières ou les lacs ne peuvent pas être appliqués directement aux milieux humides. Heureusement, les réactions des macroinvertébrés au stress causé par l'activité humaine dans les rivières ont fait l'objet d'un grand nombre de recherches, et de nombreuses études toxicologiques portant sur des taxons des milieux humides (p. ex. les Cladocères) ont été effectuées au fil du temps (Suhett *et al.*, 2015; Sarma et Nandini, 2006).

Figure 1 Macroinvertébrés qu'on retrouve communément dans les milieux humides. En sens horaire, à partir du coin supérieur gauche : amphipodes, chironomidés (diptères), gastéropodes et daphnies (Sources : Society for Freshwater Sciences, Environnement et Changement climatique Canada).

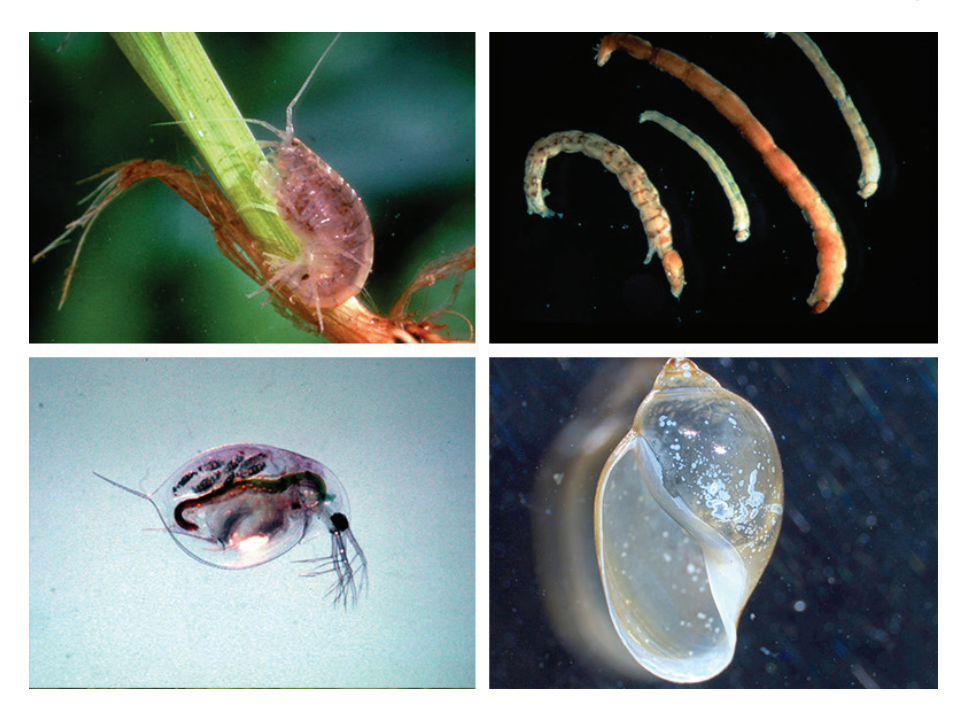

La biosurveillance au moyen des macroinvertébrés n'est pas aussi courante dans les milieux humides que dans les cours d'eau – c'est pourquoi les connaissances scientifiques sous jacentes à leur utilisation (p. ex. comme paramètres de bioévaluation et espèces indicatrices) dans les milieux humides sont incomplètes. L'évaluation de la santé des milieux humides au moyen des macroinvertébrés est relativement récente et présente plusieurs difficultés (tableau 1). Par exemple, le développement d'un indice benthique d'intégrité biologique (B-IBI, pour « Benthic Index of Biological Integrity »), comme celui calculé pour les Grands Lacs (Cooper et Uzarski, 2016), doit d'abord déterminer la variabilité due aux facteurs naturels ainsi que celle due aux facteurs anthropiques. Il s'avère aussi nécessaire d'étalonner cet indice

d'intégrité biologique (IBI). Pour ce faire, deux approches possibles sont : l'utilisation de communautés de référence semblables à celles de sites modifiés ou la comparaison de l'IBI le long d'un gradient de perturbation (Cooper et Uzarski, 2016). Il convient de noter, toutefois, qu'il y a une disparité entre les taxons dominants dans les cours d'eau (Plécoptères, Éphéméroptères et Trichoptères) et les taxons dominants dans les milieux humides, et qu'il est donc approprié d'établir des paramètres en fonction de la richesse en mollusques, en hémiptères et en coléoptères (Batzer et Doix, 2016). On peut trouver une liste des facteurs de stress environnementaux et des paramètres utilisés pour les évaluer dans Ruhí *et al*. (2016).

Tableau 1 Critères pour utiliser les bioévaluations de macroinvertébrés dans les milieux aquatiques courants et dans les milieux humides (source : Batzer *et al.*, 2001; adapté de Rosenberg et Resh, 1993).

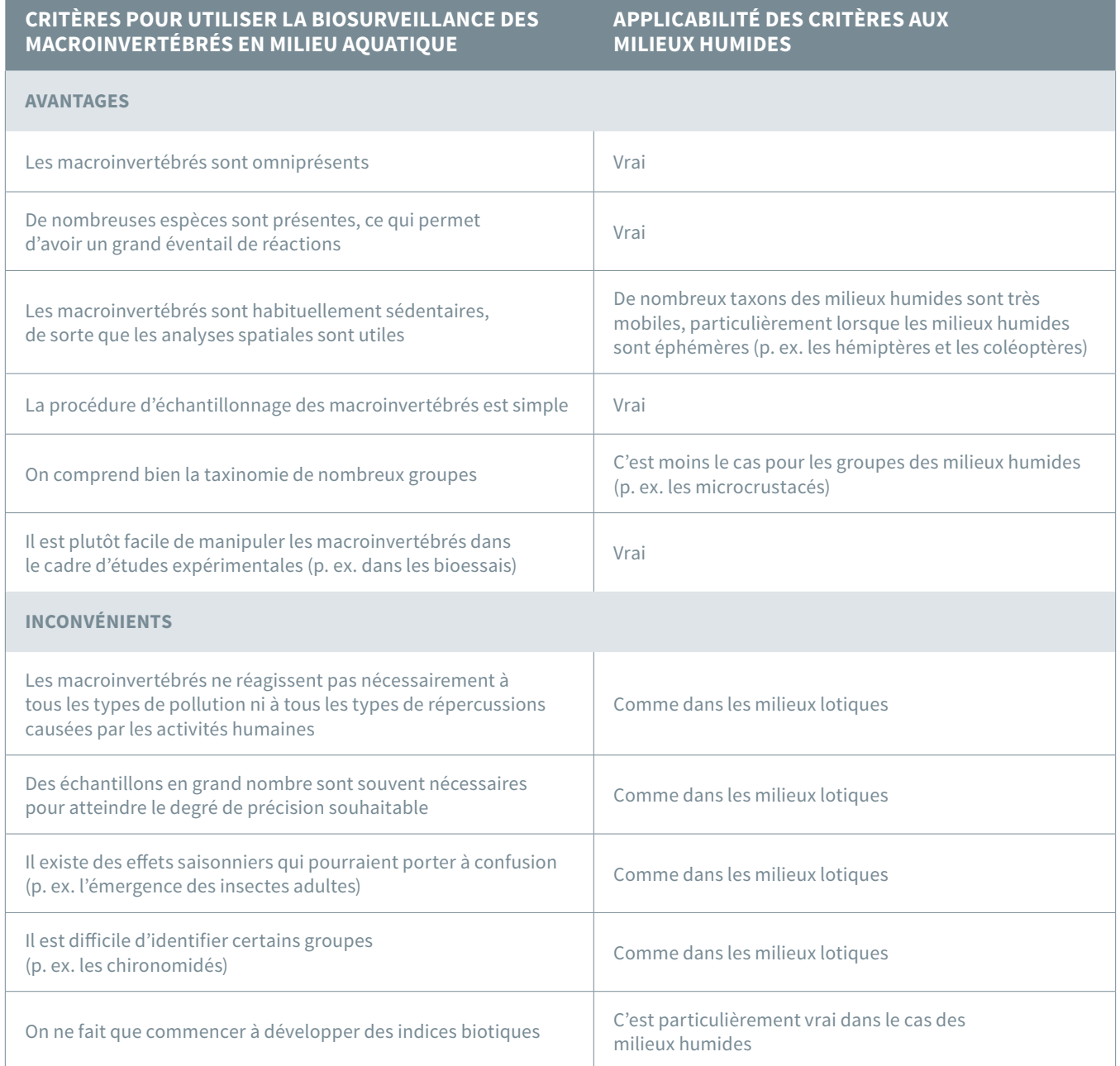

Dans le but de surmonter ces difficultés, le présent document décrit un protocole à suivre pour le prélèvement d'échantillons de macroinvertébrés et de collecte de données sur la chimie de l'eau et sur les milieux humides connexes où l'on peut marcher de façon sécuritaire.

Les sections suivantes comprennent des observations et des recommandations concernant :

• les éléments à considérer avant l'échantillonnage;

- <span id="page-8-0"></span>• la procédure initiale à l'arrivée dans un milieu humide;
- les variables de l'habitat :
	- les macrophytes;
	- d'autres mesures relatives à l'habitat.
- une méthode d'échantillonnage des macroinvertébrés des milieux humides :
	- la période d'échantillonnage;
	- le site d'échantillonnage;
	- les éléments à considérer lorsqu'on prélève des échantillons à des fins d'analyses d'ADN.
- le traitement des échantillons et la taxinomie.

### Pour optimiser l'échantillonnage

#### *Quel est le moment propice pour l'échantillonnage?*

La période optimale pour effectuer l'échantillonnage correspond à l'intervalle pendant lequel les communautés de macroinvertébrés sont le plus représentatives et le nombre de taxons immatures est à son plus bas niveau. Il y a plusieurs éléments à considérer pour déterminer cette période d'échantillonnage, y compris l'objet de l'étude et les différents types d'assemblages taxinomiques (Barbour *et al.*, 1992).

Les caractéristiques du cycle hydrologique des milieux humides sont importantes pour

choisir une période d'échantillonnage (tableau 2). Dans les milieux humides temporaires ou saisonniers, comme les fondrières, les échantillons doivent être prélevés au début de l'été (voire au printemps) avant que ces milieux ne s'assèchent. Les milieux humides semi permanents, intermittents ou permanents durent plusieurs mois ou toute une année et peuvent être échantillonnés pendant l'été. Dans les États américains ayant une frontière commune avec le Canada, les périodes d'échantillonnage vont d'avril à septembre, selon l'écorégion (U.S. EPA, 2002b). En Alberta, l'échantillonnage des milieux humides est effectué de la mi juin à la fin juillet pour s'assurer que des macrophytes matures sont présents (ABMI, 2007). Au Québec, l'échantillonnage des milieux humides riverains du Saint Laurent peut avoir lieu jusqu'en septembre (Tall *et al.*, 2008, 2015). De plus, il est recommandé d'effectuer plusieurs visites d'échantillonnage au cours d'une même année pour déterminer la période optimale d'abondance et de diversité des macroinvertébrés. Dans les milieux humides permanents, cette approche permet probablement de prélever différents types de macroinvertébrés qui peuvent être indicateurs des fluctuations saisonnières de la diversité et de l'abondance des macroinvertébrés dans un milieu humide donné.

En bref, pour déterminer la fenêtre d'échantillonnage, il est important de connaître au moins minimalement le cycle hydrologique du ou des milieux humides visés par l'étude. Une estimation peut être effectuée en tenant compte de la composition de la végétation. La présence de végétation submergée ou flottante indique une longue période d'inondation, et celle de graminoïdes, une période d'inondation courte. Il est recommandé d'effectuer une reconnaissance sur le terrain avant l'échantillonnage. Généralement, l'échantillonnage est fondé sur le régime hydrique : en avril ou mai pour les milieux humides temporaires et saisonniers, et en juillet, août et septembre, pour les milieux humides semi permanents, intermittents et permanents.

<span id="page-9-0"></span>Tableau 2 Modificateurs du régime hydrique selon Cowardin (adapté de : Government of Alberta, 2016).

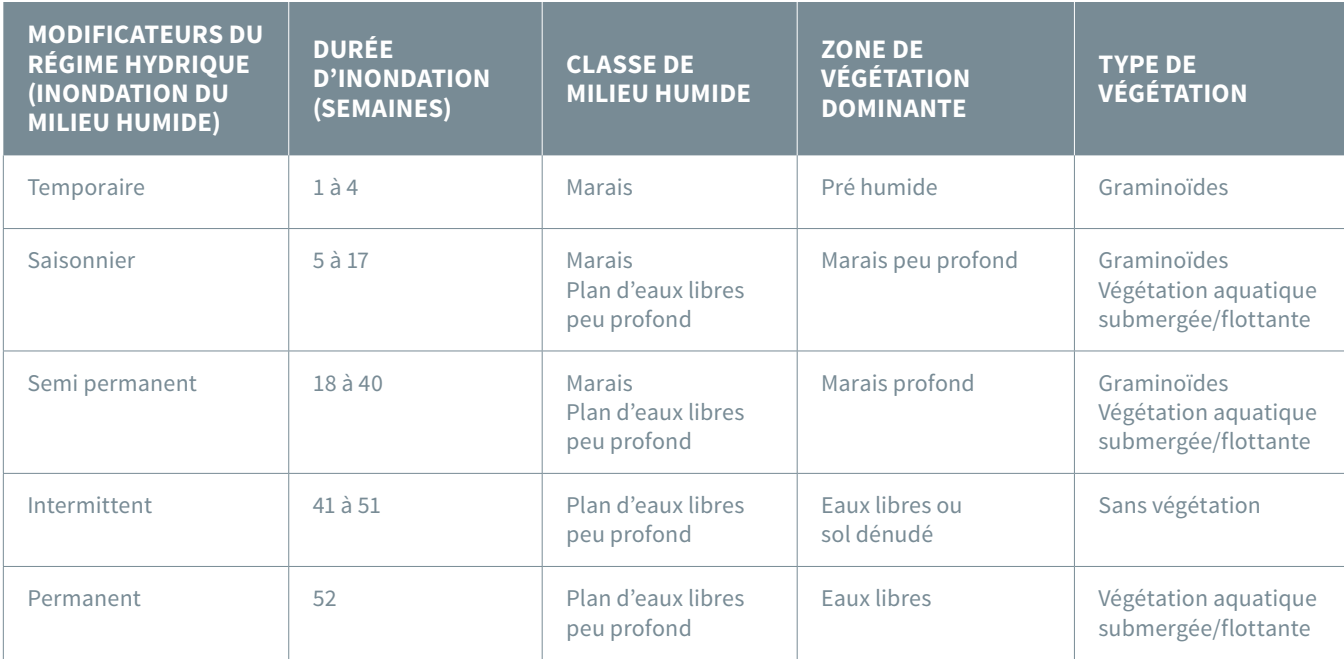

#### *Sélection du site d'échantillonnage et effort d'échantillonnage*

Le deuxième élément important à considérer lorsqu'on choisit un site est le type de végétation. Les plantes émergentes et les plantes submergées n'abritent pas des communautés des macroinvertébrés semblables. Certains macroinvertébrés sont associés à un type de végétation particulier (p. ex. les *Gammarus*  et *Pisidium* sont fortement associés aux lits de végétation dense et submergée, tandis que les isopodes [Isopoda] sont associés à la végétation émergente et flottante). Dans les milieux humides en bordure de lacs, Uzarski *et al.* (2017) recommandent de prélever des échantillons dans les zones de végétation où les plantes flottantes ou émergentes représentent au moins 75 % de la végétation. On pourrait suivre une stratégie selon laquelle l'échantillonnage est fonction du type de végétation, par exemple les zones où prédominent les scirpes ou les prés humides (Cooper et Uzarski, 2016).

En général, la biomasse, l'abondance et la richesse des macroinvertébrés sont significativement plus importantes dans la végétation submergée que dans la végétation émergente et à feuilles flottantes (Crémona *et al.*, 2008).

Comme mentionné précédemment, il est important d'avoir la plus grande biodiversité de macroinvertébrés. Pour s'assurer que cette diversité soit prélevée, il est recommandé d'échantillonner trois sites choisis au hasard, par milieu humide. Par la suite, une courbe d'accumulation des espèces vous montrera si votre effort d'échantillonnage était suffisant (Chao et Shen, 2004).

Un autre critère à considérer dans le choix du site est la direction des vents dominants. Ces vents poussent les débris végétaux fins et grossiers qui peuvent s'accumuler sur le fond jusqu'à une épaisseur de plusieurs dizaines de centimètres, rendant ainsi l'échantillonnage impossible. Afin de contourner cette difficulté, il est recommandé d'utiliser une station en amont du vent, plutôt qu'une station en aval du vent.

#### <span id="page-10-0"></span>*Représentativité du site*

Les milieux humides présentent une grande variété de taille et de forme. De plus, ils sont des écosystèmes très hétérogènes. Par conséquent, il peut être difficile d'identifier des sites représentatifs. Comme pour les cours d'eau utilisés dans le RCBA, des conditions de référence (état naturel) sont nécessaires pour les évaluations dans les milieux humides. Donc, les mêmes défis seront rencontrés dans la recherche de conditions de référence, que ce soit en petit cours d'eau ou en milieu humide.

Les alentours de nombreux milieux humides possèdent un degré élevé de perturbation humaine. Ils ont souvent été drainés, remblayés ou utilisés comme source d'eau pour le bétail. En comparaison, les parcs et autres aires protégées offrent des milieux humides minimalement impactées. Toutefois, lorsqu'un milieu humide de référence est sélectionné en dehors de ces zones, il est important de rechercher un milieu ayant subi un minimum de perturbations ou possédant des conditions le plus près possible des conditions naturelles. Une gamme de sites allant de l'état naturel à l'état le plus anthropique (ou moins naturel) peut être utilisée dans une approche par gradient, laquelle approche peut s'avérer plus appropriée pour l'étude des milieux humides par rapport à une approche par conditions de référence (ACR). Il faudra certainement échantillonner de nombreux milieux humides de diverses classes et formes afin de déterminer le type de plan d'étude le plus approprié. Les SIG ou les images satellitaires sont des outils bien adaptés pour identifier et caractériser les zones humides au niveau du bassin versant. Diverses caractéristiques du paysage, telles que l'utilisation des terres, la couverture terrestre ou la présence d'infrastructures, peuvent également être utilisées pour sélectionner les sites appropriés (U.S. EPA, 2002).

### Plans d'étude et analyse de données

Avant de procéder à l'échantillonnage, il est important de considérer les objectifs de l'étude, la ou les questions auxquelles l'étude veut répondre et la méthode la plus appropriée. L'objectif est il d'évaluer l'impact d'une source de contamination ponctuelle? Est il de déterminer le statut des communautés de macroinvertébrés (conditions caractéristiques, évaluation des effets cumulatifs)? Est il d'évaluer les tendances des communautés de macroinvertébrés (mesurer les changements, évaluer les mesures d'assainissement ou de remise en état)? Ou encore, l'objectif final est il de répondre à des exigences de conformité à la réglementation (mesures des sources ponctuelles)? Ces questions aideront à déterminer la meilleure approche, par exemple l'avant-après-contrôle-impact (BACI, pour « Before-After Control-Impact »), le contrôle impact (CI), le gradient linéaire ou l'approche des conditions de référence (ACR). Chacune de ces approches comporte des avantages et des inconvénients, et il incombe au chargé de projet de choisir la meilleure approche en fonction de l'étude. Des plans d'étude possibles sont décrits sommairement dans les trois prochains paragraphes. Pour obtenir plus de renseignements sur l'utilisation de divers plans, voir les références suivantes : Environnement Canada (2010) ou Mellina et Hinch (1995).

### Plans d'étude par gradient

Les plans d'étude par gradient visent principalement à repérer des sites d'échantillonnage dans une zone représentant une plage d'exposition à un facteur de stress donné (p. ex. exploitation des terres à des fins agricoles, urbanisation). Les plans d'étude par gradient conviennent lorsque le gradient du facteur de stress est clair et sont plus efficaces dans les paysages où les milieux humides sont

<span id="page-11-0"></span>plus petits et isolés, où les bassins versants sont bien définis et où les propriétés hydrologiques sont relativement simples. Les approches par gradient sont difficiles à appliquer dans les milieux humides plus grands, car il peut être compliqué d'établir les gradients des facteurs de stress à une plus grande échelle spatiale et d'obtenir une répétition adéquate. Pour obtenir plus de renseignements sur l'utilisation des plans d'étude par gradient dans les milieux humides, voir Cooper *et al.* (2006).

### Avant-après-contrôle-impact (BACI)

L'approche BACI a été décrite en premier par Green (1979). Elle consiste à prélever des échantillons dans des sites témoins et dans des sites touchés avant et après la perturbation afin de réduire autant que possible les influences de la variabilité naturelle. L'échantillonnage doit être effectué de façon simultanée dans les sites témoins et les sites touchés. Dans le but d'évaluer adéquatement la variabilité naturelle, il est préférable de prélever des échantillons à plusieurs sites témoins et sites touchés. L'approche BACI est particulièrement appropriée lorsque les répercussions entraînent des changements importants et permanents des communautés de macroinvertébrés (Mellina et Hinch, 1995).

### Approche des conditions de référence (ACR)

Largement utilisée pour la biosurveillance des cours d'eau, l'ACR a été peu utilisée dans les écosystèmes de milieu humide à cause du temps requis pour déterminer les conditions de référence une fois qu'on a isolé la variabilité due aux propriétés hydrologiques et à la végétation (Cooper et Uzarski, 2016). En bref, les plans fondés sur l'ACR reposent sur la détermination des « conditions de référence » grâce à l'échantillonnage d'un certain nombre de sites minimalement touchés et à leur classification dans des groupes basés sur leurs assemblages.

En utilisant les variables de l'habitat pour élaborer des modèles de prévision à partir des assemblages de référence, on procède ensuite à l'échantillonnage des sites d'essai et à l'évaluation de la composition de ceux-ci par rapport aux prévisions. Les sites d'essai sont considérés comme étant touchés si la communauté qui y est observée diffère de façon significative de la communauté de référence qu'on s'attendait à observer. Le programme d'évaluation et de surveillance des milieux humides en Australie (AUSWAMP, pour « Australian Wetlands Assessment and Monitoring Program ») constitue un exemple de l'ACR appliquée à des milieux humides (Davis *et al*., 2006). Tel qu'il a été mentionné précédemment, l'établissement des conditions de référence dans les milieux humides pourrait nécessiter la collecte de données sur plusieurs années pour que celles-ci puissent refléter la variabilité naturelle des conditions hydrologiques, variabilité qui influe sur la structure des milieux humides et la végétation aérienne et qui ne peut être pleinement observée que sur plusieurs décennies. Ainsi, des données couvrant de multiples années pourraient être nécessaires pour établir la plage de variation des assemblages englobant les « conditions de référence ». Il faut donc faire attention de ne pas surinterpréter les écarts interannuels importants lorsqu'on ne dispose pas de données pertinentes sur la variabilité temporelle. En effet, les caractéristiques d'un milieu humide donné peuvent être variées selon le bilan hydrique (p. ex. les apports des cours d'eau, le ruissellement, les précipitations, l'eau souterraine et l'évaporation), dépendent du climat et varient de façon significative à court et à moyen terme (Euliss *et al*., 2004; Batzer et Boix, 2016).

### Paramètres et indices

Les paramètres sont des descripteurs sommaires d'un assemblage ou d'un échantillon, par exemple la richesse spécifique. Dans certains cas, on peut faire un lien entre les données sur les assemblages et des données externes à propos

<span id="page-12-0"></span>de la sensibilité des taxons à des facteurs de stress ou à la pollution pour obtenir une valeur unique, un indice. L'indice le plus connu de la biosurveillance aquatique est probablement l'indice biotique d'Hilsenhoff (HBI), qui est souvent utilisé comme un indicateur de la pollution organique.

Les indices multiparamètres combinent et pondèrent plusieurs paramètres ou indices en une seule valeur comparable d'un site à l'autre dans une région aux fins d'évaluation de la dégradation. Toutefois, bon nombre de ces paramètres et indices ont été développés pour les écosystèmes fluviaux, de sorte que les fondements scientifiques permettant de les utiliser dans les écosystèmes de milieu humide sont incomplets et que, dans certains cas, les indices conçus pour des cours d'eau ne puissent pas toujours être appliqués aux milieux humides. Par exemple, l'indice EPT, calculé comme la proportion ( %) de larves d'éphéméroptères, de plécoptères et de trichoptères (EPT) dans un échantillon, présentera sûrement des propriétés différentes dans les milieux humides, les plécoptères n'étant pas communément observés dans ces milieux (Burton *et al*., 1999; Helgen et Gernes, 2001). De plus, il est recommandé de catégoriser les indices d'intégrité biologique (IBI) selon les zones de végétation, comme on suggère de le faire pour les milieux humides lacustres (Uzarski *et al*., 2017; Cooper et Uzarski, 2016).

Le développement de paramètres et d'indices propres aux milieux humides est un domaine qui fait l'objet de recherches continues au sein du RCBA et ailleurs (Uzarski *et al*., 2004; 2017; U.S. EPA, 2002b), et la comparabilité des assemblages de macroinvertébrés entre les milieux humides et les cours d'eau tirera parti du développement continu d'indices propres aux milieux humides. Dans le but de développer un IBI permettant d'évaluer la santé des milieux humides, Cooper et Uzarski (2016) ont proposé de déterminer d'abord la variabilité attribuable à des causes naturelles et aux activités humaines. On peut effectuer

l'étalonnage de l'IBI des macroinvertébrés en comparant les communautés de référence avec les communautés touchées ou en observant les variations de l'IBI le long d'un gradient de perturbation.

### Aperçu des procédures du RCBA pour l'échantillonnage dans les milieux humides

Dans cette section, on indique le type de mesure et d'échantillon à recueillir dans un milieu humide dans le cadre du présent protocole. Une fiche de terrain est fournie à l'annexe A.

- **Données préliminaires sur le site :** Ces données sont recueillies avant l'échantillonnage sur le terrain, habituellement lors du processus de sélection des sites. On consigne le nom du milieu humide, les coordonnées approximatives de l'emplacement du site et le nom de l'écorégion. La classification du milieu humide facilite aussi le choix du site et de la période d'échantillonnage. Par exemple, les propriétés hydrologiques des fondrières des Prairies permettent de déterminer la période d'échantillonnage. En effet, de nombreuses fondrières étant asséchées en juillet ou en août, l'échantillonnage doit se dérouler au printemps. On peut appliquer le même raisonnement aux autres types de milieux humides.
- **Choix du site :** Le site sera représentatif de la zone humide d'intérêt et englobera un secteur présentant la plus grande diversité de macroinvertébrés benthiques. L'emplacement idéal pour l'échantillonnage est une zone de végétation émergente ou submergée, généralement à une profondeur entre 0,2 à 1 mètre d'eau. L'objectif est de fournir une évaluation rapide de la composition des assemblages de macroinvertébrés pouvant être comparés entre sites, et non un inventaire exhaustif de la biodiversité entre les sites.
- **Description du site :** Il s'agit d'une caractérisation générale du site, qui comprend un croquis et une description écrite du site, les coordonnées GPS du site ainsi que la classification d'utilisation des terres environnantes.
- **Caractéristiques du milieu humide :** Il s'agit d'une description générale du milieu humide, notamment le couvert forestier, le couvert végétal (plantes aquatiques submergées et émergentes), et la croissance d'algues filamenteuses ou la croissance évidente de tout autre type d'algues, dans un site d'échantillonnage défini.
- **Chimie de l'eau et des sédiments :**  Cela comprend la mesure de paramètres physicochimiques de qualité de l'eau et des sédiments pertinents.
- **Échantillons de macroinvertébrés :** Ces échantillons sont prélevés conformément la méthode de prélèvement d'échantillons de macroinvertébrés benthiques normalisée du RCBA. Une technique de balayage avec un filet fauchoir de 400 µm est appliquée pour prélever les échantillons.

#### *Création de codes de site*

Les codes de site sont des identifiants essentiels à la gestion des données, et chaque site doit être désigné au moyen d'un code unique. Afin d'éviter les dédoublements, seul le chargé de projet attribue les codes, et le système de nomenclature des sites doit être établi avant d'effectuer l'échantillonnage sur le terrain. La convention existante pour désigner les sites lotiques du RCBA peut s'appliquer aux milieux humides. Elle est décrite ci-dessous. Des difficultés pourraient survenir dans le cas des milieux humides, car il arrive souvent qu'ils ne soient connus sous aucun nom officiel. Pour les milieux humides sans nom, ECCC conseille d'utiliser l'identifiant unique le

plus proche (p. ex. bassin/sous-bassin/région). Des cartes des bassins versants principaux et secondaires sont disponibles sur le site Web de Ressources naturelles Canada ([www.rncan.gc.ca/](http://www.rncan.gc.ca/sciences-terre/geographie/atlas-canada/cartes-thematiques-selectionnees/16889) [sciences-terre/geographie/atlas-canada/cartes](http://www.rncan.gc.ca/sciences-terre/geographie/atlas-canada/cartes-thematiques-selectionnees/16889)[thematiques-selectionnees/16889\)](http://www.rncan.gc.ca/sciences-terre/geographie/atlas-canada/cartes-thematiques-selectionnees/16889) ou sur les pages Web provinciales suivantes, entre autres :

#### Québec : [www.mddelcc.gouv.qc.ca/eau/](http://www.mddelcc.gouv.qc.ca/eau/bassinversant/) [bassinversant/](http://www.mddelcc.gouv.qc.ca/eau/bassinversant/)

Ontario : [www.ontario.ca/fr/environnement-et](http://www.ontario.ca/fr/environnement-et-energie/bassin-versant-des-grands-lacs)[energie/bassin-versant-des-grands-lacs](http://www.ontario.ca/fr/environnement-et-energie/bassin-versant-des-grands-lacs)

Colombie-Britannique : http [://maps.gov.bc.ca/ess/](http://maps.gov.bc.ca/ess/sv/wrbc/) [sv/wrbc/](http://maps.gov.bc.ca/ess/sv/wrbc/)

[Canards Illimités Canada](http://maps.ducks.ca/cwi/
) : http ://maps.ducks.ca/ [cwi/](http://maps.ducks.ca/cwi/
)

#### *Système de nomenclature des sites recommandé par le RCBA*

Le système de nomenclature des sites classique utilisé actuellement comprend :

- Trois ou quatre lettres correspondant à un identifiant unique (c.-à-d. le nom du bassin/sous bassin/milieu humide);
- Deux ou trois chiffres correspondant au numéro du site;
- Un ou deux chiffres ou lettres correspondant à un autre niveau d'échantillonnage dans le site (par exemple, la répétition de l'échantillonnage - Si seulement des réplicats benthiques sont prélevés, les échantillons multiples peuvent être saisis dans la base de données RCBA pour une

Il est essentiel de mesurer tous les paramètres lorsque c'est possible. Toute analyse future des données sera compromise si les données sont incomplètes.

Il faut **TOUJOURS** vérifier les fiches de terrain avant de quitter un site. Assurez vous que toutes les mesures ont été prises et que tous les échantillons ont été prélevés.

Il peut parfois arriver qu'on ne puisse pas mesurer un paramètre ni indiquer sa valeur sur la fiche de terrain (par exemple, à cause du mauvais fonctionnement du matériel). Le cas échéant, veuillez-vous assurer d'ajouter une note claire sur la fiche de terrain indiquant la raison pour laquelle des champs précis n'ont pas été remplis. Le relevé d'un site est terminé seulement lorsque tous les champs sur la fiche de terrain sont remplis.

Ne pas oublier de **NETTOYER** tout le matériel pour éviter la dispersion des maladies ou d'espèces exotiques.

<span id="page-14-0"></span>date donnée, par conséquent, ce système de numérotation additionnel n'est pas requis.);

• La date est saisie automatiquement par la base de données du RCBA, et il n'est donc pas nécessaire de l'inclure dans le code du site.

Par exemple, PAD33 serait le code du site n° 33 dans le delta des rivières de la Paix et Athabasca (PAD, pour « Peace Athabasca Delta »). Si des échantillons répétés sont prélevés le même jour, on ajoute un autre identifiant au code du site. Ainsi, le premier échantillon peut être désigné par l'identifiant A (PAD33A), le deuxième, par l'identifiant B (PAD33B), et le troisième, par l'identifiant C (PAD33C). La base de données du RCBA permet d'entrer de multiples visites (c.-à-d. des visites du même site au cours d'années différentes) sous le même code de site, en supposant que l'emplacement du site est le même. Par conséquent, il n'est pas nécessaire d'ajouter l'année dans le code de site.

### Santé et sécurité sur le terrain : la principale priorité

Certains milieux humides, comme les tourbières, peuvent présenter des risques considérables pour le personnel sur le terrain si les conditions de marche sont dangereuses. Par exemple, des trous profonds dans les milieux humides dus à la présence de castors peuvent être très dangereux, car le niveau de l'eau arrive souvent à hauteur d'homme dans ces trous. **La sécurité de chacune des personnes et la sécurité de l'équipe sur le terrain doivent être assurées avant l'échantillonnage**. Il ne faut jamais procéder à l'échantillonnage dans des conditions dangereuses. Il faut disposer d'équipement de sécurité sur le terrain, et tout le personnel de terrain doit être adéquatement formé et suivre les procédures appropriées en matière de santé et de sécurité. Aucun échantillon ne mérite qu'on mette en péril la santé ou la vie des membres de l'équipe. La présente section décrit les considérations relatives à la sécurité à prendre en compte lors de l'échantillonnage sur le terrain et de la manipulation de produits chimiques.

#### *Les recommandations suivantes en matière de sécurité s'appliquent à quiconque travaille sur le terrain :*

Les recommandations suivantes en matière de sécurité s'appliquent à quiconque travaille sur le terrain.

- Ne pas procéder à l'échantillonnage si toutes ou quelques unes des conditions suivantes présentent un danger : niveau d'eau plus élevé que la normale, conditions météorologiques dangereuses, espèces sauvages dangereuses présentes dans la zone, travaux de construction.
- Ne jamais travailler jamais seul. Une équipe de terrain doit compter au moins deux personnes, et il peut être avantageux sur le plan de la sécurité et de l'efficacité de former des équipes de trois ou quatre personnes.
- Établir une procédure d'appel de sécurité avec des collègues présents au bureau, ou avec un service d'appel.
- Toujours informer quelqu'un de son itinéraire, de l'emplacement du site d'échantillonnage et de l'heure de retour prévue.
- Porter un gilet de flottaison lorsqu'on travaille dans l'eau ou à proximité, et ce, même si les conditions semblent sûres.
- Tenir compte de considérations supplémentaires dans le cas des régions éloignées, notamment suivre un cours d'évacuation si l'accès au site se fait par hélicoptère, avoir de la nourriture et de l'équipement de survie, et suivre toute autre formation pertinente avant d'effectuer de l'échantillonnage en région éloignée.

Environnement et Changement climatique Canada n'est pas responsable de la formation en matière de sécurité des participants du RCBA. Les exigences relatives à la formation en matière de sécurité et aux procédures et à l'équipement de sécurité visant le personnel du Ministère sont présentées ici à titre d'exemple seulement. Les participants du RCBA doivent respecter les exigences en matière de santé et sécurité au travail définies par leur organisme d'attache respectif.

#### **Formation en matière de sécurité**

- Secourisme en eaux vives (Rescue Canada) (milieux humides à proximité de cours d'eau et de deltas)
- Survie en milieu sauvage (régions éloignées)
- Premiers soins de niveau 1 (Ambulance Saint-Jean)
- Sensibilisation aux ours (en fonction de l'endroit)
- Premiers soins en milieu sauvage (régions éloignées)
- Brevet d'opérateur nautique
- Évacuation sous l'eau

#### **Procédures de sécurité**

- Lire et signer l'analyse des risques liés à une tâche (ART) pour l'exploitation de petits bateaux, les aéronefs, la sensibilisation aux ours et la marche dans l'eau
- Lire et signer les méthodes sécuritaires de travail (MST) pour marcher dans l'eau en milieu humide.
- Remplir une fiche d'inspection du site à l'arrivée, et ce, pour tous les sites
- Avant de partir, fournir au superviseur l'itinéraire d'échantillonnage sur le terrain
- Établir une procédure d'appel de sécurité pour le début et la fin de la journée
- Se protéger contre les insectes nuisibles, comme les moustiques et les tiques
- Utiliser une protection adéquate contre les plantes toxiques

#### **Équipement de sécurité**

- Gilet de flottaison (ou vêtement de flottaison individuel, VFI)
- Bâton de marche dans l'eau, bottes cuissardes et trousse de premiers soins apportés à tous les sites
- Téléphone satellite aussi recommandé s'il est dans un boîtier étanche

#### *Utilisation et manipulation de produits chimiques et d'agents de conservation*

Il faut utiliser une méthode de conservation des échantillons sur le terrain pour empêcher leur dégradation. Si des analyses d'ADN sont

prévues, les échantillons prélevés sur le terrain doivent être conservés dans de l'éthanol à 95 % (avec un peu d'eau ou sans eau), puis transférés dans une solution fraîche d'éthanol à 95 % au laboratoire à des fins de stockage à long terme dans un congélateur à -80 °C. La matière organique en grande quantité dans les échantillons peut compromettre la conservation si bien qu'il est recommandé de transférer les échantillons dans une solution fraîche d'éthanol à 95 %, particulièrement dans le cas des échantillons de grand volume. Si la préservation de l'ADN n'est pas une priorité, on peut utiliser de l'éthanol à 70 %, tout en limitant le plus possible la quantité d'eau dans les échantillons. ECCC recommande également d'enlever les feuilles et les morceaux de matière végétale de grande taille des échantillons sur le terrain avant d'ajouter l'agent de conservation, car le sous échantillonnage au laboratoire se fait plus rapidement, et le lessivage des pigments végétaux peut nuire à l'analyse d'ADN. Les échantillons de macroinvertébrés peuvent aussi être conservés sur le terrain dans une solution tamponnée de formol à 10 % selon un ratio de 1 :3 (une partie de formol pour trois parties d'échantillon).

Les échantillons renfermant une grande quantité de matière organique (p. ex. litière de feuilles, brindilles) doivent souvent être placés dans plusieurs contenants pour avoir la bonne quantité d'agent de conservation par rapport au volume d'échantillon.

L'éthanol et le formol sont des substances potentiellement dangereuses et doivent être manipulés avec précaution. Pour utiliser ces substances, comme tout autre produit chimique, il faut bien connaître le Système d'information sur les matières dangereuses utilisées au travail (SIMDUT) et la fiche signalétique (FS) du produit. Il faut utiliser l'équipement de protection individuel (EPI) approprié (p. ex. des gants et des lunettes de sécurité) lorsqu'on manipule des produits chimiques.

### <span id="page-16-0"></span>Éléments à considérer relativement à la chimie de l'eau avant l'échantillonnage

Le RCBA recommande que certains paramètres physicochimiques généraux de qualité de l'eau soient consignés pour chaque site. Ces paramètres sont décrits ci-dessous, à la section sur la *qualité de l'eau*. D'autres paramètres de qualité de l'eau peuvent être échantillonnés et analysés par un laboratoire d'analyse ou sur place, selon les ressources disponibles et l'objectif de l'étude.

Les arrangements nécessaires en ce qui concerne les analyses doivent être pris auprès du laboratoire d'analyse avant l'échantillonnage. De plus, il est essentiel de communiquer fréquemment avec le laboratoire et de le tenir informé du moment où les échantillons seront prélevés et du nombre d'échantillons à analyser. Le laboratoire pourrait fournir les ensembles de contenants nécessaires et les exigences d'échantillonnage, comme les agents de conservation ou les temps de manipulation précis. Pour obtenir davantage de renseignements sur les mesures de la qualité de l'eau, voir la section sur la *qualité de l'eau* ci-dessous.

### Éléments à considérer avant le départ

Il faut prendre connaissance des prévisions météorologiques ainsi que des dernières informations sur les niveaux d'eau avant de procéder à l'échantillonnage (Météo au Canada - https [://meteo.gc.ca/;](https://meteo.gc.ca/) Relevés hydrologiques du Canada – http [://www.wateroffice.ec.gc.ca](http://www.wateroffice.ec.gc.ca)). Généralement, les épisodes de pluie abondante ou inhabituellement forte peuvent entraîner des niveaux d'eau plus élevés que la normale, ce qui peut avoir une incidence sur tous les aspects de l'échantillonnage du RCBA, notamment :

- la chimie de l'eau et la composition chimique du substrat (p. ex. les solides en suspension, les pics de concentration des contaminants à cause du ruissellement, les pesticides);
- les caractéristiques du milieu et du substrat benthiques;
- les considérations en matière de sécurité.

Bien qu'elle ne soit pas aussi importante dans les milieux humides que dans le cas des cours d'eau, l'influence des épisodes de pluie doit être prise en compte lorsqu'on planifie l'échantillonnage du RCBA. Il faut attendre un certain temps pour que les conditions hydrologiques soient revenues à la normale et se soient stabilisées.

Il est également important d'obtenir l'autorisation avant de pénétrer dans des propriétés ou des terres privées (p. ex. parcs nationaux ou provinciaux), le cas échéant.

### Liste de contrôle du matériel avant le départ

Il faut vérifier que tout le matériel nécessaire fonctionne bien avant de l'emballer en vue de l'échantillonnage. Les sondes de mesure de la qualité de l'eau doivent être étalonnées, et les piles des appareils électroniques, chargées ou vérifiées pour s'assurer qu'elles ne sont pas endommagées, et elles doivent être remplacées au besoin. Il faut utiliser une liste de contrôle pour s'assurer que tout le matériel requis pour effectuer l'échantillonnage conformément au protocole du RCBA est préparé et disponible (tableau 3).

#### Tableau 3 Liste de contrôle du matériel de terrain pour l'échantillonnage du RCBA dans les milieux humides.

#### **Matériel général**

Fiches de terrain sur du papier hydrofuge et planchette à pince Crayons et marqueurs Étiquettes hydrofuges Ruban d'étiquetage Sacs Ziploc Boîte à outils et ruban adhésif

#### **Données sur l'emplacement**

Unité GPS Boussole Carte Appareil photo

#### **Caractéristiques du milieu humide**

Perche graduée avec plaque/pied pour qu'elle ne s'enfonce pas dans la boue Ruban à mesurer Drapeaux de marquage à longue tige (4) Ruban de balisage Calculatrice Canot/bateau Télémètres Tube de turbidité

#### **Échantillonnage pour la chimie de l'eau**

Appareils de mesure de la qualité de l'eau (température, pH, OD, conductivité, turbidité) Glacière avec bouteilles d'échantillonnage et blocs réfrigérants Piles de rechange Matériel de filtrage de l'eau et filtres

#### **Échantillonnage des macroinvertébrés**

Filet d'échantillonnage à mailles de 400 µm Chronomètre Bouteille pressable Cuillère/pinces Seau Tamis Plateau blanc Bocaux d'échantillonnage Agent de conservation Récipient à fermeture étanche pour les contenants à échantillons Javellisant (pour nettoyer l'équipement utilisé pour les échantillons voués à l'analyse d'ADN)

#### **Équipement de sécurité**

Gilets de sauvetage Trousses de premiers soins (sur le terrain et dans le véhicule) Téléphone cellulaire ou téléphone satellite Sacs de sauvetage Bottes cuissardes, bottes, vêtements imperméables Gants (en caoutchouc, en néoprène) Lunettes de sécurité FS des produits chimiques Écran solaire, chapeau, insectifuge Répulsif à ours et autres dispositifs d'effarouchement Balise de localisation personnelle ou dispositif de messagerie GPS (p. ex. Spot, InReach)

# <span id="page-18-0"></span>PRÉLÈVEMENT D'ÉCHANTILLONS DANS LES MILIEUX HUMIDES POUR LE RCBA

### Données préliminaires sur le site

Il est possible de déterminer certains attributs des sites avant de se rendre sur le terrain pour l'échantillonnage à l'aide de cartes topographiques et de ressources en ligne (voir la fiche de données ci-dessous). Les données préliminaires sur le site comprennent le nom du projet ou de l'étude du RCBA. Chaque étude ou projet doit avoir un nom représentatif, qui tient compte de la région, de l'objet ou de la portée.

Les données préliminaires doivent également comprendre les noms du milieu humide et du bassin local. Le nom de l'écorégion est automatiquement attribué par le RCBA lorsque les données sont saisies dans la base de données; toutefois, il peut s'avérer utile de connaître, aux fins du plan d'étude, le type de paysage où l'échantillonnage sera effectué avant d'aller sur le terrain.

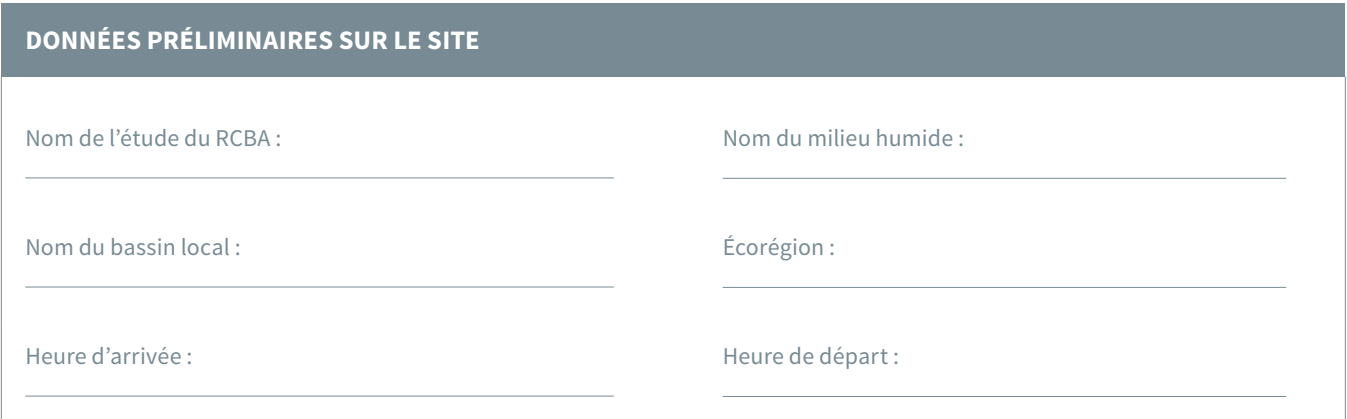

#### *Nom du bassin local et du milieu humide*

Le nom du bassin local est fondé sur celui d'un cours d'eau de grande taille ou bien connu dans la zone d'étude. L'information est utilisée comme référence à la région où se trouve le site. Le nom du bassin local est à une échelle significative pour le chargé de projet. Une fois les renseignements sur l'emplacement soumis au RCBA, un identifiant à grande échelle est automatiquement attribué à partir du site Web « Protégez votre bassin versant » [\(www.canadiangeographic.com/watersheds/](http://www.canadiangeographic.com/watersheds/map/?path=francais/) [map/?path=francais/\)](http://www.canadiangeographic.com/watersheds/map/?path=francais/). Il s'agit de l'échelle de bassin versant qui sera constante d'une étude à l'autre dans le RCBA.

Le nom du milieu humide est le nom officiel du plan d'eau. Le code du site doit être utilisé lorsque le plan d'eau n'a pas de nom. On peut déterminer le nom du milieu humide sur une carte, des panneaux de signalisation ou en consultant un spécialiste de la région.

#### **Méthode**

Inscrire le nom de l'étude du RCBA et le nom du milieu humide sur la fiche de terrain.

#### *Écorégions*

Une écorégion est une zone géographique définie au moyen de caractéristiques uniques propres au paysage. Parmi les caractéristiques utilisées pour

<span id="page-19-0"></span>définir le cadre écologique du Canada, on retrouve notamment : la géologie, les sols, la végétation, le climat, les espèces sauvages, les plans d'eau et les facteurs humains (Ecological Stratification Working Group, 1995). Les écorégions fournissent des renseignements généraux sur les grandes différences entre les régions. À mesure que les écorégions changent, les caractéristiques dominantes du paysage changent également. L'écorégion permet de résumer les principaux gradients environnementaux dans la zone d'étude.

Lorsqu'on planifie une étude, on peut utiliser les écorégions pour catégoriser les sites et faciliter la sélection. On peut obtenir les renseignements requis sur une écorégion dans le site Web du Cadre écologique du Canada (http [://ecozones.](http://ecozones.ca) [ca](http://ecozones.ca)), puis les inscrire sur la fiche de terrain.

#### **Méthode**

On peut également obtenir les renseignements sur l'écorégion à partir de la base de données du RCBA en entrant les coordonnées GPS du site.

### Procédures initiales à l'arrivée dans un site

À l'arrivée dans un site, les procédures initiales à suivre comprennent une inspection de sécurité, la délimitation de la zone d'échantillonnage ainsi que l'inscription du code du site, du nom des membres de l'équipe responsable de l'échantillonnage et de la date. **Rester en périphérie et ne pas pénétrer dans le milieu humide à ce stade ci. La collecte de données avant l'échantillonnage des macroinvertébrés doit être effectuée à partir de la rive autant que possible.**

Il est essentiel que toutes les mesures soient effectuées lorsque c'est possible. Toute analyse future des données sera compromise si les données sont incomplètes.

Il faut **TOUJOURS** vérifier les fiches de terrain avant de quitter un site. Vérifier que toutes les mesures ont été prises et que tous les échantillons ont été prélevés.

Il peut parfois arriver qu'on ne puisse pas indiquer la valeur d'un paramètre sur la fiche de terrain (par exemple à cause du mauvais fonctionnement du matériel). Le cas échéant, veuillez vous assurer d'ajouter une note claire sur la fiche de terrain indiquant la raison pour laquelle des champs précis n'ont pas été remplis. Le relevé d'un site est terminé seulement lorsque tous les champs sur la fiche de terrain sont remplis.

#### *Inspection de sécurité*

SST : Fiche d'inspection du site remplie

Tous les membres de l'équipe de terrain doivent connaître les risques de sécurité potentiels et être préparés en conséquence. Il est primordial d'effectuer une inspection minutieuse à l'arrivée pour prévenir les accidents.

Voici quelques éléments à considérer en ce qui concerne la sécurité :

- les dangers possibles, comme le fait de se stationner sur l'accotement, la présence d'ours ou de castors dans le secteur, la saison de chasse, l'instabilité du terrain (mauvais appui au sol) dans la zone d'échantillonnage;
- l'approche de véhicules et les manœuvres de stationnement dans le site;
- les conditions météorologiques telles que les orages imminents, la pluie forte, les vents forts,

la chaleur ou le froid extrême (pour les mesures de sécurité en cas de foudre, voir https [://www.](https://www.ec.gc.ca/foudre-lightning/default.asp?lang=Fr&n=159F8282-1) [ec.gc.ca/foudre-lightning/default.](https://www.ec.gc.ca/foudre-lightning/default.asp?lang=Fr&n=159F8282-1) [asp?lang=Fr&n=159F8282-1](https://www.ec.gc.ca/foudre-lightning/default.asp?lang=Fr&n=159F8282-1));

• les dangers pour la navigation si on accède au site par l'eau.

Le personnel d'ECCC utilise une fiche d'inspection du site normalisée pour toutes les visites sur le terrain. Les risques pour la sécurité sont indiqués sur cette fiche, de même que les coordonnées à utiliser en cas d'urgence et d'autres procédures de sécurité. Il faut toujours informer quelqu'un de son itinéraire et de l'emplacement du site d'échantillonnage pour que la chaîne de communication soit maintenue. Cette fiche est fournie à l'annexe A à titre indicatif.

#### **Méthode**

Effectuer l'inspection du site conformément aux exigences; consigner les données d'inspection du site requises sur la fiche de terrain.

#### *Inspection de l'emplacement et sélection du site*

Les milieux humides sont souvent des habitats très fragiles qui peuvent abriter des espèces de plantes et/ou d'animaux sauvages rares, fragiles ou ayant une grande valeur. Ils constituent souvent l'habitat d'espèces en péril visées par la *Loi sur les espèces en péril* (LEP) [\(www.sararegistry.](http://www.sararegistry.gc.ca) [gc.ca](http://www.sararegistry.gc.ca)), et les sites d'étude potentiels doivent donc être considérés dans ce contexte. **Il faut vérifier rigoureusement que les milieux humides à échantillonner ne sont pas des aires protégées en vertu de lois relatives à la conservation**. On peut obtenir des registres des aires protégées auprès du Service canadien de la faune ([www.ccea.](http://www.ccea.org/fr/google-earth-download/) [org/fr/google-earth-download/](http://www.ccea.org/fr/google-earth-download/)), de Parcs Canada ou d'organismes provinciaux (p. ex. [www.mddelcc.gouv.qc.ca/index.asp,](http://www.mddelcc.gouv.qc.ca/index.asp) www. [ontario.ca/fr/environnement-et-energie/trouver](http://ontario.ca/fr/environnement-et-energie/trouver-une-reserve-de-conservation)[une-reserve-de-conservation\)](http://ontario.ca/fr/environnement-et-energie/trouver-une-reserve-de-conservation). Il faut toujours obtenir les permis nécessaires auprès des organismes fédéraux et/ou provinciaux concernés l'échantillonnage (p. ex. [www.pc.gc.](http://www.pc.gc.ca/progs/np-pn/recherche_research/index_e.asp) [ca/progs/np-pn/recherche\\_research/index\\_e.](http://www.pc.gc.ca/progs/np-pn/recherche_research/index_e.asp) [asp;](http://www.pc.gc.ca/progs/np-pn/recherche_research/index_e.asp) [www.canada.ca/fr/environnement-](http://www.canada.ca/fr/environnement-changement-climatique/organisation/lois-reglements/permis.html)

#### [changement-climatique/organisation/lois](http://www.canada.ca/fr/environnement-changement-climatique/organisation/lois-reglements/permis.html)[reglements/permis.html](http://www.canada.ca/fr/environnement-changement-climatique/organisation/lois-reglements/permis.html); https [://mffp.gouv.qc.ca/](https://mffp.gouv.qc.ca/faune/formulaires/demande-permis-seg.jsp) [faune/formulaires/demande-permis-seg.jsp\)](https://mffp.gouv.qc.ca/faune/formulaires/demande-permis-seg.jsp)

La façon de sélectionner un site diffère selon le type de milieu humide, et il faut prendre en compte de nombreux facteurs avant de choisir un emplacement. Idéalement, le site sera représentatif du milieu humide et sera situé dans la zone présentant la plus grande diversité de macroinvertébrés benthiques. Si ces conditions peuvent être réunies partout dans un milieu humide, les facteurs les plus importants demeurent l'accessibilité et la sécurité. Voici quelques questions auxquelles il faut réfléchir au moment de choisir un site d'échantillonnage :

- Y a-t-il un point d'accès facile au milieu humide ?
- Le milieu humide renferme-t-il des espèces végétales fragiles qu'il faut éviter ?
- La profondeur permet-elle de marcher de façon sécuritaire dans l'eau ?
- Puis-je quitter les lieux rapidement en cas d'urgence ?
- Vais-je perturber le site d'échantillonnage si je marche à proximité ?

Ce sont toutes des questions que l'équipe d'échantillonnage peut aborder avant de se rendre au milieu humide. Les outils de cartographie et les SIG peuvent également aider à déterminer la façon d'accéder à un milieu humide et à choisir le site d'échantillonnage.

Idéalement, les échantillons sont prélevés dans une zone de végétation émergente et submergée, généralement là où la profondeur de l'eau varie entre 0,2 et 1 mètre (figure 2). Le but est de faire une évaluation rapide de la composition en termes d'assemblages de macroinvertébrés, qui puisse être comparée entre les sites, plutôt qu'un inventaire exhaustif de la biodiversité des sites. Ce type de zone est inondé la majeure partie de l'année, ce qui crée l'habitat le plus propice pour les macroinvertébrés. La présence de quenouilles, de cypéracées, de scirpes, de roseaux et de sagittaires permet

de confirmer qu'il s'agit bien d'une zone de végétation émergente. La végétation submergée pousse tout juste sous l'eau et comprend des cornifles, des myriophylles et des potamots. Les nymphéas ne sont pas un bon indicateur de zones de végétation émergentes/submergées, car il s'agit de plantes à feuilles flottantes qui peuvent pousser dans l'eau, là où il n'est pas sécuritaire de marcher à cause de la profondeur. La figure 2 montre un site d'échantillonnage approprié, pourvu que la profondeur soit sécuritaire. On peut utiliser un canot ou une petite embarcation pour l'échantillonnage s'il n'est pas sécuritaire de marcher dans l'eau.

Il est important de choisir soigneusement un secteur de végétation en fonction du but ou des objectifs de votre étude. Chaque zone de végétation se caractérise par des propriétés biophysiques distinctes. ECCC recommande que des échantillons d'eau et de macroinvertébrés soient recueillis dans une zone de végétation similaire. De plus, l'échantillonnage doit être effectué dans le même type de peuplement

végétal. Selon l'hydrologie et l'élévation, la chimie de l'eau et la composition de la communauté diffèrent souvent de façon draconienne, mais de façon prévisible entre les milieux humides.

Un site d'échantillonnage se compose d'un quadrat de 5 mètres sur 5 mètres. Cette dimension permet l'utilisation d'images satellite (qui ont une résolution de 2 mètres par 2 mètres) afin d'aider à la sélection des sites d'échantillonnage lors de l'étape de préparation des travaux de terrain. La zone à privilégier pour mettre en place un quadrat est la zone de végétation submergée/eau libre, mais nous recommandons d'utiliser ce qui est le plus représentatif du milieu humide. Si la végétation est un mélange d'émergente et de submergée, le quadrat peut être placé n'importe où dans la zone.

Pour minimiser les perturbations de la zone d'échantillonnage, marquer au moins deux points du quadrat le plus proche de la rive et marquer les deux derniers points après l'échantillonnage du benthos et de la qualité de l'eau.

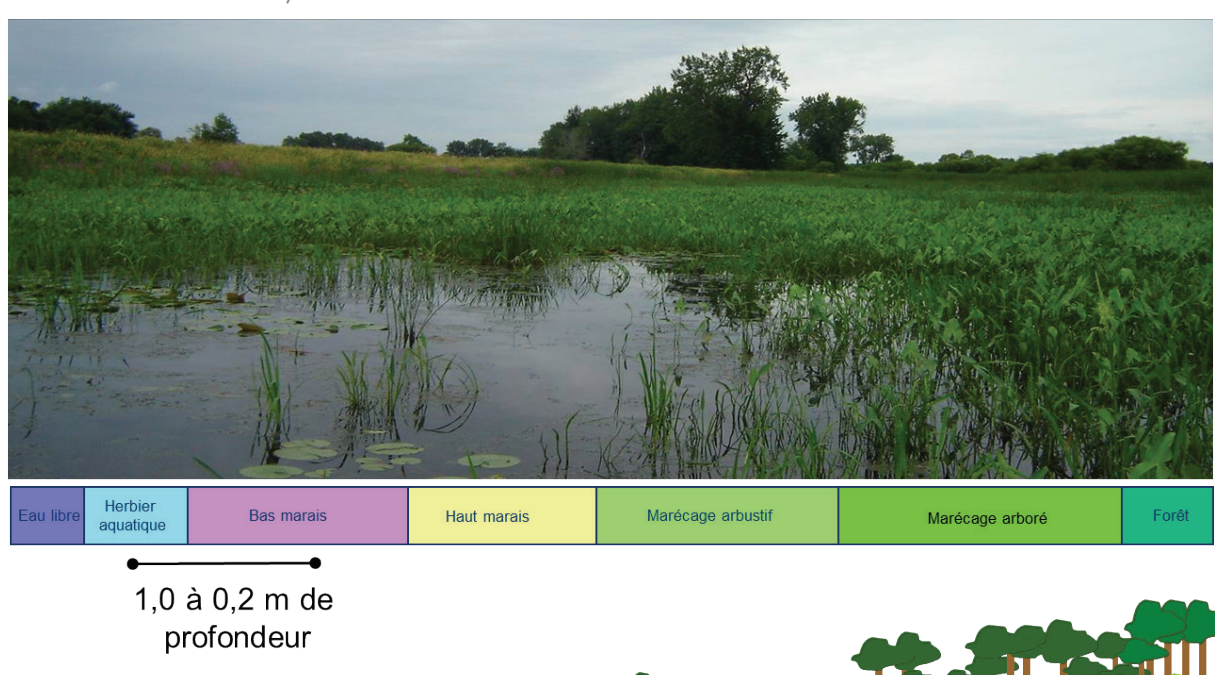

Figure 2 Exemple d'un site d'échantillonnage approprié (les zones de végétation de milieu humide sont décrites).

Niveau d'eau printanier Niveau d'eau estival

#### <span id="page-22-0"></span>*Code du site, équipe d'échantillonnage et date*

Le code du site, le nom des membres de l'équipe d'échantillonnage ainsi que la date sont inscrits dans le haut de chaque fiche de terrain. Cela garantit que les données sur la fiche sont toujours rattachées au site et à la date d'échantillonnage

correspondants, et que l'équipe de terrain peut être consultée si des questions sont soulevées au sujet des données de terrain. Grâce à ces renseignements, on peut retrouver les données si jamais les feuilles sont séparées.

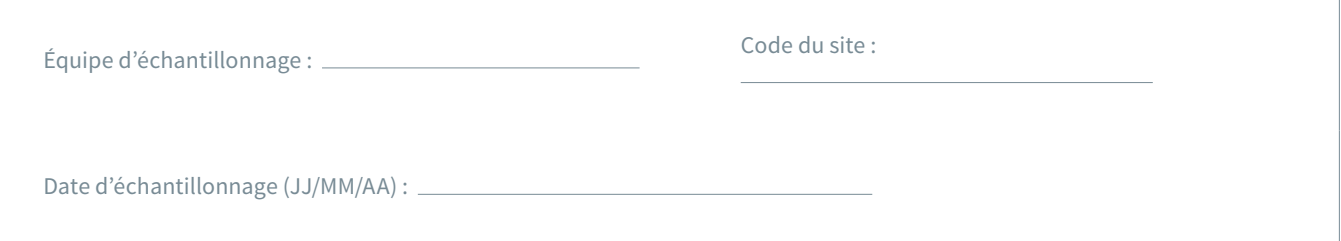

#### **Méthode**

Inscrire les noms des membres de l'équipe d'échantillonnage, le code du site et la date dans le haut de chaque fiche de terrain. S'assurer que ces renseignements sont indiqués sur chaque page.

### Description du site

La description du site comprend des notes et des indications sur la façon de se rendre au site, la caractérisation de l'utilisation des terres environnantes, les coordonnées géographiques ainsi qu'une carte et des photos du site. Il s'agit d'une description des caractéristiques générales du site.

#### **Note importante**

Les échantillons de macroinvertébrés et les échantillons destinés à l'analyse de la chimie de l'eau doivent être prélevés dans une zone non perturbée. **Il faut toujours veiller à ne pas perturber la zone d'échantillonnage**.

*Si vous devez pénétrer dans le milieu humide pour préparer la description du site ou déterminer les caractéristiques du milieu humide avant le prélèvement d'échantillons des macroinvertébrés et d'échantillons destinés à l'analyse de la chimie de l'eau, assurez vous de le faire prudemment et à une distance raisonnable de la zone choisie pour l'échantillonnage*.

#### *Description géographique et notes*

La description géographique et les notes comprennent des indications sur la façon de se rendre au site (routes, sentiers, points de repère) ainsi que les caractéristiques notables du site d'échantillonnage. Ces renseignements, combinés au croquis du site (voir ci-dessous), sont utilisés pour pouvoir retourner au site d'échantillonnage. Les notes peuvent faciliter l'interprétation des données.

#### *Utilisation des terres ayant potentiellement un impact sur le milieu humide et principale utilisation des terres*

Il faut faire une description générale de l'utilisation des terres et des activités humaines se déroulant à proximité du site d'échantillonnage pour faciliter l'étude ultérieure des influences possibles sur les communautés de macroinvertébrés

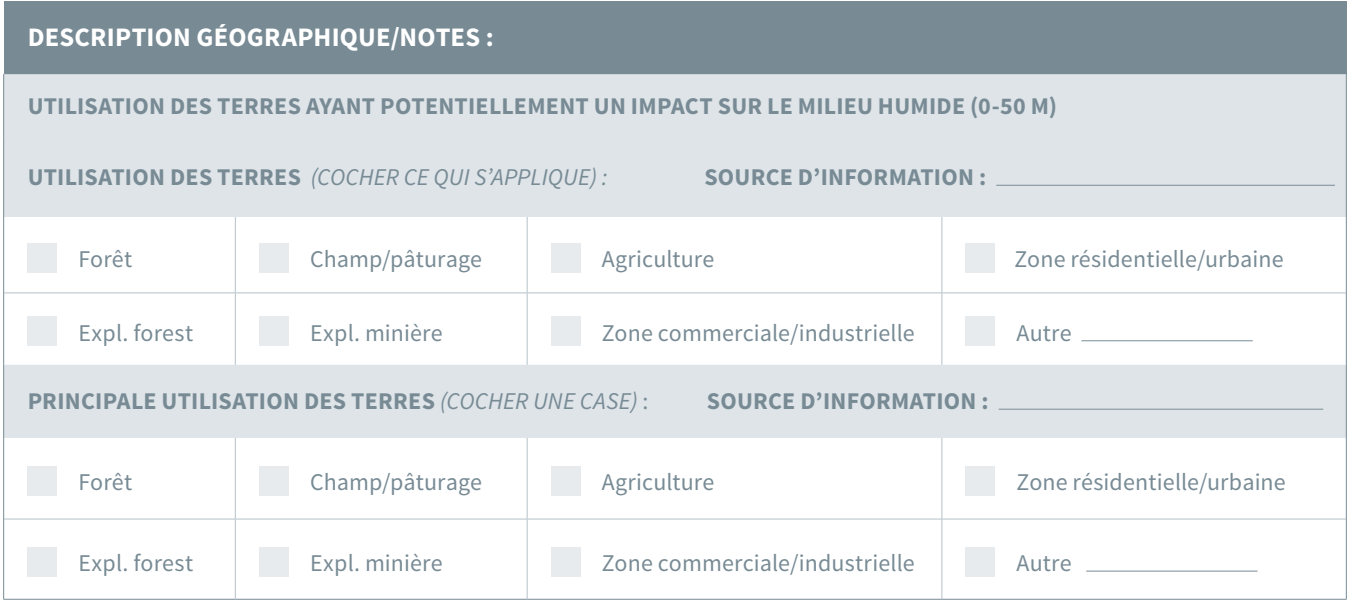

#### présentes

dans le site.

#### **Méthode**

- 1. Cocher toutes les cases correspondant aux types d'utilisations des terres en amont du site d'échantillonnage sous la catégorie « Utilisation des terres ayant potentiellement un impact sur le milieu humide ».
- 2. Cocher le principal type d'utilisation des terres sous « Principale utilisation des terres ».
- 3. Indiquer la source d'information (observation sur place ou information obtenue à partir d'une carte, de photos aériennes, de spécialistes de la région ou d'une autre source).

#### *Données sur l'emplacement*

Les coordonnées (latitude et longitude) et l'altitude du site d'échantillonnage sont obtenues à l'aide d'un GPS portatif. La base de données du RCBA reconnaît la latitude et la longitude en degrés décimaux (DD) ou en degrés, minutes

et secondes (DMS). Par conséquent, les coordonnées UTM doivent être converties avant leur saisie. Souvent, les coordonnées approximatives du site sont déterminées à l'aide d'un système d'information géographique (SIG) ou d'une carte topographique avant le départ sur le terrain afin de faciliter la localisation du site; les coordonnées réelles sont obtenues sur place au moyen d'un GPS portatif.

#### **Méthode**

- 1. Mesurer la latitude, la longitude et l'altitude à l'aide d'un GPS portatif.
- 2. Indiquer si les coordonnées sont en DD ou en DMS.
- 3. Indiquer le système de référence GPS. Il faut utiliser le même système de référence pour toutes les mesures.
- 4. Si des échantillons répétés sont prélevés dans le même site, indiquer les données GPS pour chacun d'eux.

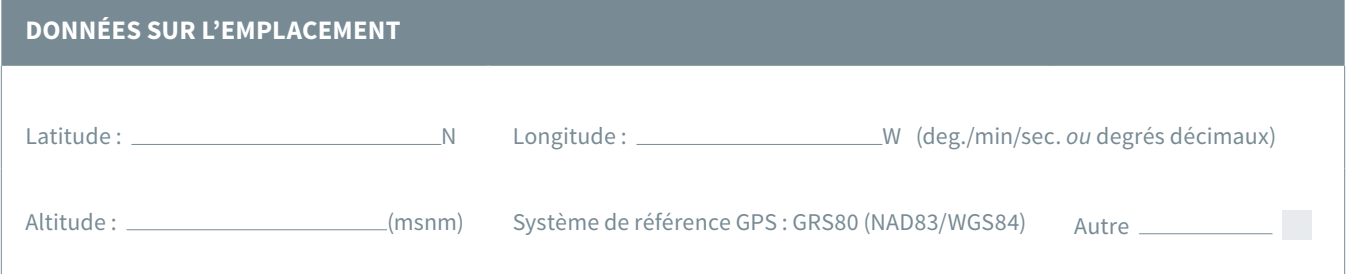

#### *Croquis du site*

Le croquis indique les principaux éléments du paysage et du milieu humide, de quelle façon on a accédé au site ainsi que les points de repère pertinents, et il délimite la zone d'échantillonnage. Il permet de s'orienter lors de visites ultérieures et fournit des renseignements supplémentaires utiles pour l'interprétation possible des influences locales sur les observations effectuées dans le site (p. ex. la composition des communautés et la qualité de l'eau). La figure 3 montre un exemple de croquis.

#### **Méthode**

1. Dessiner un croquis (vue de dessus) de la zone d'échantillonnage sur la fiche de terrain dans l'espace prévu à cet effet (figure 3).

- 2. Y indiquer l'emplacement de l'échantillon de macroinvertébrés en dessinant le quadrat de 5 mètres, le tracé du balayage effectué pour l'échantillonnage et l'emplacement des échantillons de la qualité de l'eau.
- 3. Tracer la forme du milieu humide s'il est de petite taille, les caractéristiques du milieu (p. ex. troncs d'arbres tombés, végétation reliant des cours d'eau et tout danger), les éléments généraux du paysage (p. ex. falaises, collines, végétation), les points d'accès, les chemins et les sentiers d'accès au site, les points de repère et l'orientation. Indiquer aussi l'échelle du croquis. Pour ce faire, utiliser un télémètre ou une photo aérienne de Google Earth avant l'échantillonnage.
- 4. Indiquer toutes les sources possibles de perturbations.

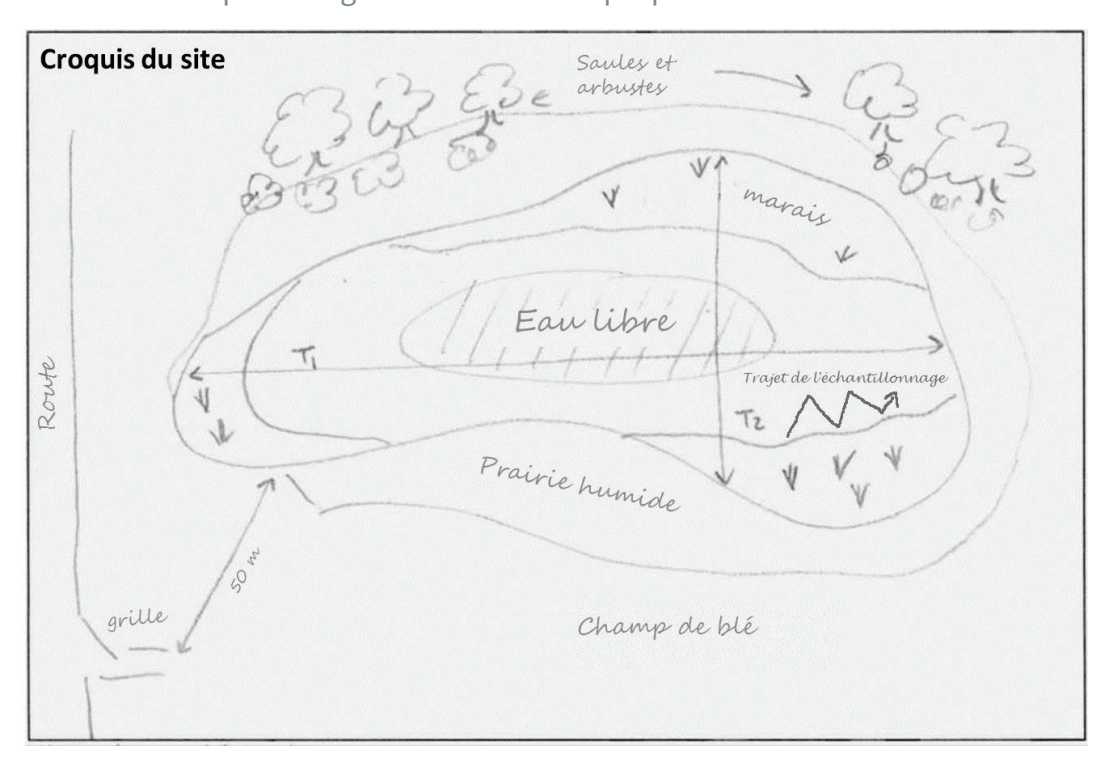

Figure 3 Exemple d'un croquis de site d'échantillonnage. NOTE : Ne pas passer trop de temps à dessiner le croquis. Il s'agit d'un schéma simple pour référence ultérieure.

#### *Photos du site*

Les photos du site illustrent les éléments généraux du tronçon d'échantillonnage. Comme il est souvent peu pratique de retourner sur place, les photos constituent un élément de référence important et peuvent aider à résoudre des questions soulevées lors de la saisie ou de l'analyse des données. Elles montrent aussi

l'évolution du site d'une visite à l'autre. La première photo prise est toujours celle du haut de la fiche de terrain remplie (avec le code du site, les noms des membres de l'équipe d'échantillonnage et la date d'échantillonnage) afin de faire correspondre les photos du site avec la fiche de terrain et d'autres observations. La figure 4 montre des exemples de photos de sites.

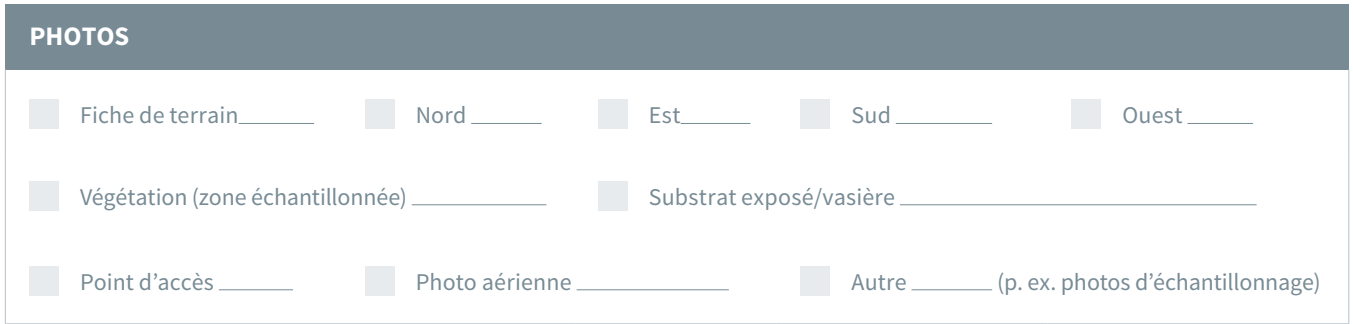

#### **Méthode**

- 1. Six photos au moins doivent être prises de chaque site. Cocher les cases appropriées une fois les photos prises. Il faut prendre les photos à partir du site de prélèvement de l'échantillon de macroinvertébrés.
- 2. Prendre les photos dans l'ordre suivant :
- Photo 1 Fiche de terrain où l'on voit clairement le code du site et la date d'échantillonnage
- Photo 2 Vue du milieu humide face au nord
- Photo 3 Vue du milieu humide face à l'est
- Photo 4 Vue du milieu humide face au sud
- Photo 5 Vue du milieu humide face à l'ouest
- Photo 6 Vue de la végétation dans la zone d'échantillonnage

Les autres éléments d'intérêt ou les dangers, les points d'accès et le substrat exposé peuvent être photographiés après la photo 6, et il en va ainsi pour d'autres photos de la végétation, des photos de l'échantillonnage sur le vif et des photos aériennes qui peuvent être prises après la photo 6.

3. Si des photos supplémentaires sont prises, cocher la case appropriée et/ou prendre en note chaque photo supplémentaire sur la fiche de terrain.

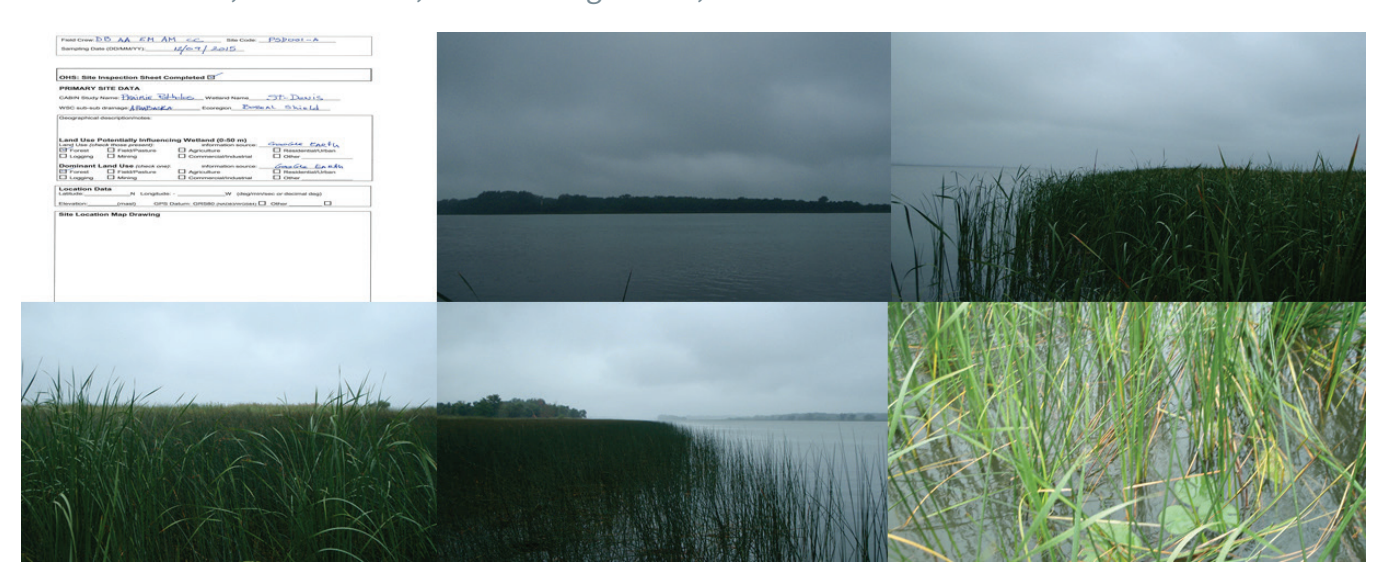

Figure 4 Exemples de photos du site. Dans le sens horaire à partir d'en haut à gauche : fiche de terrain, vue vers le nord, vue vers l'est, vue de la végétation, vue vers l'ouest et vue vers le sud.

### <span id="page-26-0"></span>Caractéristiques des milieux humides : ensemble du milieu humide

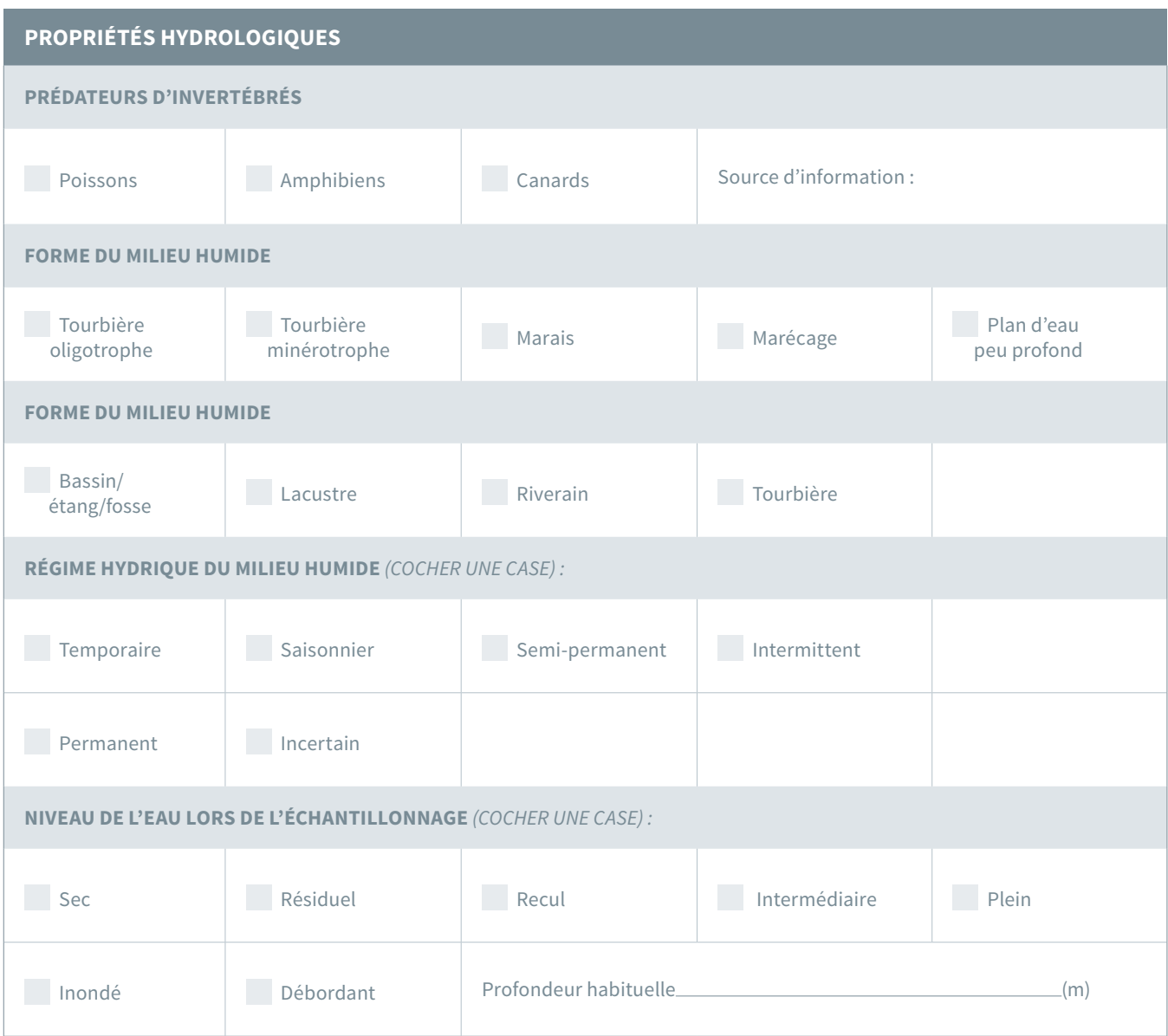

#### *Type de milieu humide*

On peut décrire les milieux humides en termes hydrologiques, en tenant compte du type hydrologique général et de la phase cyclique. La figure 5 contient des images à titre de référence et le tableau 4, une clé d'identification des classes de milieux humides, basée sur le Système de classification des terres humides du Canada (1997).

En cas d'incertitude concernant le type de milieu humide et le type hydrologique, on peut cocher plus d'une case et faire une vérification plus tard à l'aide d'outils de cartographie ou de recherches supplémentaires :

Figure 5 Divers types de milieux humides d'eau douce. (Adapté à partir de [www.dem.ri.gov/programs/benviron/water/wetlands/](http://www.dem.ri.gov/programs/benviron/water/wetlands/))

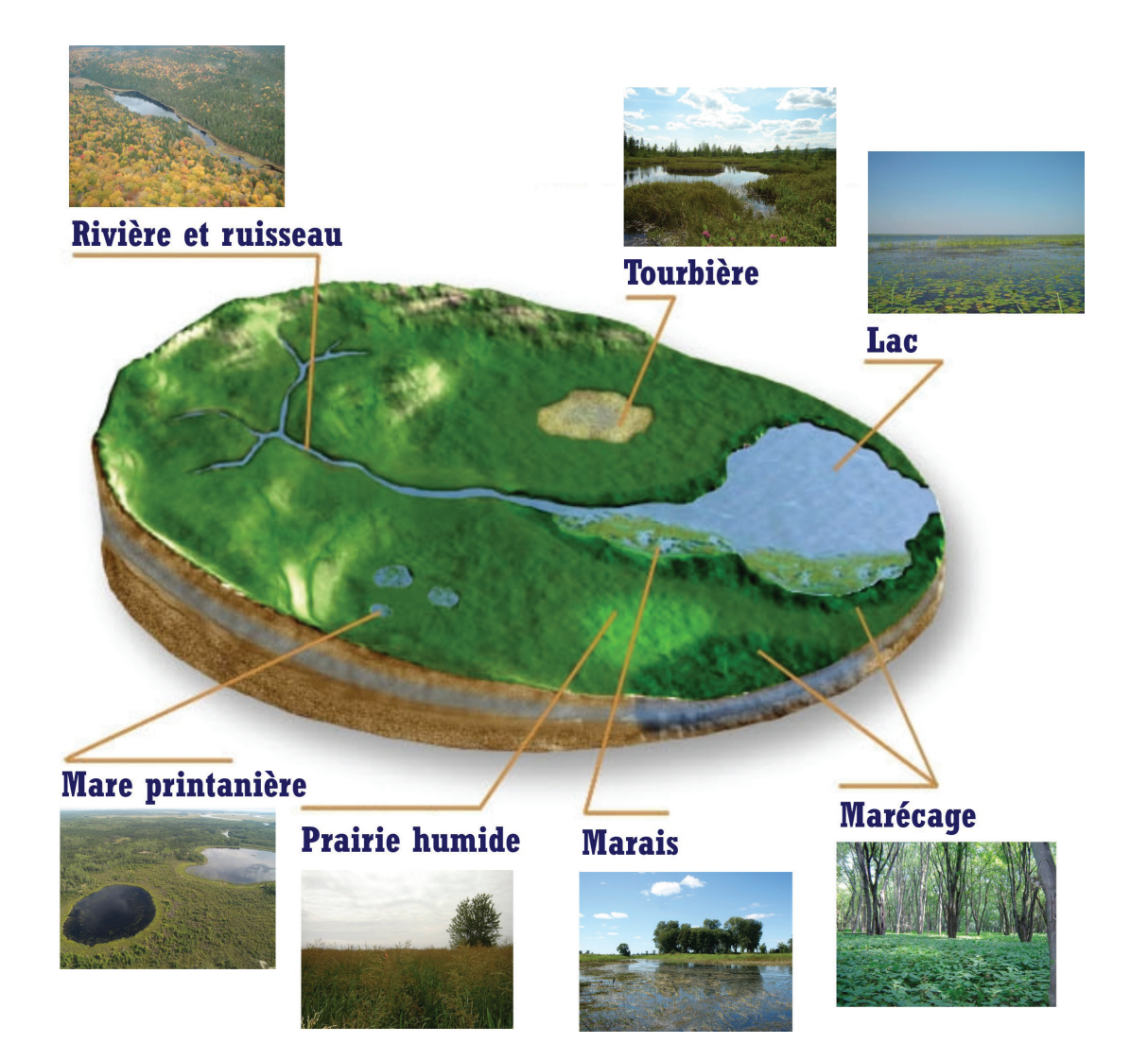

#### **Méthode**

Il existe plusieurs outils pour aider à déterminer le type de milieu humide. Des cartes générales des régions à terres humides au Canada sont accessibles sur la page Web suivante de Ressources naturelles Canada : [www.rncan.gc.](http://www.rncan.gc.ca/sciences-terre/geographie/atlas-canada/cartes-thematiques-selectionnees/16889) [ca/sciences-terre/geographie/atlas-canada/](http://www.rncan.gc.ca/sciences-terre/geographie/atlas-canada/cartes-thematiques-selectionnees/16889) [cartes-thematiques-selectionnees/16889](http://www.rncan.gc.ca/sciences-terre/geographie/atlas-canada/cartes-thematiques-selectionnees/16889). Pour plus de précision, on peut consulter l'inventaire

canadien des terres humides, tenu à jour par Canards Illimités Canada à http [://maps.ducks.](http://maps.ducks.ca/cwi/) [ca/cwi/.](http://maps.ducks.ca/cwi/) Ce site Web fournit une description générale des milieux humides, des personnesressources et des sources documentaires. Une fois sur le terrain, on peut utiliser la clé de classification des milieux humides au Canada fournie ci-dessous.

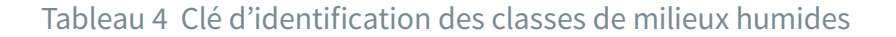

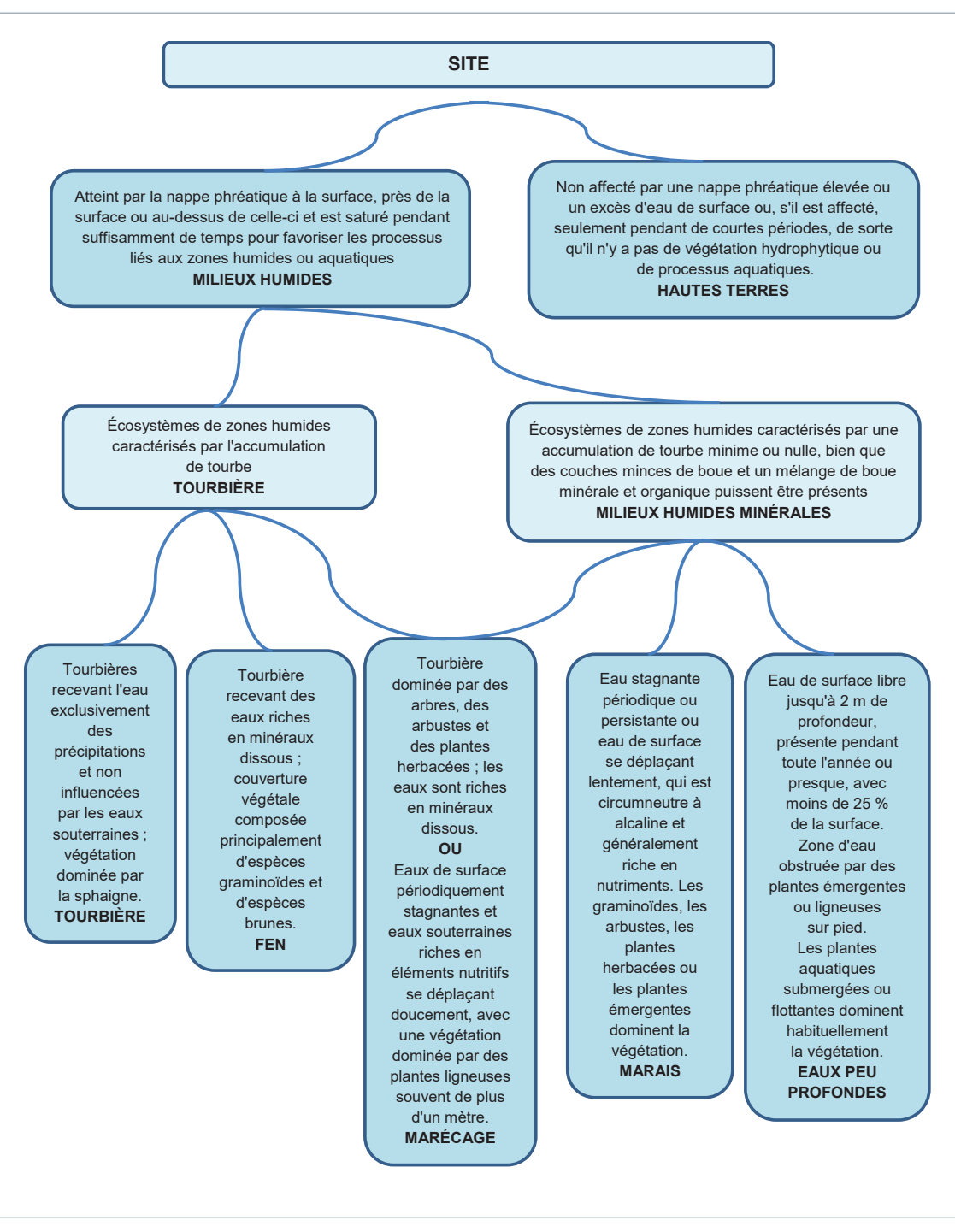

Adapté de : Warner et Rubec (eds), 1997

#### *Délimitation des milieux humides à l'aide d'information géospatiale*

Il est important de délimiter les bassins versants dans lesquels se trouvent les milieux humides parce que cela facilite la quantification de données essentielles relativement aux propriétés hydrologiques (p. ex. la connectivité, l'hydropériode), la végétation environnante et l'utilisation des terres alentour des milieux humides. La surface d'alimentation (bassin versant) pour les sites dans les cours d'eau est généralement délimitée au moyen de cartes topographiques ou à partir d'un modèle numérique d'altitude (MNA) et d'un programme SIG. Même si les mêmes approches peuvent être appliquées à certains milieux humides, la résolution spatiale des cartes topographiques et des MNA (±30 m) est généralement trop faible; la plupart des milieux humides se trouvent à l'intérieur de paysages dont l'altitude varie très peu sur un vaste territoire.

Les technologies de télédétection, comme le radar optique de bord (LiDar), peuvent être utilisées pour établir des cartes topographiques haute résolution, permettant de repérer les points de drainage des milieux humides et de quantifier de façon exacte et précise des variables telle la connectivité des cours d'eau. Toutefois, ces produits ne sont pas encore largement répandus, et il pourrait être coûteux de les obtenir pour des études portant sur des zones étendues.

D'autres sources d'information géospatiale peuvent s'avérer utiles pour les études, comme Google Earth 6, qui permet aux utilisateurs de visualiser des images satellites et aériennes historiques (). Lorsqu'elles sont disponibles, les images historiques peuvent servir à déterminer les niveaux d'eau élevés/faibles et l'étendue recouverte d'eau dans un milieu humide donné et fournissent d'autres données sur les propriétés hydrologiques du milieu humide ou l'utilisation des terres environnantes. Les images de télédétection peuvent aussi fournir des données utiles concernant la densité des milieux humides

dans le paysage (p. ex. la distance au milieu humide le plus proche, le nombre de milieux humides adjacents, les classes [permanence] des milieux humides adjacents).

#### *Formes de milieux humides et régime hydrique*

Les propriétés hydrologiques constituent un facteur environnemental majeur influant sur la structure et la composition des macroinvertébrés dans les milieux humides et les étangs (Brazner *et al*., 2004; Collingson, 1995), les cours d'eau (Tall *et al*., 2008, 2015; Flinn *et al*., 2005) et les lacs (Turner et Montgomery, 2009; Uzarski *et al*, 2009; White *et al*., 2011). Elles sont aussi le facteur le plus difficile à évaluer parce qu'elles peuvent varier quotidiennement, saisonnièrement et annuellement. L'évaluation des conditions hydrologiques peut, par conséquent, être complexe et nécessiter un suivi à long terme et des investissements importants (Bazoge *et al*., 2014).

D'après Warner et Rubec (1997), les formes de milieux humides sont des subdivisions de chacune des classes de milieux humides, fondées sur la morphologie de la surface, la configuration à la surface, le type de plan d'eau et les caractéristiques morphologiques du sol minéral sous-jacent.

Lorsqu'il y a une station hydrométrique, on peut obtenir les conditions hydrologiques au moment de l'échantillonnage, mais aussi celles des jours, des semaines, voire des mois, précédant l'échantillonnage.

La Division des relevés hydrologiques du Canada (RHC) est responsable de plus de 2 500 stations hydrométriques (RHC; http [://www.ec.gc.ca/rhc](RHC; http://www.ec.gc.ca/rhc-wsc/)[wsc/](RHC; http://www.ec.gc.ca/rhc-wsc/)). On peut déterminer si un plan d'eau a une station hydrométrique au moyen de la liste des stations hydrométriques ou d'un outil de cartographie. Le réseau fédéral de stations hydrométriques comprend plusieurs réseaux provinciaux. Des liens vers ces sites sont fournis à l'annexe B.

#### *Niveau d'eau à l'échantillonnage*

Il faut noter le niveau d'eau au moment de l'échantillonnage. Cette mesure est prise à l'endroit où l'échantillon de macroinvertébrés benthiques est prélevé et peut être une estimation de la profondeur de l'eau en

fonction de la profondeur d'échantillonnage habituelle (figure 6). Étant donné que les niveaux d'eau fluctuent souvent de façon significative dans les milieux humides, cette mesure de la profondeur de l'eau a probablement une valeur limitée pour l'interprétation des données.

Figure 6 Mesure de la profondeur de l'eau dans l'habitat benthique (milieu humide)

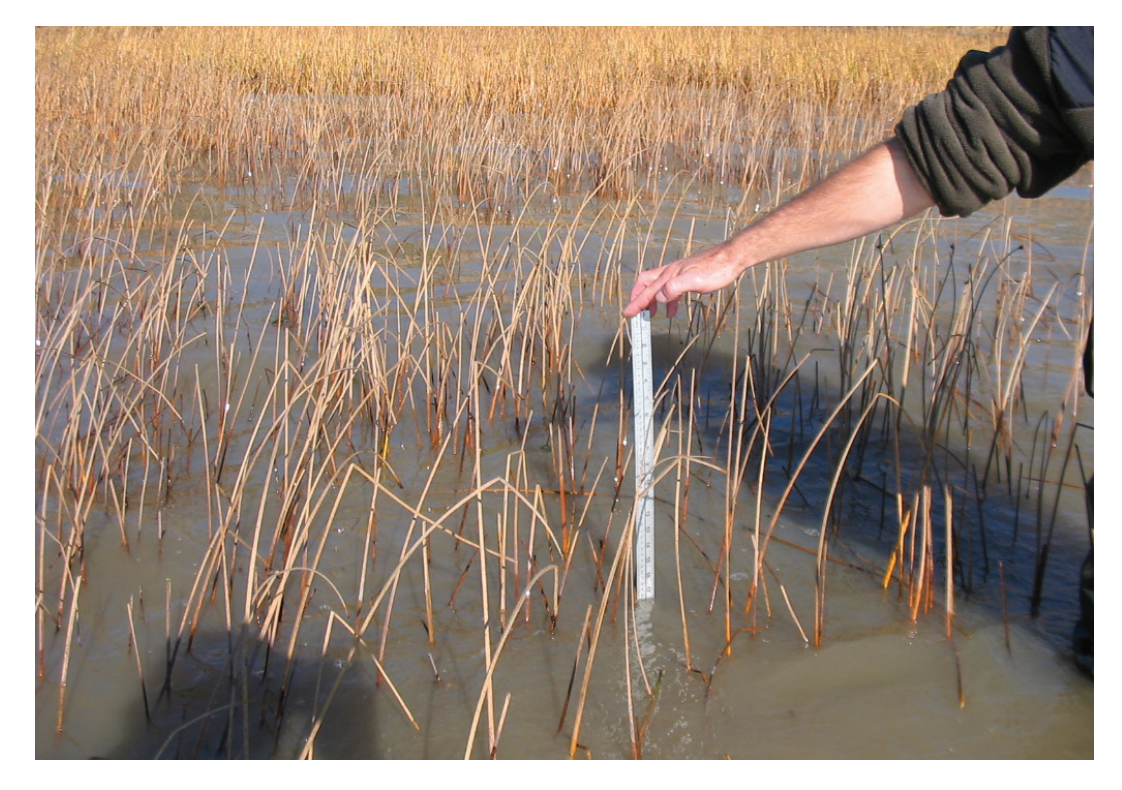

# <span id="page-31-0"></span>Caractéristiques des milieux humides : couvert végétal

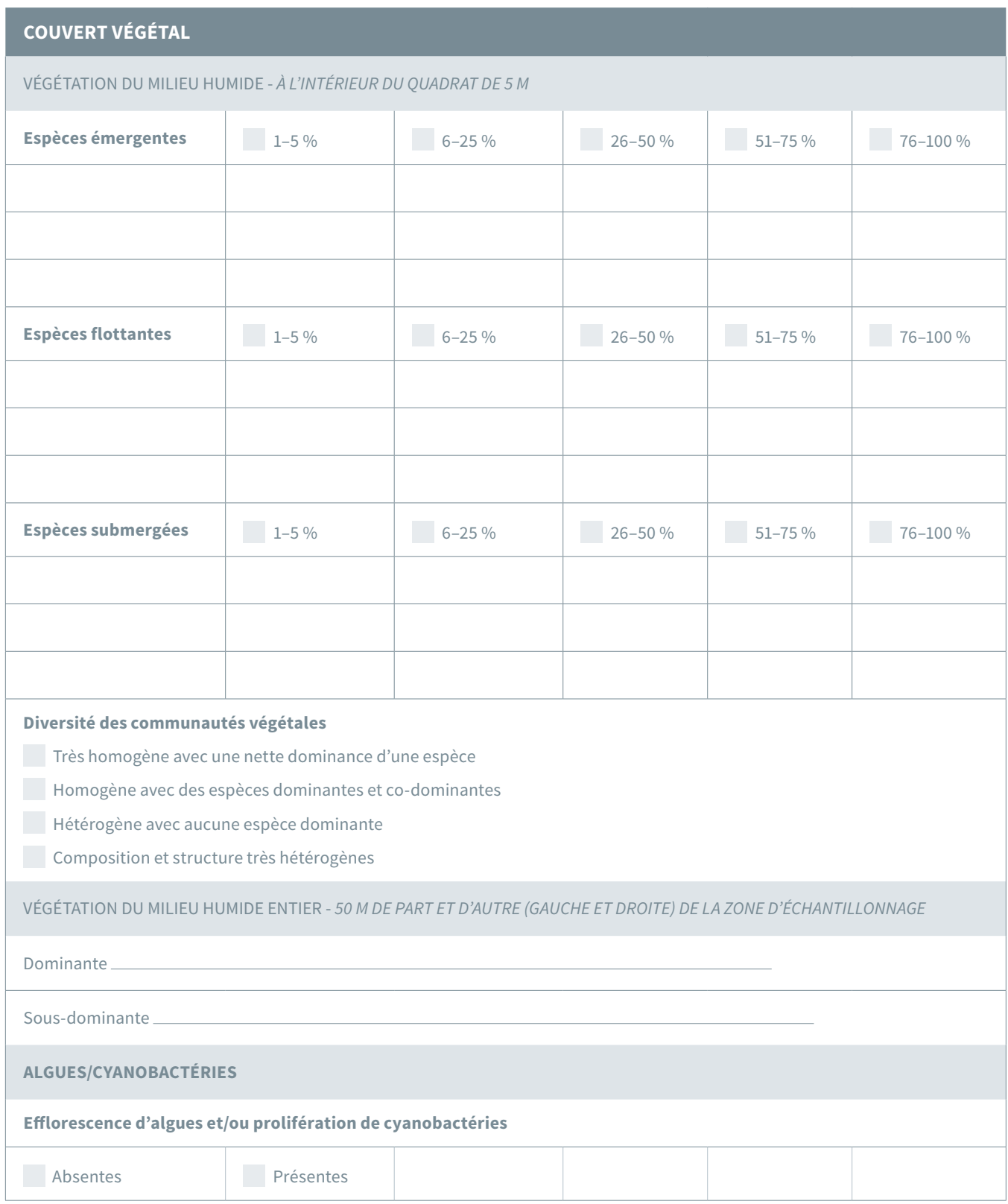

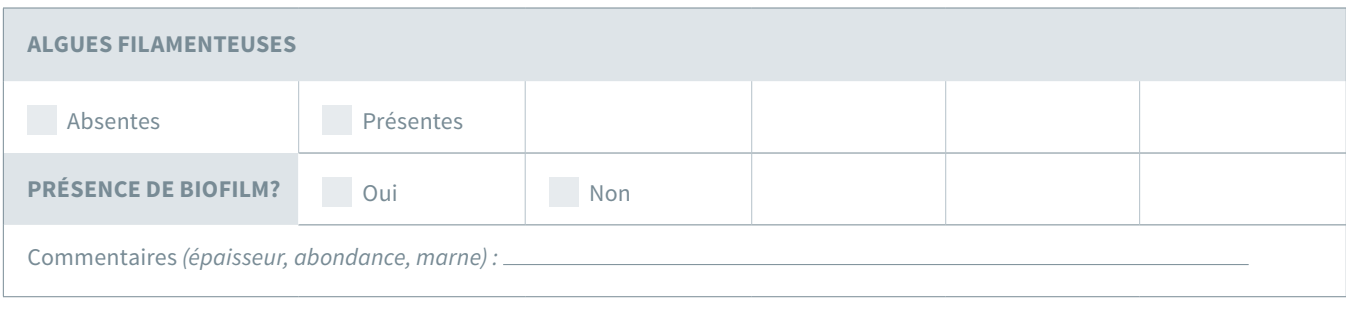

#### *Plantes supérieures*

La végétation des milieux humides est distribuée en anneaux concentriques sur le bord des plans d'eau ou en bandes parallèles sur le bord des rivières, principalement en fonction de la profondeur et de la durée de l'immersion. D'autres facteurs environnementaux affectent également la distribution et la régularité de la végétation : la vitesse du courant, la nature du substrat (organique ou inorganique), la granulométrie du substrat, la pente de la rive, la clarté de l'eau, l'exposition à la lumière et la qualité de l'eau (pH, oxygène dissous, nutriments).

Les macrophytes aquatiques supportent de plus grandes diversités et densités de macroinvertébrés par rapport aux zones non végétalisées : les macroinvertébrés filtreurs s'attachent aux macrophytes et se nourrissent dans la colonne d'eau, tandis que les macroinvertébrés appartenant à d'autres ordres (tels que les Odonates et les Hémiptères) s'accrochent aux macrophytes pour chasser leurs proies. De plus, les algues, les bactéries, les diatomées et le périphyton poussent sur les macrophytes, constituant ainsi une source de nourriture pour de nombreuses espèces brouteuses de macroinvertébrés (Cheruvelil *et al*, 2001). Les macrophytes servent aussi de refuge contre la prédation par les poissons ou les amphibiens (Peets et Miller, 1994).

Les trois types de végétation de la zone littorale des milieux humides sont les plantes : 1) émergentes, 2) à feuilles flottantes et

3) submergées. Les **plantes émergentes** sont enracinées dans les sédiments, mais certaines de leurs parties dépassent la surface de l'eau, principalement leurs tiges et feuilles. Les quenouilles, les scirpes, les roseaux et les sagittaires sont des exemples de plantes émergentes. Les **plantes à feuilles flottantes**, comme les nénuphars (*Nymphea* spp. et *Nuphar*  spp.), la Lenticule mineure (*Lemna minor*) et la Laitue d'eau (*Pistia stratiotes*), ont des feuilles qui flottent sur la surface de l'eau; elles peuvent être enracinées dans les sédiments, ou non. Enfin, les **plantes submergées** sont celles qui poussent complètement sous l'eau, formant souvent des peuplements étendus sur le fond des plans d'eau. Les fleurs et les tiges des plantes submergées peuvent atteindre la surface. Parmi les espèces les plus connues, on trouve le Myriophylle à épis (*Myriophyllum spicatum*), la Cornifle nageante (*Ceratophyllum demersum*) et le Podostémon (*Podostemum*). Il convient de noter que les plantes aquatiques sont distribuées selon un gradient de profondeur; les plantes émergentes se retrouvent en eau peu profonde et les plantes immergées, dans les eaux plus profondes (figure 7). Dans certains cas, un type spécifique de végétation domine l'habitat, mais on retrouve souvent un chevauchement entre les différents habitats. Souvent, les communautés végétales des milieux humides prennent l'apparence d'une mosaïque (figure 8).<sup>1</sup>

<sup>1</sup> Les noms des plantes sont conformes à la base de données des plantes vasculaires du Canada (VASCAN) disponible sur : http ://www.canadensys.net/.

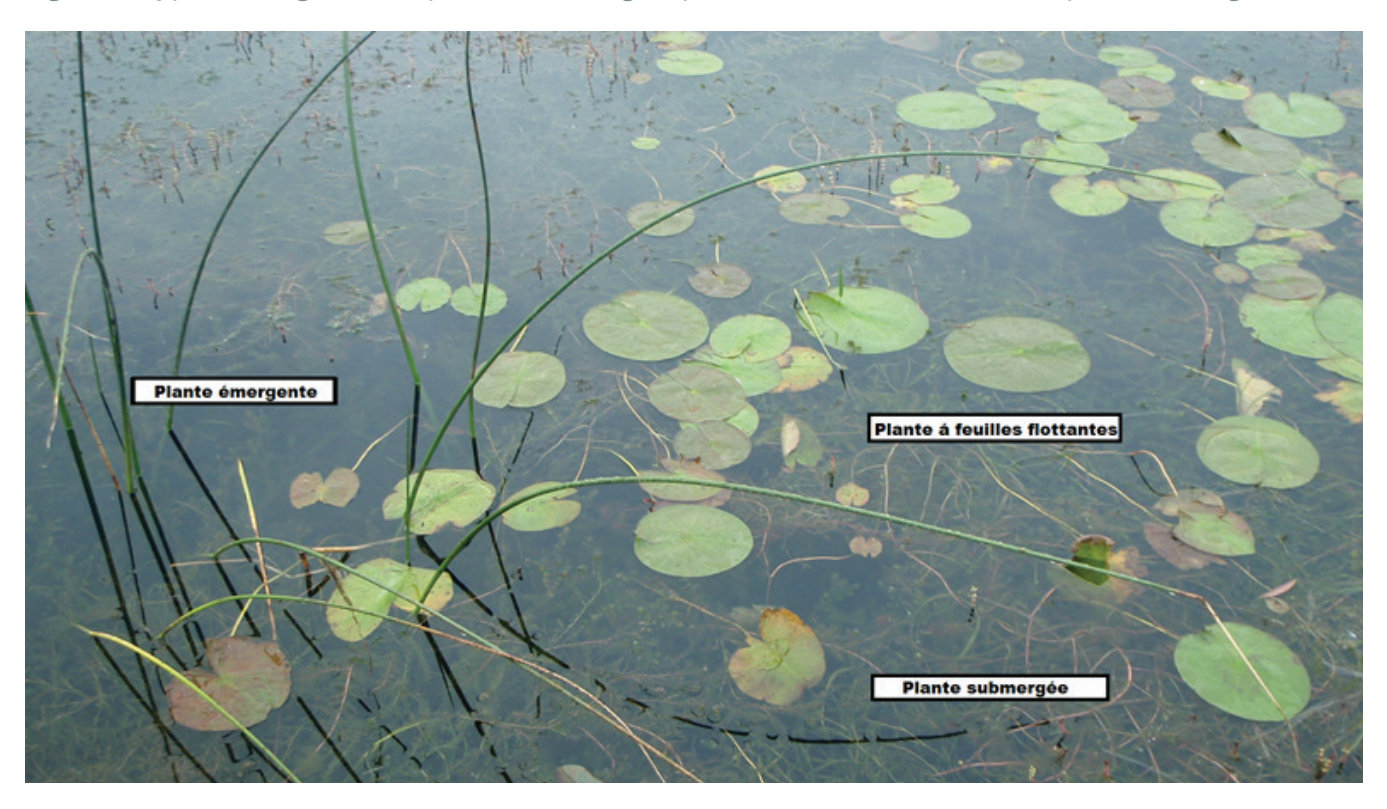

Figure 7 Types de végétation : plante submergée, plante à feuilles flottantes et plante émergente

Aux fins du présent protocole, la végétation est considérée comme un habitat pour les macroinvertébrés et ne nécessite pas d'inventaire détaillé et indépendant. Divers guides existent pour l'identification des plantes des milieux humides (voir l'annexe C). De même, des fiches de référence préparées à l'avance seront utiles sur le terrain. Ce type d'outil devra être validé avant d'être utilisé. L'annexe D présente un exemple de fiche de référence préparée pour les milieux humides du fleuve Saint-Laurent. Enfin, si une description précise de la végétation d'un milieu humide est nécessaire pour une étude spécifique, voir l'annexe E pour une méthode détaillée de collecte et d'inventaire de la végétation des milieux humides.

#### **Méthode**

- 1. Procédez à l'observation des plantes émergentes, flottantes, et submergées dans le quadrat de 5 m par 5 m.
- 2. À l'aide d'un guide d'identification ou d'une fiche de référence (voir l'annexe C), identifiez les plantes au niveau taxonomique le plus bas et estimez la couverture de chacun des taxons en utilisant l'échelle suivante : 0 %, 1-5 %, 6-25 %, 26-50 %, 51-75 %, 76-95 % et 96-100 %.
- 3. Estimez la diversité de la communauté végétale sur le site d'échantillonnage et sélectionnez l'une des quatre catégories suivantes : très homogène avec une dominance nette, homogène avec des espèces dominantes et co-dominantes, hétérogène sans espèce dominante, et composition et structure très hétérogènes (Figure 8).
- 4. Examinez maintenant l'ensemble du milieu humide situé à l'intérieur des 50 mètres de part et d'autre (gauche et droite) du quadrat d'échantillonnage et estimez les classes et les types de la végétation dominante et sous-dominante.

#### Figure 8 Exemples de l'hétérogénéité des communautés végétales

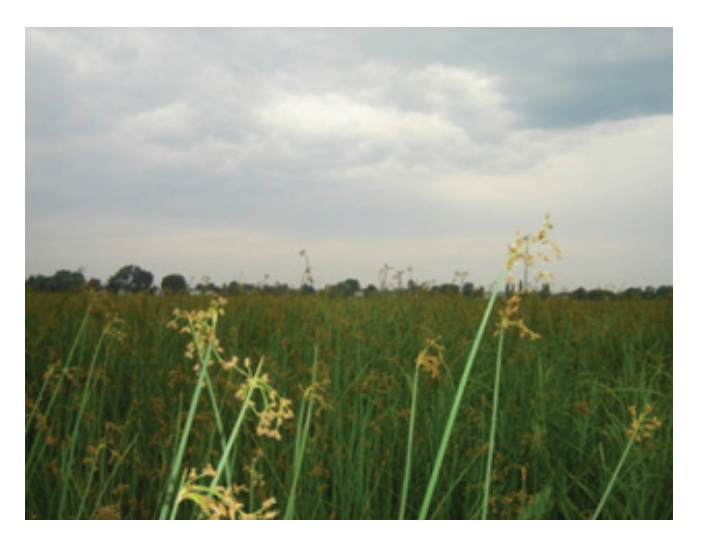

Communauté très homogène avec une dominance nette; bas marais à Scirpe des étangs.

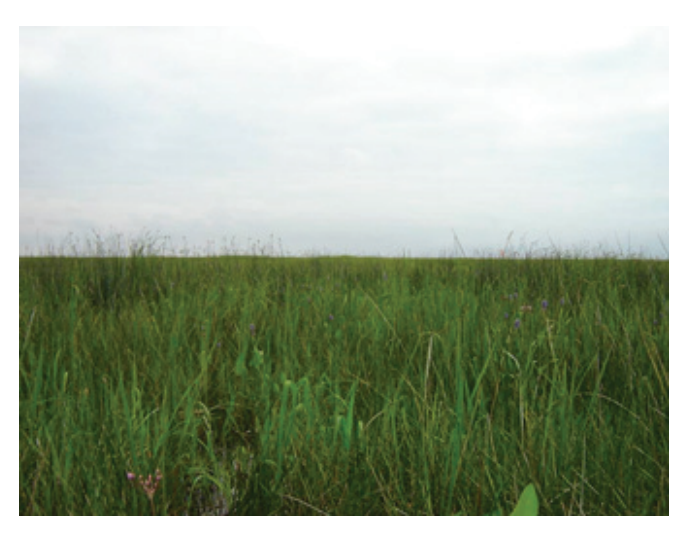

Communauté hétérogène sans espèce dominante.

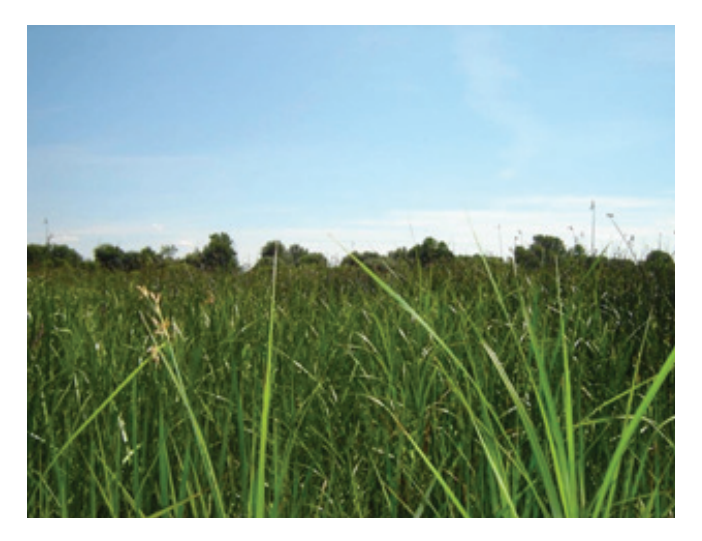

Communauté homogène avec espèces dominantes et co-dominantes; bas marais à Scirpe des étangs et Scirpe fluviatile.

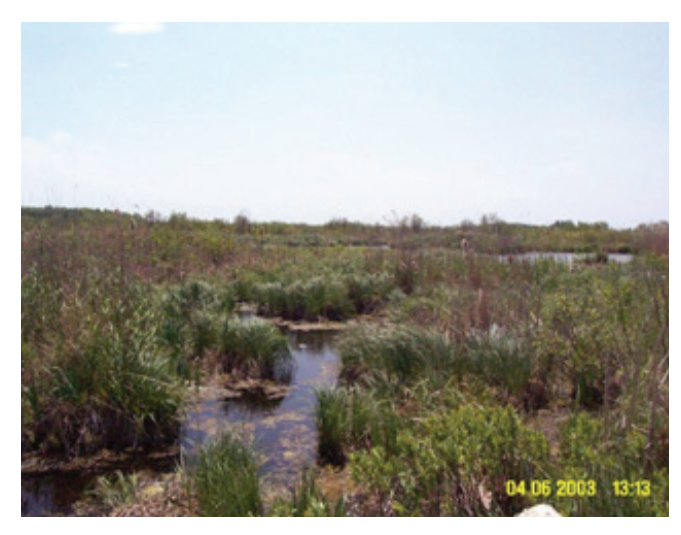

Communauté à composition et structure très hétérogènes.

#### *Algues et cyanobactéries*

On note la présence ou l'absence de prolifération d'algues et de cyanobactéries dans le milieu humide. On consigne également la présence d'algues filamenteuses. La figure 7 montre des exemples de prolifération de cyanobactéries.

#### **Méthode**

Observer l'eau autour du site d'échantillonnage. Noter toute prolifération d'algues ou de cyanobactéries ainsi que la présence d'algues filamenteuses.

1. Cocher la case correspondant à la catégorie appropriée sur la fiche de terrain.

Figure 9 Prolifération de cyanobactéries (à gauche), prolifération d'algues (au milieu) et d'algues filamenteuses (à droite). Sur l'image à gauche, la ressemblance des algues à une couche de peinture étendue sur la surface de l'eau est évidente (Environnement Canada, 2012)

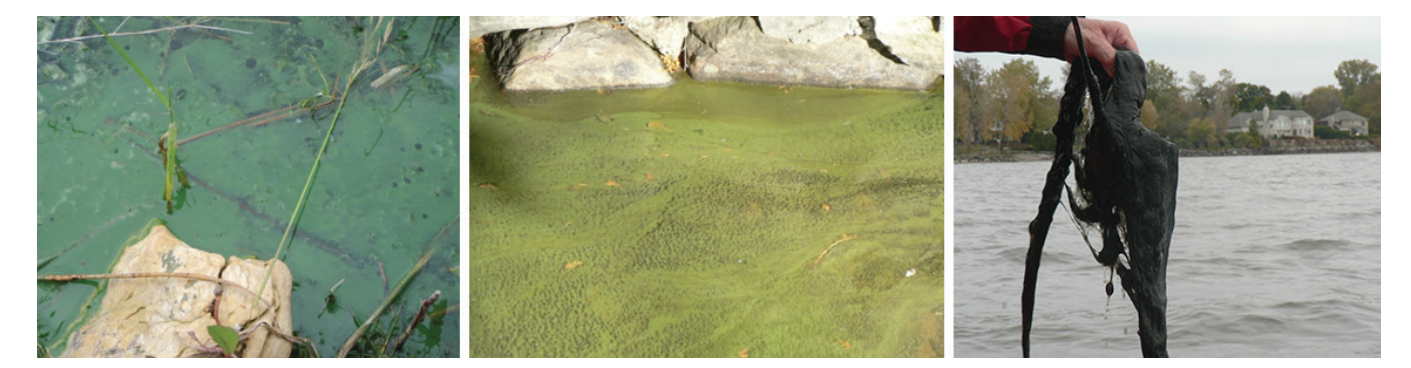

#### *Biofilm*

Le biofilm, composé d'algues, de champignons, de cyanobactéries, de bactéries et de débris, constitue une source de nourriture importante pour de nombreux macroinvertébrés. Il se développe à la surface de feuilles et de tiges submergées, sur des troncs d'arbres et d'autres substrats submergés.

La marne est un autre dépôt pouvant être présent sur la végétation submergée dans les milieux humides. Il s'agit d'un précipité de carbonate de calcium qui se forme dans une eau douce riche en minéraux; on l'observe généralement sur le substrat et la végétation sous la forme d'écailles d'un blanc laiteux.

#### **Méthode**

Examiner les feuilles et les tiges submergées pour déceler la présence de biofilm et de marne. Des commentaires sur l'épaisseur, la couverture et la marne doivent être ajoutés sur la fiche de terrain. La figure 8 ci-dessous montre des exemples de biofilm présent dans les milieux humides.

Figure 10 Biofilms et algues à la surface de la végétation aquatique (Environnement Canada, 2012)

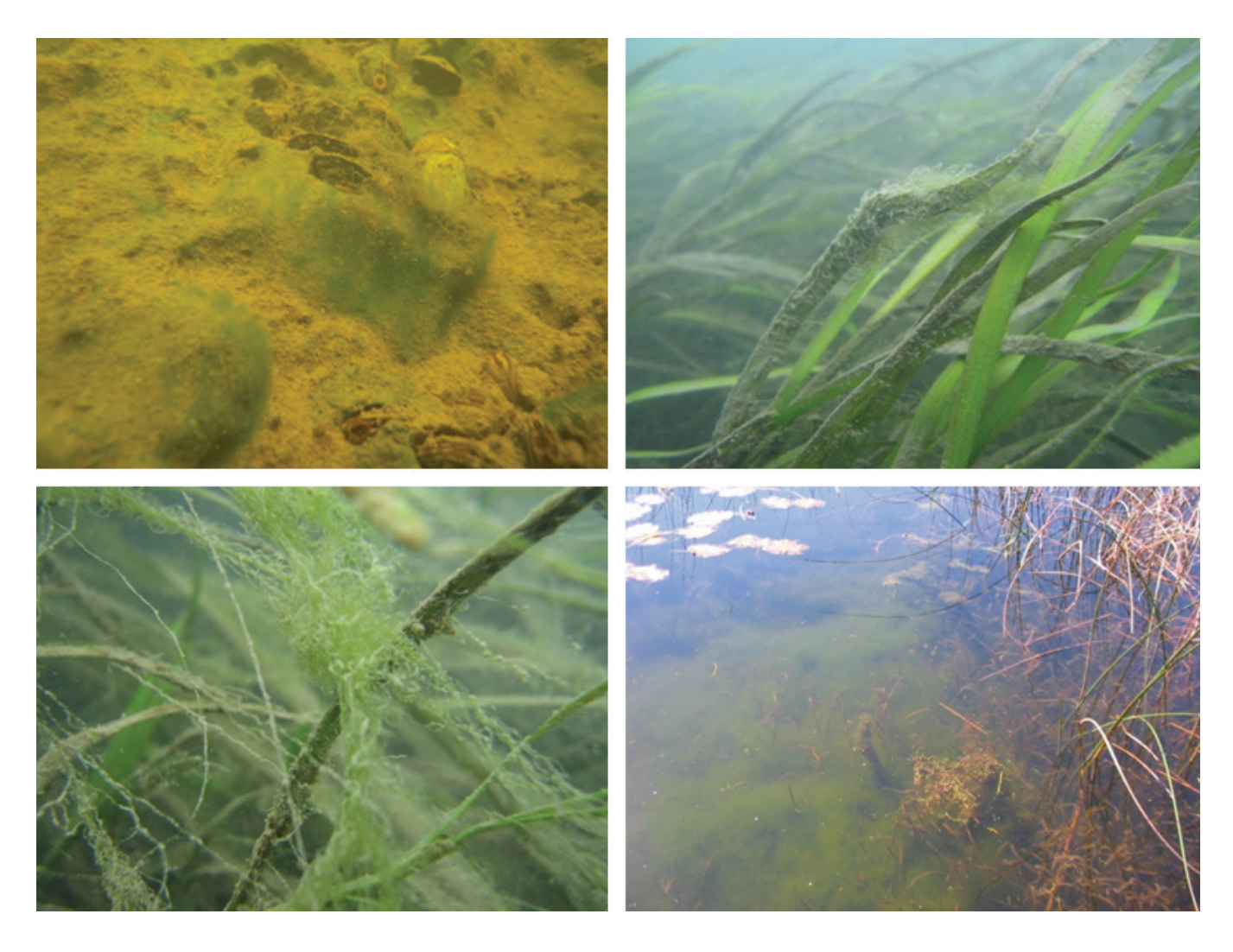

### <span id="page-37-0"></span>Caractéristiques du milieu humide : végétation marginale

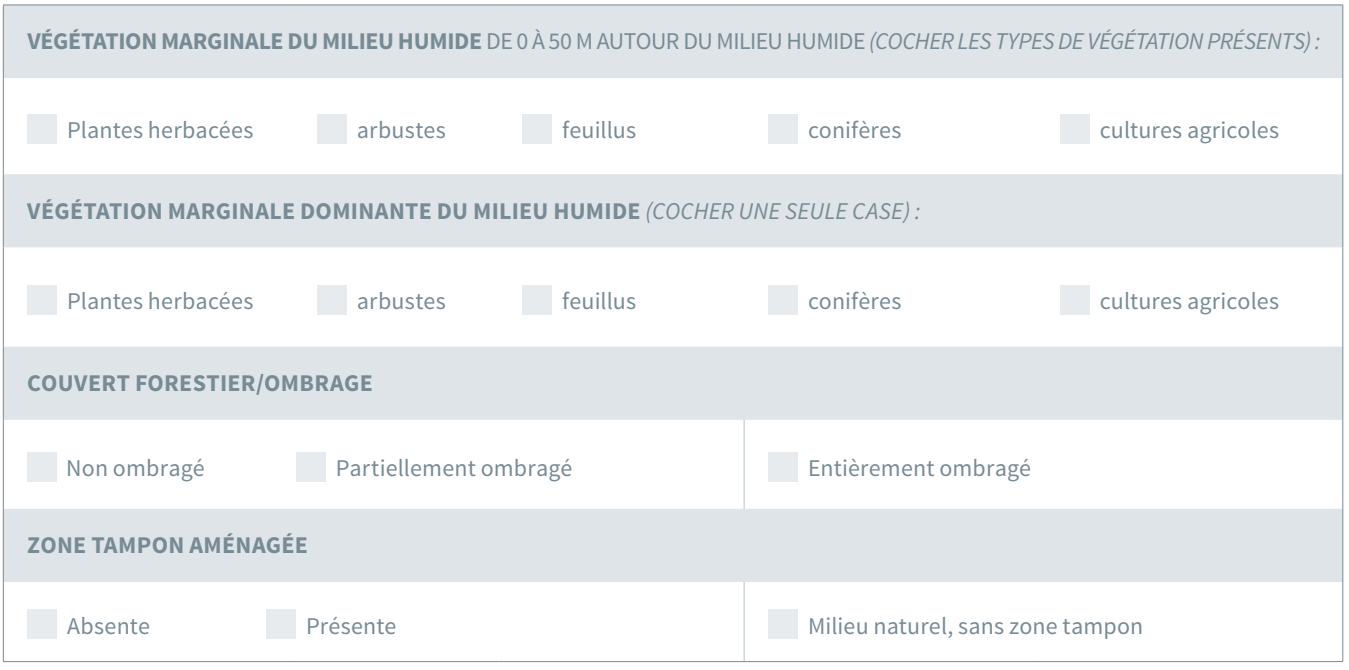

#### *Végétation marginale*

La marge des milieux humides correspond à la zone qui s'étend du bord du milieu humide à la végétation en terrain plus élevé sujette aux inondations, particulièrement au printemps et durant des épisodes pluvieux. Dans certains cas, cette zone pourrait s'étendre sur seulement quelques mètres du bord de l'eau dans les paysages très modifiés (c.-à-d. dans les zones urbaines).

La délimitation d'un milieu humide se fait en examinant les plantes. Cette approche présente l'avantage d'être simple, rapide et efficace sur le terrain. De plus, les plantes sont des intégrateurs écologiques, et elles reflètent l'historique hydrologique d'un site, sans égard aux conditions observées durant les travaux sur le terrain. De nombreuses plantes sont adaptées aux conditions d'inondation ou au fait que le sol est saturé d'eau. Certaines plantes sont adaptées aux milieux humides et sont rarement observées dans d'autres conditions, alors que d'autres plantes ne se rencontrent que dans les milieux terrestres bien drainés.

On observe généralement un gradient végétal, qui va des espèces dépendantes des milieux humides aux espèces terrestres qui croissent en terrain plus élevé, et ce gradient peut habituellement être observé le long d'un transect perpendiculaire au plan d'eau. Il faut faire preuve de prudence dans l'identification des espèces végétales indicatrices dans les milieux humides et les milieux terrestres (voir l'annexe D pour les guides régionaux de la végétation des milieux humides).

Des évaluations peuvent également être réalisées à l'aide d'autres indicateurs des milieux humides, comme : l'eau stagnante, le sol saturé d'eau dans les 30 premiers cm, la présence de laisses de crues (quai, roches, arbres, etc.), la présence de débris riverains apportés en période de crue, le dépôt de sédiments, l'érosion de l'écorce des arbres, ou l'odeur de soufre (œufs pourris) (Bazoge *et al*., 2014).

#### **Méthode**

Avant de visiter le site : Utiliser une carte topographique et des photographies aériennes (ou d'autres outils utiles), et déterminer les limites du milieu humide près du site d'échantillonnage choisi.

Sur le terrain :

- 1. Pour confirmer les limites du milieu humide, marcher perpendiculairement au plan d'eau vers le terrain plus élevé.
- 2. Observer le zonage de la végétation et la composition du sol.
- 3. Cocher la case sur la fiche de terrain correspondant à la catégorie appropriée.

#### *Végétation marginale dominante du milieu humide*

La présente section sert à consigner la végétation dominante présente dans le milieu humide.

#### **Méthode**

Observer la végétation durant la marche servant à établir les limites du milieu humide.

1. Cocher la case de la fiche de terrain correspondant à la catégorie de végétation appropriée. Confirmer auprès de l'équipe d'échantillonnage. Dans le doute, s'abstenir de déterminer la catégorie de végétation.

#### *Couvert forestier*

De nombreux milieux humides sont des aires ouvertes présentant habituellement très peu de couvert forestier. Toutefois, les plantes émergentes hautes (p. ex. quenouilles, carex, lenticule mineure) peuvent créer des microhabitats et doivent être consignées sur la fiche de terrain comme étant présentes, absentes ou abondantes. La végétation est actuellement très vulnérable aux changements d'origine humaine ou naturelle, et ne constitue pas une variable appropriée pour modéliser des prévisions. Par conséquent, de l'information minimale et des photographies suffisent pour le moment pour les échantillons prélevés dans les milieux humides du RCBA.

#### *Zones tampons*

Les bandes tampons ou zones tampons sont définies comme « des zones de végétation situées entre des zones naturelles et des zones adjacentes sujettes à une modification humaine » (Castelle *et al*., 1994). Les zones tampons qui entourent un milieu humide ont diverses fonctions, notamment celles d'améliorer la filtration des eaux de ruissellement, et de retenir les sédiments et les nutriments dans le sol. En général, les zones tampons mesurent de 20 à 200 mètres de largeur. Une zone tampon bien développée est souvent indicatrice d'un milieu humide d'une grande intégrité.

La zone tampon entourant un milieu humide peut être déterminée à l'aide d'un SIG ou de photographies aériennes avant l'échantillonnage des macroinvertébrés. Sur le terrain, une zone tampon peut être estimée visuellement comme une zone de croissance naturelle qui va du bord humide d'un milieu humide à une zone aménagée par l'homme (p. ex. zones agricoles ou urbaines). Lorsqu'il n'y a aucune perturbation humaine, la présence d'une zone tampon est jugée non applicable ou naturelle.

#### **Méthode**

Avant la visite sur le terrain :

À l'aide de photos aériennes tirées de Google Earth, déterminer la présence d'une zone tampon.

Sur le terrain :

Confirmer la présence d'une zone tampon et estimer sa superficie.

1. Cocher la case appropriée sur la fiche de terrain et inscrire la superficie approximative.

### <span id="page-39-0"></span>Caractéristiques du milieu humide : chimie de l'eau

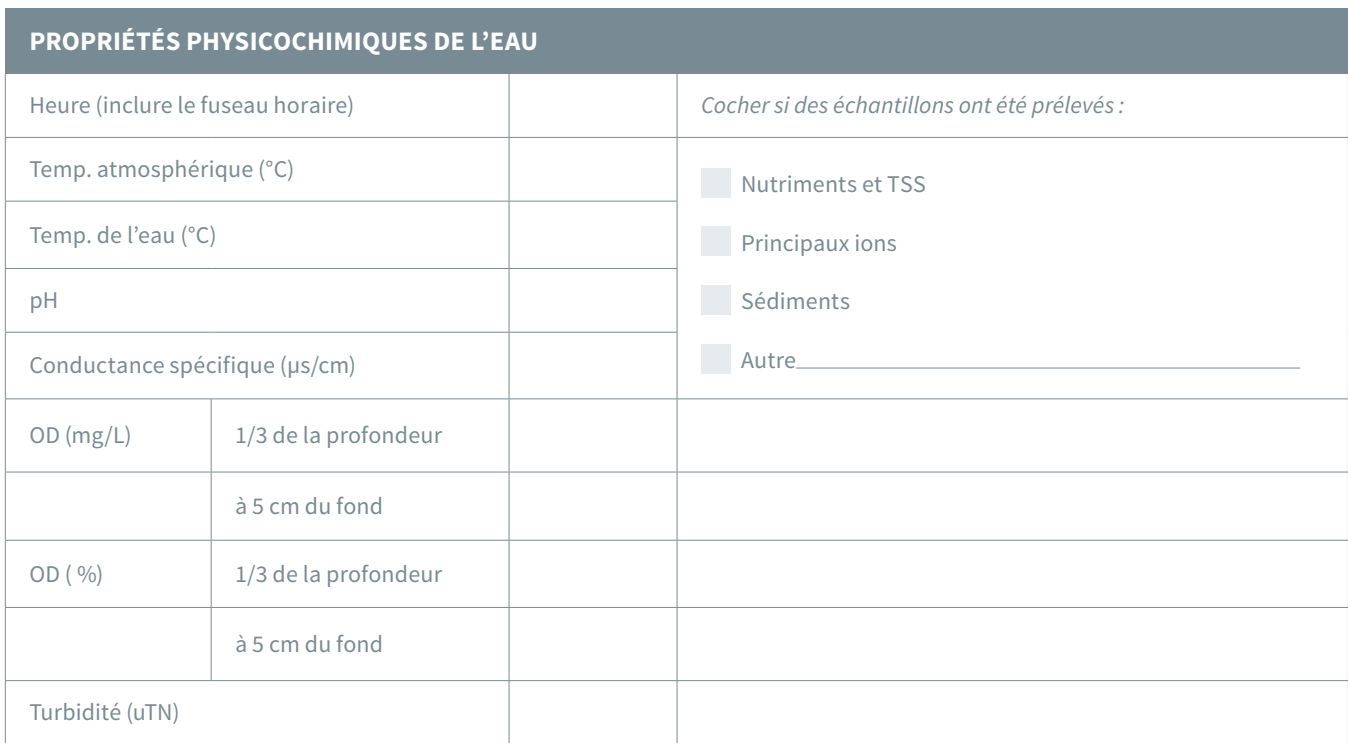

La mesure des principales variables de la qualité de l'eau pouvant directement ou indirectement toucher la communauté d'invertébrés peut générer d'importants renseignements au sujet des types de polluants et de leurs effets sur les milieux humides. Dans le cas des milieux humides du RCBA, ces paramètres contribueront à l'interprétation des résultats de l'évaluation des sites à partir de paramètres et de modèles.

Les paramètres physicochimiques standard de qualité de l'eau utilisés par le RCBA comprennent la température, le pH, la conductance spécifique, l'alcalinité, l'oxygène dissous, la turbidité, les nutriments, les métaux et les ions. Les gestionnaires de projets peuvent inclure d'autres paramètres, par exemple les concentrations d'hydrocarbures polyaromatiques ou de pesticides. Au final, les données et les échantillons prélevés dépendent des problèmes locaux et des objectifs de gestion. Des sondes étalonnées de mesure de la qualité de l'eau peuvent être utilisées pour certaines mesures

*in situ*, mais d'autres mesures doivent être analysées en laboratoire.

Il est important de maintenir la sonde dans la colonne d'eau au-dessus du fond. Veillez à ne pas enfoncer la sonde dans les sédiments meubles. La mesure peut être prise à 1/3 de la colonne d'eau ou à 5 cm au-dessus du fond, tout dépendant de la profondeur de votre site d'échantillonnage.

#### *Mesures in situ de la qualité de l'eau*

Les paramètres de base de qualité de l'eau sont faciles à intégrer à n'importe quel programme de surveillance de la qualité de l'eau à l'aide de capteurs de terrain individuels ou d'une sonde de terrain multiparamètres *in situ*. Le tableau ci-dessous décrit chacun de ces paramètres communément utilisés, leur effet sur la communauté de macroinvertébrés benthiques, et les facteurs naturels et anthropiques qui pourraient modifier la quantité de paramètres (tableau 5).

### Tableau 5 Descriptions des principaux paramètres de mesure de la qualité de l'eau.

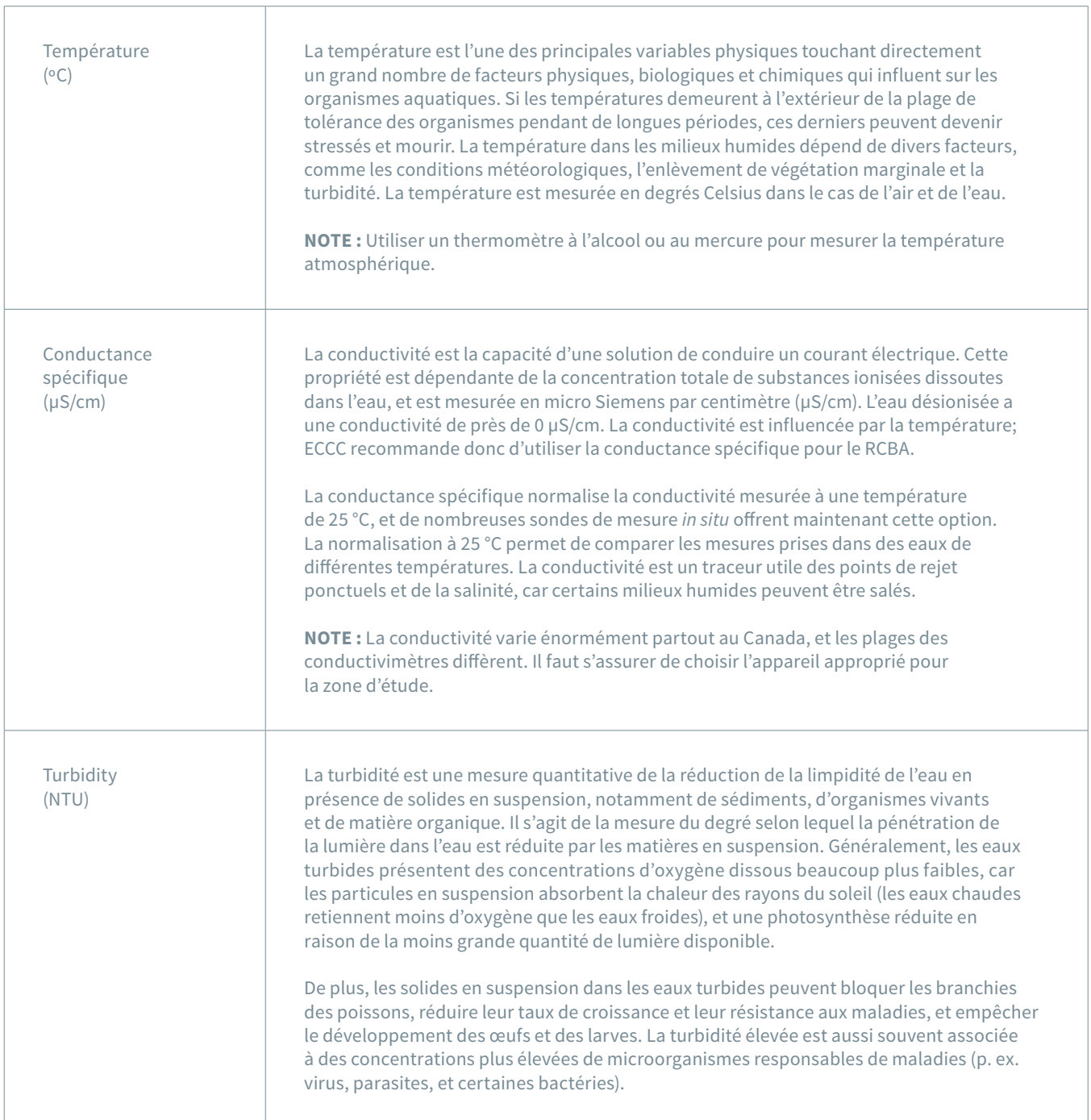

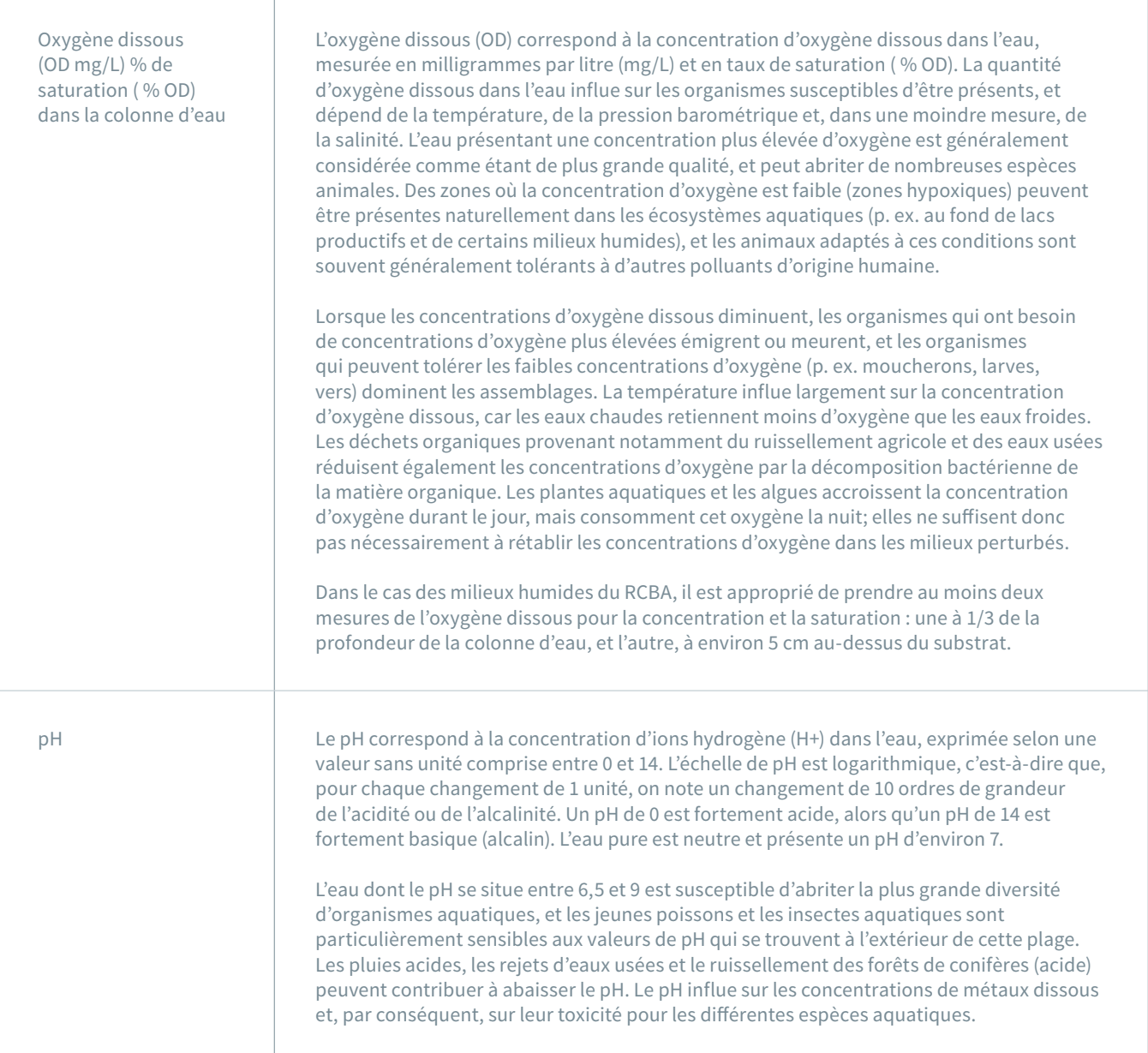

#### **Méthode**

Les mesures des paramètres ci-dessus varient selon l'instrument utilisé; suivre les instructions du fabricant pour l'entretien, l'étalonnage et la manipulation. La plupart des sondes de terrain doivent être étalonnées avant d'être utilisées.

Conseils généraux pour la collecte de données sur la qualité de l'eau à l'aide de sondes destinées à être utilisées *in situ :*

- Prendre les mesures de la qualité de l'eau loin des zones qui ont été perturbées par l'équipe d'échantillonnage.
- S'assurer de placer la sonde dans une zone où l'eau est exempte de grandes quantités de végétation et dans la colonne d'eau. Cela pourrait s'avérer difficile dans les eaux très peu profondes, et une lecture sera prise à partir de n'importe quel point dans la colonne d'eau où il est propice d'obtenir une lecture sur l'instrument. Dans ces conditions, un seul emplacement pour l'oxygène sera inscrit dans le tableau.
- Toujours laisser du temps pour la stabilisation, en particulier dans le cas de l'OD, de la turbidité et de la température (la stabilisation peut prendre de 10 à 15 minutes avec certaines sondes).
- **• Dans le cas de la conductivité et du pH seulement,** une lecture peut être faite dans l'eau prélevée dans un contenant propre dans les eaux libres du milieu humide.
- Consigner les résultats de l'OD en concentration (mg/L) et en saturation ( %).
- La turbidité est habituellement mesurée à partir d'échantillons d'eau envoyés à un laboratoire aux fins d'analyses; toutefois, des sondes de terrain existent pour effectuer des mesures sur le terrain. Un turbidimètre portable pourrait aussi être utilisé.
- Veiller à ne pas perturber la zone où les mesures sont prises.

#### *Échantillons de qualité de l'eau destinés aux analyses en laboratoire*

En plus des paramètres de qualité de l'eau qui sont mesurés sur le terrain, certains paramètres ne peuvent être quantifiés qu'à partir d'échantillons d'eau prélevés et envoyés dans un laboratoire d'analyse. La communication avec le laboratoire est extrêmement importante pour s'assurer que les bonnes bouteilles d'échantillonnage sont utilisées (souvent fournies par le laboratoire avant l'échantillonnage) et que les procédures appropriées de prélèvement et de conservation sont suivies (au besoin). Voici quelques exemples de paramètres pouvant être analysés en laboratoire :

- Conductivité, pH et turbidité (si aucune sonde de terrain n'est disponible)
- Nutriments, notamment le phosphore (mesuré en phosphore total non filtré) et l'azote
- Alcalinité
- Ions majeurs (Ca, Mg, Na, K)
- Métaux (optionnel)
- Total des solides en suspension (TSS)
- Chlorophylle *a* (mesurée dans la colonne d'eau, dans des carottes de sédiments, dans les algues ou dans le biofilm)

**Nota** : Tenir compte des restrictions propres aux paramètres échantillonnés. Les procédures de manipulation des échantillons de qualité de l'eau varient d'un laboratoire d'analyse à l'autre. Le laboratoire indiquera si des agents de conservation doivent être ajoutés aux bouteilles contenant les nutriments directement sur le terrain. Selon le laboratoire, certaines bouteilles pourraient être fournies avec l'agent de conservation. Le cas échéant, l'échantillonnage devra être effectué avec prudence, et le port de gants sera obligatoire.

#### **Méthode**

- 1. Prélever les échantillons dans des eaux libres exemptes de grandes quantités de végétation ou de débris floculants. Ne pas toucher le goulot des bouteilles ou l'intérieur des bouchons ou des couvercles. Laisser les matières se déposer dans l'eau avant l'échantillonnage, se déplacer lentement pour se rendre au site d'échantillonnage.
- 2. Pour éviter de recueillir des particules de surface dans la bouteille, submerger l'embouchure de la bouteille vers le bas, puis la retourner sous la surface pour la remplir. Comme cette technique peut être difficile à exécuter dans les eaux peu profondes, il faut rechercher des endroits plus profonds pour prélever l'eau. Confirmer auprès du laboratoire la quantité d'espace libre approprié pour les échantillons d'eau (laisser une petite quantité d'air dans la partie supérieure de la bouteille d'échantillonnage). Visser le couvercle sur la bouteille une fois cette dernière remplie.
- 3. Étiqueter chaque bouteille à l'aide d'étiquettes appropriées, lisibles et présentant l'information requise à l'aide d'un marqueur résistant à l'eau et aux solvants.
- 4. **Conserver les échantillons au frais** (idéalement à 4 °C) et **dans l'obscurité** pour empêcher la croissance de bactéries et d'autres organismes. Une glacière contenant des blocs réfrigérants suffit jusqu'à ce que les échantillons puissent être réfrigérés.
- 5. Envoyer les échantillons le plus rapidement possible au laboratoire d'analyse. Confirmer la durée de conservation auprès du laboratoire d'analyse; la plupart des échantillons se conservent au maximum 72 heures et doivent être reçus par le laboratoire dans les 24 heures suivant l'échantillonnage.

### <span id="page-43-0"></span>Caractéristiques du milieu humide : substrat

Les milieux humides sont caractérisés par des substrats mous de matière organique ou minérale fine. La majeure partie des sédiments dans les milieux humides correspond à l'une des trois catégories suivantes : matière organique, sable/limon/argile, et sable grossier.

#### *Prélèvement et conservation des sédiments (facultatif)*

Pour réaliser une analyse granulométrique ou une analyse de la teneur en métaux lourds en profondeur :

1. Prélever environ 100 g de sédiments dans un sac Whirl-Pak ou dans un autre type de contenant.

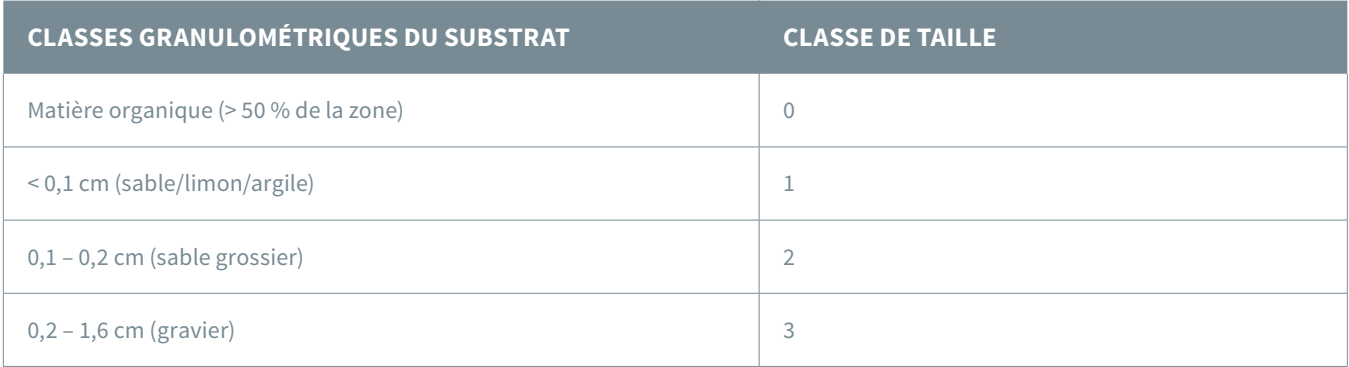

#### **Méthode**

Saisir une pincée entre les doigts et le pouce afin d'apprécier la texture des sédiments et d'estimer la présence de sable, d'argile ou de matière organique.

1. Encercler la catégorie de substrat correspondant au site d'échantillonnage.

**Si une description plus précise** est nécessaire, une analyse granulométrique peut être réalisée en laboratoire. Il sera alors nécessaire de collecter environ 100 g de sédiments. Une analyse du pourcentage de carbone et d'azote peut être ajoutée à la description granulométrique du sédiment. Pour plus d'information sur l'échantillonnage des sédiments (précautions à prendre pour éviter la contamination, conservation des échantillons, etc.), voir MDDELCC et ECCC (2016).

2. Étiqueter le sac correctement et clairement en inscrivant le nom du site, la date, le nom du projet et tout autre renseignement requis par le laboratoire d'analyse ou le gestionnaire de projet.

Avant l'échantillonnage, vérifier auprès du laboratoire d'analyse afin de confirmer les mesures de manipulation et de conservation des sédiments. Dans le cas de certaines analyses chimiques de phtalates ou de mercure, les échantillons de sédiments doivent être congelés une fois de retour du site.

### <span id="page-44-0"></span>Échantillonnage de macroinvertébrés en milieux humides

Afin de caractériser tout changement dans la communauté d'invertébrés, l'échantillonnage devrait être effectué dans les zones où la diversité spécifique est la plus élevée. Dans les milieux humides saisonniers, la diversité spécifique est à son sommet dans les zones de végétation émergente et submergée (De Szalay et Resh, 2000), habituellement inondées durant la majeure partie de l'année. Nous recommandons de concentrer l'échantillonnage dans ces zones de végétation en raison des effets importants que ces macrophytes (plantes aquatiques enracinées) ont sur les écosystèmes de milieu humide.

Les plantes aquatiques influent sur les processus aquatiques dans les milieux lentiques et lotiques, notamment sur le débit, la température et la limpidité de l'eau. Elles peuvent accroître la stabilité du substrat et le dépôt des sédiments. De plus, les macrophytes en décomposition sont une source de nourriture pour les macroinvertébrés benthiques. Les plantes aquatiques abritent également de fortes densités de macroinvertébrés, les zones végétalisées présentant une plus grande diversité que les zones non végétalisées, de même qu'une variété de groupes fonctionnels. Les macroinvertébrés qui se nourrissent par filtration se fixent souvent aux plantes et se nourrissent dans la colonne d'eau (p. ex. daphnies). Les prédateurs à embuscade, comme les larves de libellules, utilisent les plantes pour se cacher de leurs proies, et certains macroinvertébrés se nourrissent directement de la plante elle-même. Les algues, les bactéries, les diatomées et le périphyton croissent sur les macrophytes, et sont une source de nourriture pour de nombreux macroinvertébrés. Les plantes aquatiques servent également de refuge pour les poissons qui fuient leurs prédateurs (Peets et Miller, 1994). Dans les fondrières, la présence de poissons insectivores influe fortement sur l'abondance, la biomasse et la richesse taxinomique des macroinvertébrés aquatiques (Hanson et Riggs, 1995).

Le protocole pour les milieux humides du RCBA s'appuie sur une **méthode de balayage** normalisée par effort d'échantillonnage (durée) pour prélever les macroinvertébrés benthiques (Meyer *et al*, 2013; Cheal *et al*., 1993). Le degré d'effort standard et les échantillons intégrés sont importants pour établir une comparaison entre les sites. Les échantillons doivent être prélevés à l'aide d'un filet fauchoir constitué d'un cadre de métal triangulaire supportant un filet à mailles de 400 µm. Un godet de collecte détachable est lié à l'extrémité du filet pour faciliter le prélèvement rapide de l'échantillon. Une poignée solide est fixée à une extrémité du cadre de métal, et le filet est généralement protégé par un collet de toile ou par un tube de plastique résistant supportant l'abrasion. La figure 9 montre les étapes du prélèvement d'échantillons benthiques dans un milieu humide.

ECCC recommande un balayage de deux minutes (afin de normaliser le degré d'effort) effectué en zigzag dans la végétation émergente/submergée. Dans la plupart des milieux humides, il n'est pas nécessaire d'utiliser un filet troubleau, car le simple fait de marcher dans la zone suffit pour perturber le substrat mou. L'échantillonneur doit marcher dans le milieu humide tout en balayant de haut en bas dans la colonne d'eau dans la végétation émergente et submergée. La difficulté dans les milieux humides est d'atteindre un équilibre entre la vigueur et la durée du balayage afin de limiter la quantité de débris et de végétation dans le filet. Une méthode optimale empêche le filet de s'obstruer et garantit qu'une quantité et une densité représentatives de macroinvertébrés sont prélevées.

#### *Prélèvement de macroinvertébrés*

#### **Méthode**

- 1. Choisir une zone parmi les plantes aquatiques émergentes et submergées qui soit le plus représentative possible du milieu humide, et s'assurer qu'il est sécuritaire d'y marcher.
- 2. Définir la trajectoire de balayage avant d'entrer dans le milieu humide. En informer les

membres de l'équipe pour éviter que la zone ne soit perturbée.

- 3. Pour commencer, mouiller le filet juste audessus du substrat, et mettre en marche le chronomètre.
- 4. Marcher vers l'avant en décrivant des zigzags et en bougeant le filet de haut en bas dans la colonne d'eau à partir de juste au-dessus du substrat à juste sous la surface de l'eau. Il pourrait être utile de taper le substrat avec le fond du filet pour attirer vers le haut les invertébrés qui pourraient autrement être omis.
- 5. Se déplacer doucement pour éviter d'entraîner une trop grande quantité de sédiments dans le filet.
- 6. Effectuer un mouvement stable et constant dans une direction afin de s'assurer que la majeure partie du substrat et des organismes perturbés sont balayés dans le filet.
- 7. Continuer à zigzaguer dans les plantes aquatiques émergentes et submergées pendant deux minutes.
- 8. Si l'échantillonneur a besoin de s'arrêter pour se reposer ou pour stabiliser sa position, son coéquipier arrête le chronomètre tandis que l'échantillonneur soulève l'ouverture du filet hors de l'eau. Remettre le chronomètre en marche lorsque l'échantillonneur reprend l'échantillonnage et immerge l'ouverture du filet.

Figure 11 Prélèvement de macroinvertébrés à l'aide d'un filet fauchoir et tamisage de l'échantillon pour enlever les particules fines avant le transfert (Environnement Canada, 2010).

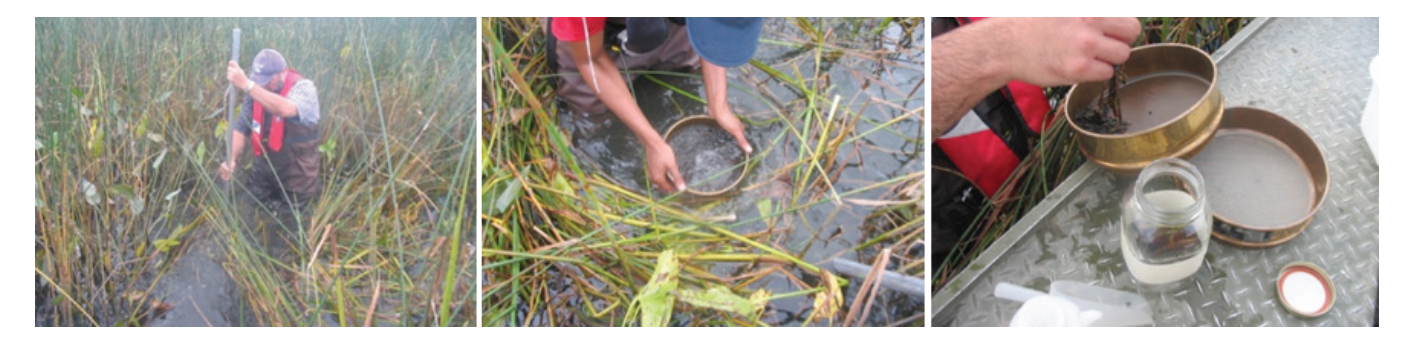

#### **ÉCHANTILLONS DE MACROINVERTÉBRÉS BENTHIQUES**

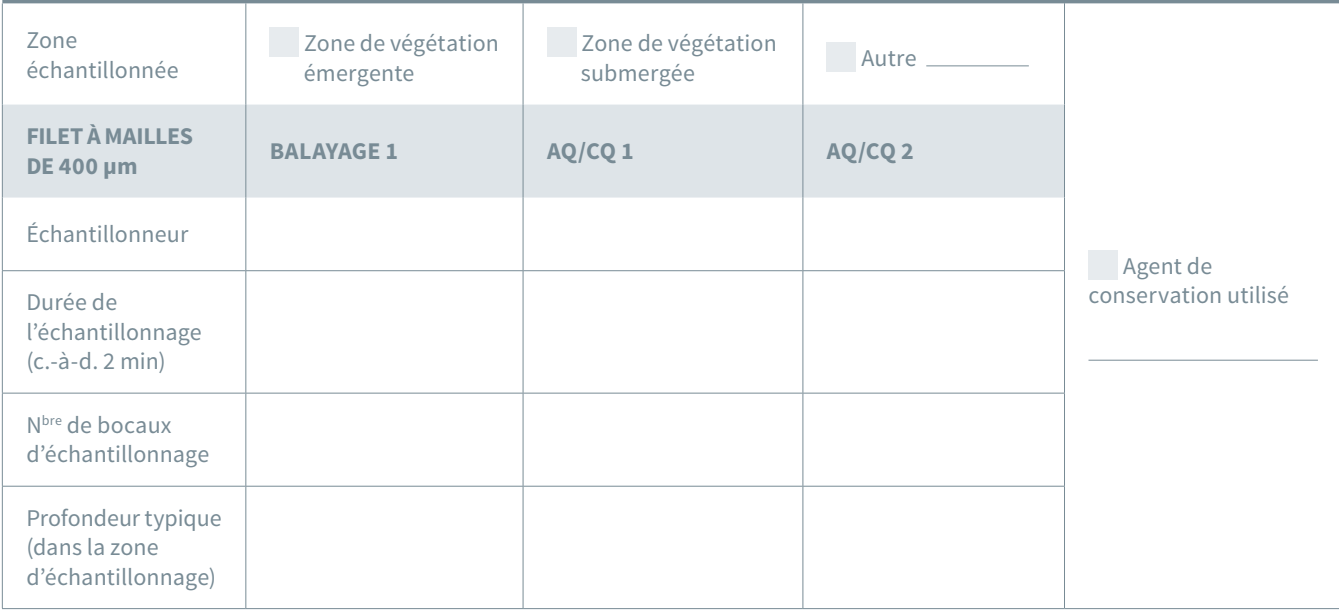

#### *Transfert des échantillons du filet aux bocaux*

#### **Méthode**

- 1. Asperger l'extérieur du filet dans l'eau pour transférer les matières vers le fond du filet et dans le godet de collecte à l'extrémité du filet (s'assurer que l'ouverture du filet demeure hors de l'eau).
- 2. S'il y a une grande quantité de débris dans le filet, il sera probablement nécessaire d'utiliser de nombreux bocaux ou une stratégie de rinçage (voir la section *Enlèvement de la végétation* ci-dessous pour plus de détails sur la manipulation des échantillons).
- 3. Enlever le godet de collecte fixé à l'extrémité du filet et en vider le contenu directement dans des bocaux de plastique de 1 L à large goulot. Toujours travailler au-dessus d'un seau ou d'un plateau en cas de renversement accidentel.
- 4. Les échantillons contenant de grandes quantités de sédiments doivent être vidés dans un seau ou un tamis pour réduire le volume avant le transfert dans le bocal d'échantillonnage.
- 5. Nettoyer toute matière restante dans le godet/ filet pour les transférer dans le bocal/seau/tamis d'échantillonnage à l'aide d'une bouteille pressable et de pinces pour enlever tout organisme fixé.
- 6. Si le filet contient de grandes feuilles ou de gros débris, les rincer délicatement et les enlever.
- 7. Laisser de la place dans les bocaux pour l'agent de conservation; utiliser des bocaux supplémentaires au besoin.
- 8. Vérifier de nouveau si des macroinvertébrés se trouvent encore dans le filet/godet/seau/tamis.
- 9. Si les échantillons prélevés sont destinés à une extraction d'ADN, prendre soin de nettoyer en profondeur à l'aide d'un décontaminant d'ADN, et changer de filet avant chaque échantillonnage.
- 10. Étiqueter l'extérieur et le dessus du bocal à l'aide d'un stylo résistant à l'eau (voir la figure 10). Une étiquette interne devrait être écrite au crayon sur du papier résistant à l'eau. Toutes les étiquettes doivent présenter l'information suivante : code du site, date, et numéro du bocal d'échantillonnage (c.-à-d. 1 de 2, 2 de 2).
- 11. Si les échantillons prélevés sont destinés à une extraction d'ADN, prendre soin de nettoyer en profondeur à l'aide d'un décontaminant d'ADN, et changer de filet avant chaque échantillonnage.

**Note :** Vérifier avec soin les coutures et les plis du filet pour s'assurer qu'il n'y reste pas d'organismes cachés.

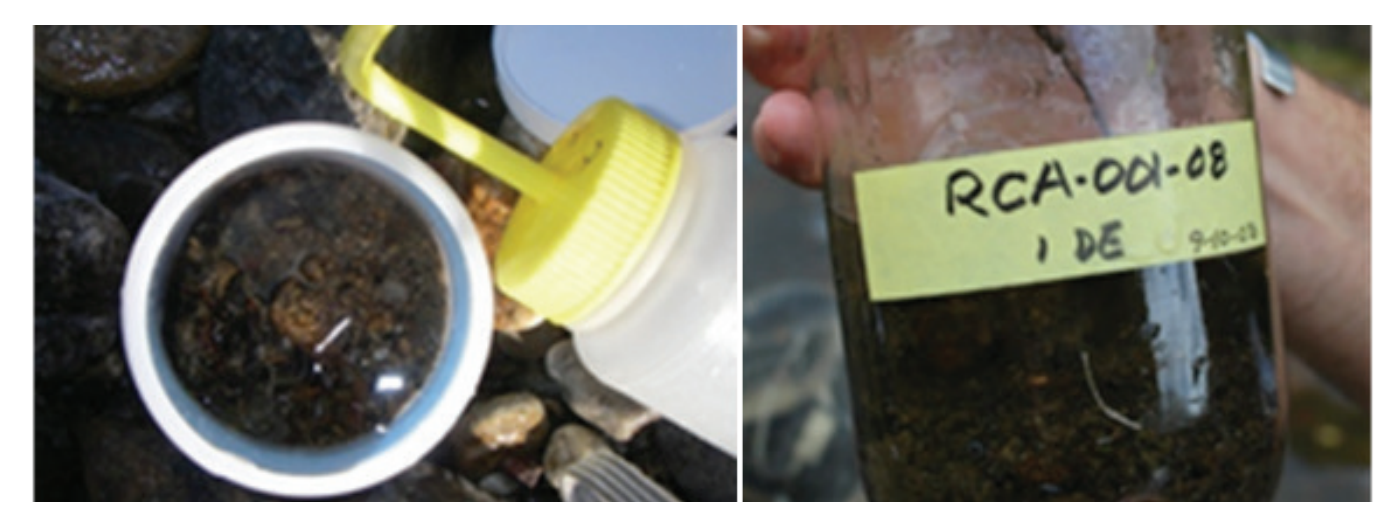

Figure 12 L'échantillon prélevé pourrait exiger plus d'un bocal; dans de tels cas, il est essentiel de numéroter et d'étiqueter les bocaux en conséquence.

#### <span id="page-47-0"></span>*Enlèvement de la végétation*

Les échantillons de macroinvertébrés prélevés dans les milieux humides contiennent souvent de grandes quantités de débris et de végétation, qui peuvent être enlevés sur le terrain ou en laboratoire.

#### **Méthode**

- 1. **Sur le terrain :** La végétation peut être rincée et enlevée sur le terrain afin de réduire le volume des échantillons à une taille acceptable de 500 ml à 1 L. Toutes les activités de rinçage doivent être complétées dans le filet de récolte. Il se peut également que des invertébrés doivent être enlevés de la végétation à l'aide de pinces. La végétation peut être conservée et examinée en suivant des directives d'assurance de la qualité afin de s'assurer que la perte d'invertébrés est de moins de 5 %. Le temps passé à rincer la végétation pourrait entraîner une perte de macroinvertébrés par la prédation si l'échantillon est grand et que certaines portions de ce dernier sont laissées dans des seaux de prélèvement.
- 2. **En laboratoire :** Lorsque de la végétation est prélevée et conservée avec les macroinvertébrés, de multiples bocaux d'échantillonnage sont nécessaires. La végétation doit être enlevée, rincée, puis examinée au laboratoire. Les échantillons entiers, y compris les débris et la végétation conservés 72 heures, peuvent ensuite être traités au laboratoire (voir Traitement des échantillons, ci-dessous).

#### *Préservation des échantillons*

Une solution tamponnée de formol à 10 % est utilisée pour préserver les échantillons; Cela permet de fixer les tissus des organismes rapidement et d'ainsi conserver au corps sa fermeté en vue de l'identification et de prévenir la décomposition. Veiller à lire la fiche signalétique du formol avant de manipuler ce produit chimique.

#### **Méthode**

- 1. Porter des gants et des lunettes protectrices.
- 2. Ajouter du formol dans le bocal pour atteindre une proportion de 1 :3 (1 partie de formol pour 3 parties de l'échantillon).
- 3. Facultatif : Recouvrir le haut du bocal de parafilm de manière à sceller le couvercle. Le parafilm aide à prévenir les fuites et à contenir les vapeurs de formol.
- 4. Après avoir fermé le bocal, l'agiter doucement en lui imprimant un mouvement de rotation pour bien répartir le formol à l'intérieur. NE PAS secouer le bocal car le gravier et les roches contenus dans l'échantillon endommageront les organismes.

Les échantillons sont transférés dans l'éthanol après un séjour d'au moins 72 heures dans le formol, ou alors à l'arrivée au laboratoire de taxonomie. Pour plus d'information, consulter le manuel de laboratoire du RCBA (Méthodes de laboratoire du RCBA : Traitement, taxonomie, et contrôle de la qualité des échantillons de macroinvertébrés benthiques. Environnement Canada, 2014).

### Traitement des échantillons prélevés en milieux humides

Les objectifs du protocole de traitement des échantillons prélevés dans les milieux humides du RCBA visent à :

- énoncer les exigences visant à assurer la qualité dans le tri et l'identification taxinomique des macroinvertébrés prélevés en milieux humides;
- décrire les procédures de contrôle de la qualité pour le tri et l'identification taxinomique des invertébrés prélevés en milieux humides.

Les détails concernant le traitement et les procédures d'AQ/CQ associées peuvent être trouvés dans le document du RCBA *Méthodes de laboratoire : Traitement, taxonomie, et contrôle de la qualité des échantillons de macroinvertébrés benthiques* (http [://ec.gc.ca/rcba](http://ec.gc.ca/rcba-cabin/)[cabin/\)](http://ec.gc.ca/rcba-cabin/). Ce protocole présente les étapes de traitement des échantillons de macroinvertébrés prélevés dans les cours d'eau du RCBA, et peut être utilisé pour l'échantillonnage dans les milieux humides, avec quelques étapes additionnelles présentées ci-dessous.

#### *Sous-échantillonnage*

Tous les échantillons du RCBA sont souséchantillonnés à 300 organismes à l'aide d'une boîte de Marchant (Marchant, 1989), conformément au protocole présenté dans le manuel des méthodes de laboratoire du RCBA. Lorsque l'on prélève des échantillons dans un milieu humide, de gros macrophytes, des débris organiques et des amas d'algues sont habituellement prélevés à l'aide de la méthode par balayage dont il est question ci-dessus, ce qui peut causer des problèmes de souséchantillonnage. Selon l'échantillonneur, la végétation peut avoir été enlevée sur le terrain avant la mise en conservation et gardée à des fins de CQ. Les matières conservées DOIVENT être examinées avant le sous-échantillonnage. Tout organisme trouvé dans la végétation sera inscrit (ordre ou famille) et ajouté de nouveau à l'échantillon aux fins du sous échantillonnage. Les débris sont conservés jusqu'à ce que toutes les étapes d'AQ/CQ soient achevées concernant les données rapportées.

Si de la végétation et des débris organiques de grande taille sont conservés dans l'échantillon du RCBA, les matières doivent être rincées abondamment au-dessus d'un tamis, puis inspectées pour y déloger tout organisme. Tous les organismes doivent alors être ajoutés de nouveau à l'échantillon d'origine avant le sous-échantillonnage à l'aide de la boîte de Marchant. Conserver la végétation rincée aux fins d'autres mesures de CQ.

Le sous-échantillonnage à l'aide de la boîte de Marchant peut s'avérer difficile, même une fois que les gros débris sont enlevés. Dans l'éventualité où une grosse masse ne peut pas être sous-échantillonnée efficacement, il existe un protocole de sous-échantillonnage par poids dans le manuel des méthodes de laboratoire du RCBA (Environnement Canada, 2014).

#### *Protocole de tri*

Le zooplancton de grande taille (copépodes, ostracodes, cladocères) forme un groupe important et souvent abondant dans les communautés des milieux humides. Le manuel du RCBA intitulé *Manuel de terrain : Cours d'eau accessibles à gué* ne compte pas ces taxons dans le dénombrement des 300 organismes (Environnement Canada, 2014). Le taxinomiste doit noter la présence du zooplancton et fournir les dénombrements et les identifications pour le sous-échantillon associé. **À cette étape, toutefois, le zooplancton ne sera pas considéré dans le dénombrement des 300 organismes pour les milieux humides, mais sera dénombré par cellule et identifié au rang taxinomique pratique le plus bas**. Voir le tableau 3 ci-dessous pour les autres justifications concernant les taxons non dénombrés.

L'abondance des organismes totaux est également très élevée dans certains milieux humides productifs. Pour un traitement rapide des échantillons, seul un certain nombre de taxons seront choisis et identifiés. Si le nombre total d'organismes (taxons dénombrés et non dénombrés) est supérieur à 2 500 individus avant d'atteindre 5 % de l'échantillon, le reste de la cellule est terminé, et aucune autre cellule n'a besoin d'être triée. Dans certains cas, seulement une espèce est présente en grande abondance, ce qui est commun chez les amphipodes. Si le dénombrement d'une espèce est supérieur à 1 000 individus avant d'atteindre 5 % de l'échantillon, mais qu'il est encore possible de choisir et de dénombrer d'autres espèces, le taxon abondant n'est plus choisi ni dénombré. Une note doit être inscrite sur la feuille de laboratoire précisant le nombre de cellules ayant été dénombrées en tenant compte du taxon abondant.

<span id="page-49-0"></span>Tableau 6 Taxons non inclus dans le dénombrement des 300 organismes pour les échantillons prélevés dans les milieux humides du RCBA.

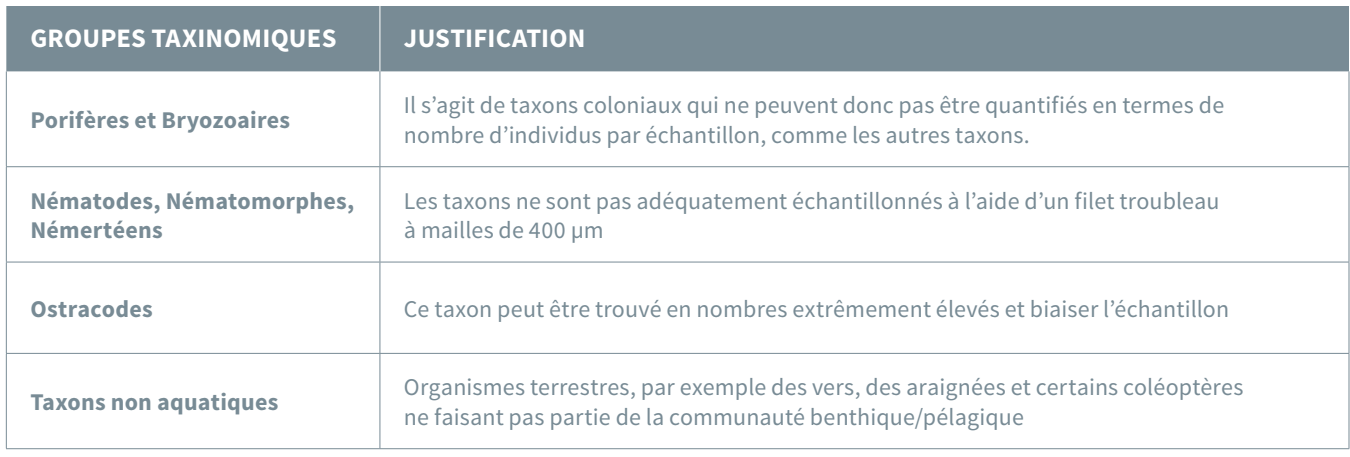

#### *Saisie des données*

Les résultats taxinomiques doivent être entrés dans la base de données du RCBA ([www.ec.gc.ca/rcba-cabin](http://www.ec.gc.ca/rcba-cabin)) ou dans une base de données similaire.

#### *Identification taxinomique à l'aide d'applications génomiques*

L'utilisation de la génomique et de l'ADN environnemental dans le cadre de la biosurveillance est une avenue émergente et excitante pour les gestionnaires de projets. Bien que la technologie ne soit pas disponible pour tous les projets, le contexte et l'application de la génomique dans une bioévaluation de macroinvertébrés sont présentés à l'annexe E (Baird et Hajibabei, 2012).

Si les échantillons sont destinés à être utilisés pour des analyses d'ADN, certaines précautions doivent être prises durant l'échantillonnage afin de stériliser les instruments, les contenants et la boîte de Marchant à l'aide d'Eliminase ou d'un autre solvant nettoyant pour limiter la contamination de l'ADN. De l'eau désionisée doit également être utilisée pour tous les rinçages.

### Considérations post-échantillonnage

Au Canada, plusieurs maladies affectent la faune. C'est le cas du tournis des truites qui affecte les salmonidés ou la chytridiomycose qui affecte la Grenouille léopard. Pour réduire les risques de transmission de maladies infectieuses d'un plan d'eau à l'autre, il est recommandé de nettoyer tout le matériel (filet, sondes, cuissardes, etc.). Différents protocoles de décontamination sont disponibles sur Internet [\(www.cwhc-rcsf.ca/,](http://www.cwhc-rcsf.ca/) HHWG, 2017), et sont recommandés. Toutefois, il est également suggéré de contacter les biologistes locaux pour s'assurer que le protocole de décontamination approprié est suivi.

# <span id="page-50-0"></span>Références et lectures supplémentaires

Alberta Biodiversity Monitoring Institute. 2007. Wetland field data collection protocols (10035), Version 2007-12-13. Alberta Biodiversity Monitoring Institute, Alberta, Canada.

Baird, D. J. et Hajibabaei, M. (2012) Biomonitoring 2.0 : a new paradigm in ecosystem assessment made possible by next-generation DNA sequencing. Molecular Ecology 21(8) : 2039-2044.

Barbour, M. T., Graves, C. G., Plafkin, J. L. and Wisseman, R. W. (1992) Evaluation of EPA's rapid bioassessment benthic metrics : Metric redundancy and variability among reference stream sites. Environmental Toxicology and Chemistry 11(4) : 437-449

Batzer, D. P., Shurtleff, A. S. et Rader, R. B. (2001) Sampling macroinvertebrates in Wetlands. P. 339- 354 *in* Rader, R. B., Batzer, D. P. et Wissinger, S. A. (Eds) *Bioassessement and management of North American Freshwater wetlands*. John Wiley and Sons, inc. New York.

Batzer, D. P., Palik, B. J. et Buech, R. (2004) Relationships between environmental characteristics and macroinvertebrate communities in seasonal woodland ponds of Minnesota. Journal of the North American Benthological Society 23(1) : 50-68.

Batzer, D. P. (2013) The seemingly intractable ecological responses of invertebrates in North American Wetland : a Review. Wetlands 33 :1-15.

Batzer, D. P. et D. Boix (2016) An introduction to freshwater wetlands and their invertebrates. Chap. 1 : 1- 23 *in* Batzer, D. P., D. Boix (Eds) *Invertebrates in Freshwater Wetlands*. Springer International Publishing.

Bazoge, A., Lachance, D. et Villeneuve, C. (2014) Identification et délimitation des milieux humides du Québec méridional. Ministère du Développement durable, de l'Environnement et de la Lutte contre les changements climatiques.

Direction de l'écologie et de la conservation et Direction des politiques de l'eau. 64 pages + annexes.

Burton, T. M., Uzarski, D., Gathman, J. P., Genet, J. A. et Keas, B. E. (1999) Development of a preliminary invertebrates index of biotic integrity for Lake Huron Coastal wetlands. Wetlands 19(4) : 869-882.

Background on Water Quality parameters. Site Web : http [://waterontheweb.org/under/](http://waterontheweb.org/under/waterquality/index.html) [waterquality/index.html](http://waterontheweb.org/under/waterquality/index.html)

Site Web du RCBA : http [://cabin-rcba.ec.gc.ca/](http://cabin-rcba.ec.gc.ca/)

Castelle A.J., A.W. Johnson, et C. Conolly (1994) Wetland and Stream Buffer Size Requirements - A Review. Journal of Environmental Quality, 23(5) :878-882

Chao, Ann et Shen, Tsung-Jen (2004) Nonparametric Prediction in Species Sampling. Journal of Agricultural, Biological, and Environmental Statistics, Volume 9, Number 3, Pages 253–269

Cheal, F., J. A. Davis, *et al*. (1993). "The influences of sampling method on the classification of wetland macroinvertebrate communities." Hydrobiologia 257(1) : 47-56.

Cheruvelil, K. S., Soranno, P. A. et Madsen, J. D. (2001) Epiphytic Macroinvertebrates Along a Gradient of Eurasian Watermilfoil Cover. Journal of Aquatic Plant Management. 39 : 67-72.

Collinson, N. H., Biggs, J., Corfield, A., Hodson, M. J., Walker, D., Whitfield, M. et Williams, P. J. (1995) Temporary and permanent ponds : an assessment of the effects of drying out on the conservation value of aquatic macroinvertebrate communities. Biological Conservation 74 : 125-133.

Cooper, M. J., Uzarski, D. G., Burton, T. M. et Rediske, R. R. (2006) Macroinvertebrate community composition relative to chemical/ physical variables, land use and cover, and vegetation types within a Lake Michigan drowned river mouth wetland. Aquatic Ecosystem Health & Management 9(4) : 463-479.

Cooper, M. J. et D. G. Uzarski (2016) Invertebrates in Great Lakes Marshes. Chap. 9 : 287-319 Batzer, D. P., D. Boix (Eds) *Invertebrates in Freshwater Wetlands*. Springer International Publishing.

Crémona, F., D. Planas et M. Lucotte (2008) Biomass and composition of macroinvertebrate communities associated with different types of macrophyte architectures and habitats in a large fluvial lake. Fundamental and Applied Limnology Archiv für Hydrobiologie Vol. 171/2 : 119–130

Cyr, H. et Downing, J. (1988) The abundance of phytophilous invertebrates on different species of submerges macrophytes. Freshwater Biology 20 : 365-374.

Davis, J., Horwitz, P., Norris, R., Chessman, B., McGuire, M. et Sommer, B. (2006) Are river bioassessment methods using macroinvertebrates applicable to wetlands? Hydrobiologia 572 : 115-128.

De Szalay, F. A. et Resh, V. H. (2000) Factors influencing macroinvertebrate colonization of seasonal wetlands : responses to emergent plant cover. Freshwater Biology 45(3) : 295-308.

Drinan, T. J., Foster, G. N., Nelson, B. H., O'Halloran, J. et Harrison, S. S. C. (2013) Macroinvertebrate assemblages of peatland lakes : Assessment of conservation value with respect to anthropogenic land-cover change. Biological Conservation 158 : 175-187.

Euliss, N. H., LaBaugh, J. W., Fredrickson, L. H., Mushet, D. M., Laubhan, M. K., Swanson, G. A., Winter, T. C., Rosenberry, D. O.et Nelson, R. D. (2004) The wetland continuum : A conceptual framework for interpreting biological studies. Wetlands 24(2) : 448-458.

Flinn, M. B., Whiles, M. R., Adams, S. R. et Garvey, J. E. (2005) Macroinvertebrate and zooplankton responses to emergent plant production in upper Mississippi River floodplain wetlands. Archiv für Hydrobiologie 162(2) : 187-210.

Gathman, J. P. et Burton, T. M. (2011) A Great Lakes Coastal wetland invertebrate community gradiant : Relative influence of flooding regime and vegetation zonation. Wetlands 31(2) : 329-341.

Government of Alberta (2016) Guide for Assessing Permanence of Wetland Basins. 28 p.

Gouvernement du Canada (1991) La politique fédérale sur la conservation des terres humides. Environnement Canada, Ottawa. 15 p.

Gouvernement du Canada (2014) Méthodes de laboratoire : traitement, taxonomie, et contrôle de la qualité des échantillons de macroinvertébrés benthiques. Environnement Canada, Ottawa. 35 p.

Groupe de travail canadien sur la santé de l'herpétofaune (HHWG). 2017. Protocole de décontamination pour le travail sur le terrain avec les amphibiens et les reptiles au Canada. 8 pp + ii. [www.cwhc-rcsf.ca/docs/FR\\_](http://www.cwhc-rcsf.ca/docs/FR_HHWG%20Decontamination%20Protocol%20May%2030_final.pdf) HHWG [%20Decontamination](http://www.cwhc-rcsf.ca/docs/FR_HHWG%20Decontamination%20Protocol%20May%2030_final.pdf) %20Protocol %20 May [%2030\\_final.pdf](http://www.cwhc-rcsf.ca/docs/FR_HHWG%20Decontamination%20Protocol%20May%2030_final.pdf)

Groupe de travail national sur les terres humides, 1997. Deuxième édition. Édité par B.G. Warner et C.D.A. Rubec

Groupe de travail sur la stratification écologique, 1995. Site Web : (https [://web.archive.org/](https://web.archive.org/web/20080602064758/http://sis.agr.gc.ca:80/siscan/nsdb/ecostrat/intro.html) [web/20080602064758/http](https://web.archive.org/web/20080602064758/http://sis.agr.gc.ca:80/siscan/nsdb/ecostrat/intro.html) ://sis.agr.gc.ca :80/ [siscan/nsdb/ecostrat/intro.html\)](https://web.archive.org/web/20080602064758/http://sis.agr.gc.ca:80/siscan/nsdb/ecostrat/intro.html).

Hajibabaei, M., Shokralla, S., Zhou, X., Singer, G. A. et Baird, D. J. (2011) Environmental barcoding : a next-generation sequencing approach for biomonitoring applications using river benthos. PLoS One 6(4) : e17497. (accès gratuit en ligne).

Hanson, M. A. et Riggs, M. R. (1995) Potential effects of fish predation on Wetland invertebrates : A comparison of wetlands with and without fathead minnows. Wetlands 15(2) : 167–175.

Hanson, A., Swanson, L., Ewing, D., Grabas, G. Meyer, S., Ross, L, Watmough, M.D. et Kirby, J. (2008) Aperçu des méthodes d'évaluation des fonctions écologiques des terres humides. Environnement Canada, Service canadien de la faune, Série de rapports techniques, no 497, Région de l'Atlantique, 70 p.

Helgen, J. C. et Gernes, M. C. (2001) Monitoring the Condition of Wetlands : Indexes of Biological Integrity using Invertebrates and Vegetation. *In* Rader, R. B., Batzer, D. P. et Wissinger, S. A. (Eds). *Bioassessment and Management of North American Freshwater Wetlands*. John Wiley & Sons, Inc.

Hentges, V. A. et T. W. Stewart (2010) Macroinvertebrate assemblages in Iowa prairie pothole wetlands and relation to environmental features. Wetlands 30(3) : 501-511.

Hinojosa-Garro, D., Mason, C. F. et Underwood, G. J. C. (2010) Influence of macrophyte spatial architecture on periphyton and macroinvertebrate community structure in shallow water bodies under contrasting land management. Fundamental and Applied Limnology 177(1) : 19-37.

Iwasaki, Y., Kagaya, T., Miyamoto, K. et Matsuda, H. (2009) Effects of heavy metals on riverine benthic macroinvertebrate assemblages with reference to potential food availibility for drift-feeding fishes. Environmental Toxicology and Chemistry 28(2) : 354–363.

Jean, M. et C. Savage (2010) Guide de terrain - Suivi des espèces végétales envahissantes dans les milieux humides du fleuve Saint-Laurent. Plan d'Action Saint-Laurent. 44 pages.

Jude, D. J. et Pappas, J. (1992) Fish utilization of Great Lakes coastal wetlands. Journal of Great Lakes Research 18(4) : 651–672.

Jurado, G. B., Masterson, M., Harrington, R. et Kelly-Quinn, M. (2008) Evaluation of sampling methods for macroinvertebrate biodiversity estimation in heavily vegetated ponds. Hydrobiologia 597 : 97-107.

E. Mellina et S. G. Hinch, (1995) "Overview of Large-Scale Ecological Experimental Designs and Recommendations for the British Columbia Watershed Restoration Program," Ministry of Environment, Lands and Parks and Ministry of Forestry, Vancouver.

Melissa A. Kenney, Sutton-Grier, A. E., Smith, R. F. et Gresens, S. E. (2009) Benthic macroinvertebrates as indicators of water quality : The intersection of science and policy. Terrestrial Arthropod Reviews 2 : 99–128.

Liston, S. E., Newman, S., Trexler et J. C. (2008). Macroinvertebrate community response to eutrophication in an oligotrophic wetland : An *in situ* mesocosm experiment. Wetlands 28(3) : 686-694.

Ministère du Développement durable, de l'Environnement et de la Lutte contre les changements climatiques et Environnement et Changement climatique Canada (MDDELCC & ECCC) (2016) Guide de caractérisation physicochimique et toxicologique des sédiments. 62 pages + annexes.

Meyer, M. D., C. A., Davis, et J. R., Bidwell (2013). Assessment of Two Methods for Sampling Invertebrates in Shallow Vegetated Wetlands. Wetlands 33 : 1063-1073.

Neff, M. R. et Jackson, D. A. (2011) Effects of broad-scale geological changes on patterns in macroinvertebrate assemblages. Journal of the North American Benthological Society 30(2) : 459-473.

Peets, R. et Miller, A. C. (1994) Effects of three species of aquatic plants on macroinvertebrates in Lake Seminole, Georgia. Techinical Report A-94-5 U.S. Army Corps of Engineers Washington, DC. 65 p.

Porst, G., Naughton, O., Gill, L., Johnston, P. et Irvine, K. (2012) Adaptation, phenology and disturbance of macroinvertebrates in temporary water bodies. Hydrobiologia 696(1) : 47-62.

Rosenberg, D. M., Davies, I. J., Cobb, D. G. et Wiens, A. P. (1997) Protocols for measuring biodiversity : benthic macroinvertebrates in fresh waters. Department of Fisheries and Oceans, Freshwater Institute. Winnipeg, Manitoba. 46 p.

Rosenberg, D. M. et Resh, V. H. (1996) Use of aquatic insects in Biomonitoring *in* Merritt, R. W. et Cumming, B. F. (Eds) *An Introduction to the Aquatic Insects of North America*. 3e édition. Kendall/Hunt Publishing Company.

Rosenberg, D. M. et Resh, V. H. (Ed.) (1993), *Freshwater biomonitoring and benthic macroinvertebrates*, Chapman and Hall, New York. ix + 488 p. Aquatic Conservation : Marine and Freshwater Ecosystems 4 : 92.

Ruhí, A., G. Winfield Fairchild, D. J. Spieles, G. Becerra-Jurado et D. Moreno-Mateos (2016) Invertebrates in created and restored welands. Chap. 15 : 525-564 *in* Batzer, D. P. et D. Boix (Eds) *Invertebrates in Freshwater Wetlands*. Springer International Publishing.

Sarma, S. S. et Nandini, S. (2006) Review of recent ecotoxicological studies on cladocerans. Journal of Environmental Science and Health, Part B 41(8) :1417-30.

Stricker, C. A. et Burns, D. A. (2005) Macroinvertebrate response to land cover, habitat, and water chemistry in a miningimpacted river ecosystem : A GIS watershed analysis. Aquatic Sciences 67(4) : 403-423.

Suter, G. W. et Cormier, S. M. (2015) Why care about aquatic insects : Uses, benefits, and

services. Integrated Environmental Assessment and Management, 11 : 188–194. doi : 10.1002/ ieam.1600.

Suhett, A. L, Santangelo, J. M., Bozelli, R. L., Eugen, C., Steinberg, W. et Farjalla, V. F. (2015) An overview of the contribution of studies with cladocerans to environmental stress research. Acta Limnologica Brasiliensia. 27(2) : 145-159.

Tall, L., Méthot, G., Armellin, A. et Pinel-Alloul, B. (2008) Bioassessment of benthic macroinvertebrates in wetland habitats of Lake Saint-Pierre (St. Lawrence River). Journal of Great Lakes Research 34 : 599-614.

Tall, L., Armellin, A., Pinel-Alloul. B., Méthot, G. et Hudon, C. (2015) Effects of hydrological regime, landscape features, and environment on macroinvertebrates in St. Lawrence River wetlands. Hydrobiologia 778 : 221. DOI 10.1007/ s10750-015-2531-7.

Tarr, T. L., Baber, M. J. et Babbitt, K. J. (2005) Macroinvertebrate community structure across a wetland hydroperiod gradient in southern New Hampshire, USA. Wetlands Ecology and Management 13 : 321–334.

Tessier, C., A. Cattaneo, Pinel-Alloul, B., Hudon, C. et Borcard, D. (2007) Invertebrate communities and epiphytic biomass associated with metaphyton and emergent and submerged macrophytes in a large river. Aquatic Sciences 10(1) : 10-20.

Tiner, R. W. (1998) In Search of Swampland : A Wetland Sourcebook and Field Guide. Rutgers University Press, P.O. Box 5062, New Brunswick, NJ 08903.

Turner, A. M. et Montgomery, S. L. (2009) Hydroperiod, predators and the distribution of physid snails across the freshwater habitat gradient. Freshwater Biology 54 : 1189-1201.

U.S. EPA. (2002a) Methods for Evaluating Wetland Condition : Introduction to Wetland Biological

Assessment. EPA-822-R-02-014. Office of Water, U.S. Environmental Protection Agency, Washington DC, 35 pp.

U.S. EPA. (2002b). Methods for Evaluating Wetland Condition : Developing an Invertebrate Index of Biological Integrity for Wetlands. Office of Water, U.S. Environmental Protection Agency, Washington, DC. EPA-822-R-02-019

Uzarski, D. G., V. J. Brady, M. J. Cooper, D. A. Wilcox, D. A. Albert, R. P. Axler, P. Bostwick, T. N. Brown, J. J. H. Ciborowski, N. P. Danz, J. P. Gathman, T. M. Gehring, G. P. Grabas, A. Garwood, R. W. Howe, L. B. Johnson, G. A. Lamberti, A. H. Moerke, B. A. Murry, G. J. Niemi, C. J. Norment, C. R. Ruetz III, A. D. Steinman, D. C. Tozer, R. Wheeler, T. K. O'Donnell and J. P. Schneider (2017) Standardized Measures of Coastal Wetland Condition : Implementation at a Laurentian Great Lakes Basin-Wide Scale. Wetlands 37 :15–32

Uzarski DG, Burton TM, Kolar RE, Cooper MJ (2009) The ecological impacts of fragmentation and vegetation removal in Lake Huron coastal wetlands. Aquatic Ecosystem Health and Management 12 :45–62

Uzarski, D. G., Burton, T. M. et Genet, J. A. (2004) Validation and performance of an invertebrate index of biotic integrity for Lakes Huron and

Michigan fringing wetlands during a period of lake level decline. Aquatic Ecosystem Health & Management 7(2) : 269-288.

Vymazal, J. (2007) Removal of nutrients in various types of constructed wetlands. Science of the Total Environment 380 (1–3) : 48–65.

Warner, B. G. et Rubec C. D. A. (Eds, 1997). The Canadian Wetland Classification System. Second Edition. National Wetlands Working Group. 76 p.

White, M. S., Xenopoulos, M. A., Metcalfe, R. A. et Somers, K. M. (2011) Water level thresholds of benthic macroinvertebrate richness, structure, and function of boreal lake stony littoral habitats. Canadian Journal of Fisheries and Aquatic Sciences 68(10) : 1695-1704.

Wissinger, S. A. 1999. Ecology of wetland invertebrates, Synthesis and applications for conservation and management p. 1043-1086 *in* Batzer, D. P., Rader, R. B. et Wissinger, S. A. (Eds) *Ecology of wetland invertebrates, Synthesis and applications for conservation and management*. John Wiley & Sons.

<span id="page-55-0"></span>SST : Fiche d'inspection du site remplie

#### **DONNÉES PRÉLIMINAIRES SUR LE SITE**

Nom de l'étude du RCBA : Nom du milieu humide :

Nom du bassin local : extendio in the set of the set of the set of the set of the set of the set of the set of the set of the set of the set of the set of the set of the set of the set of the set of the set of the set of t

#### **DESCRIPTION DU SITE**

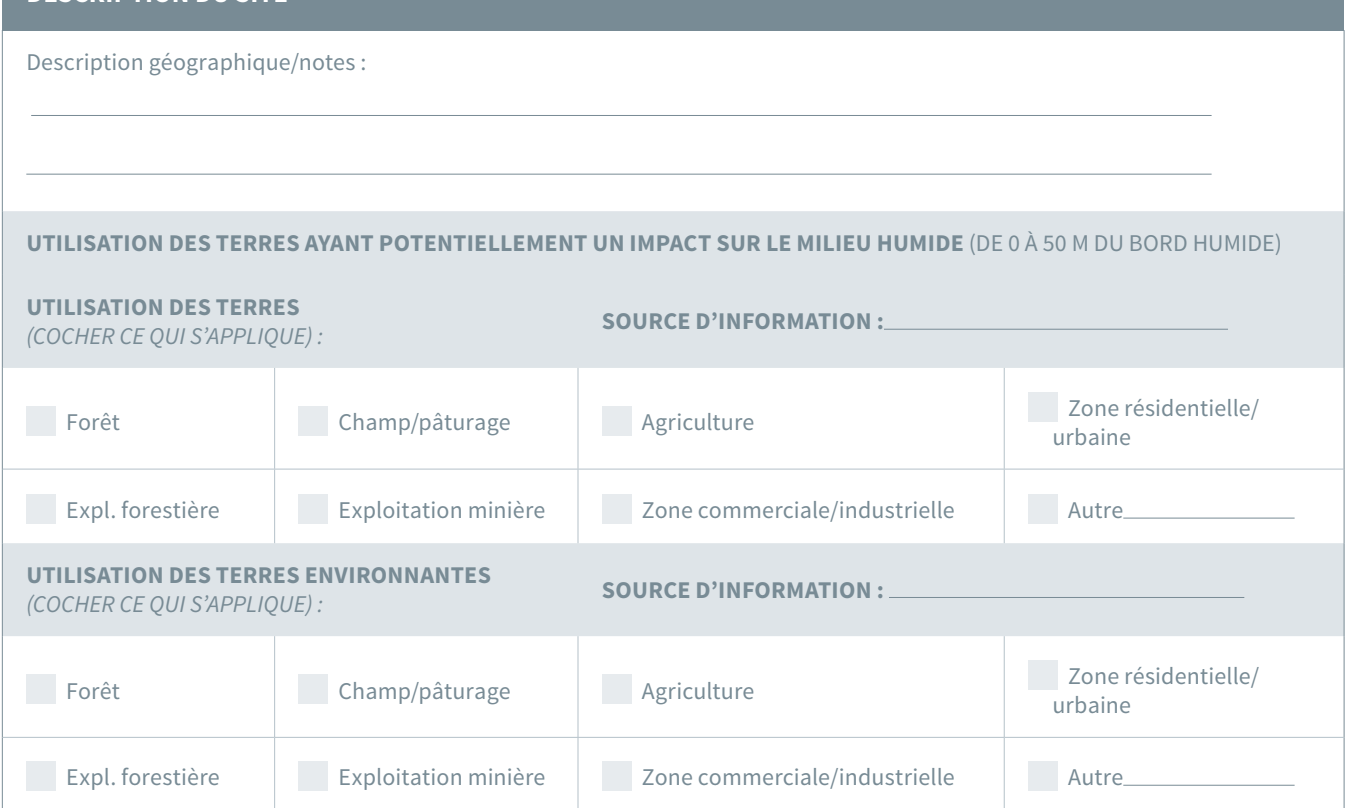

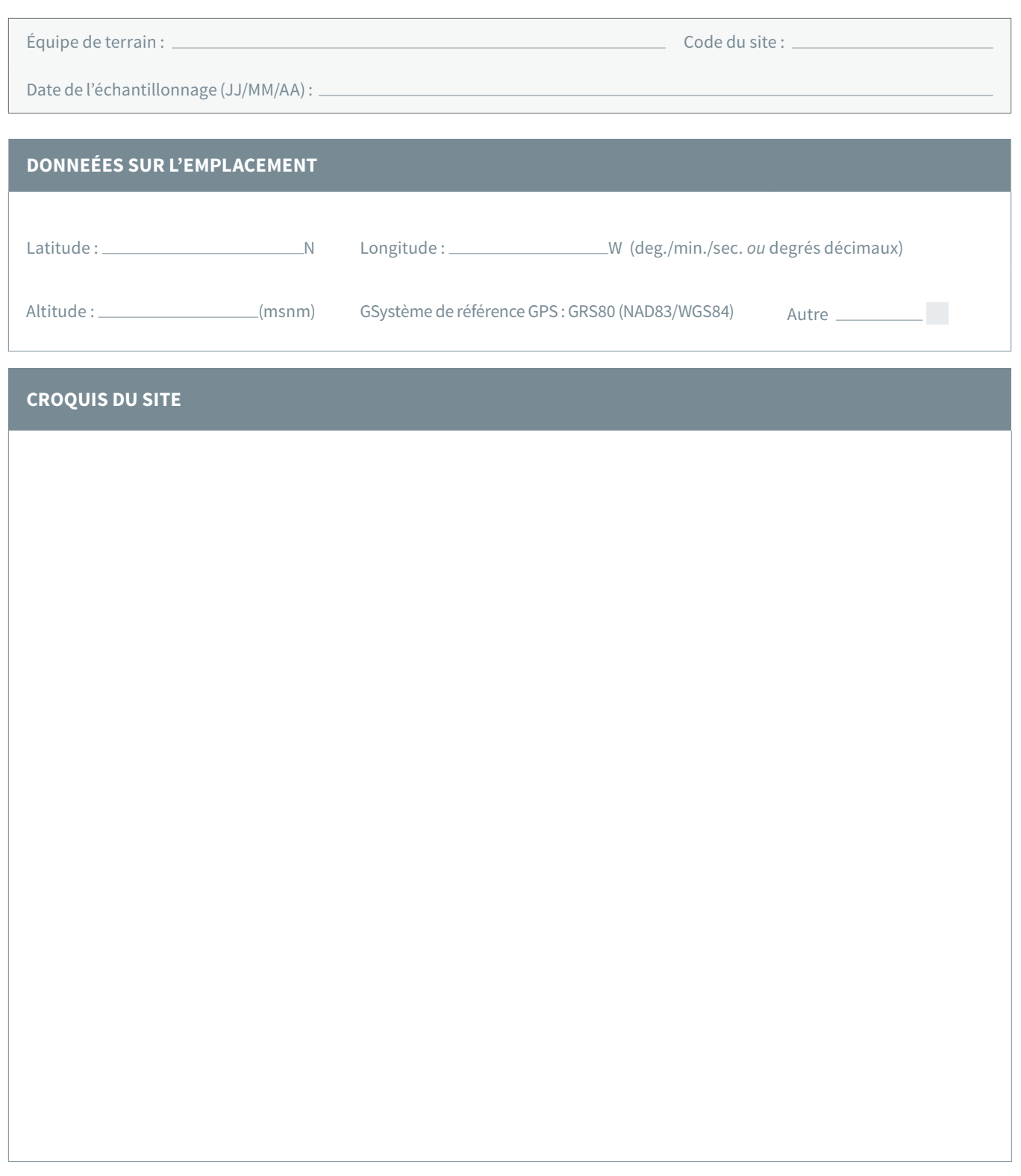

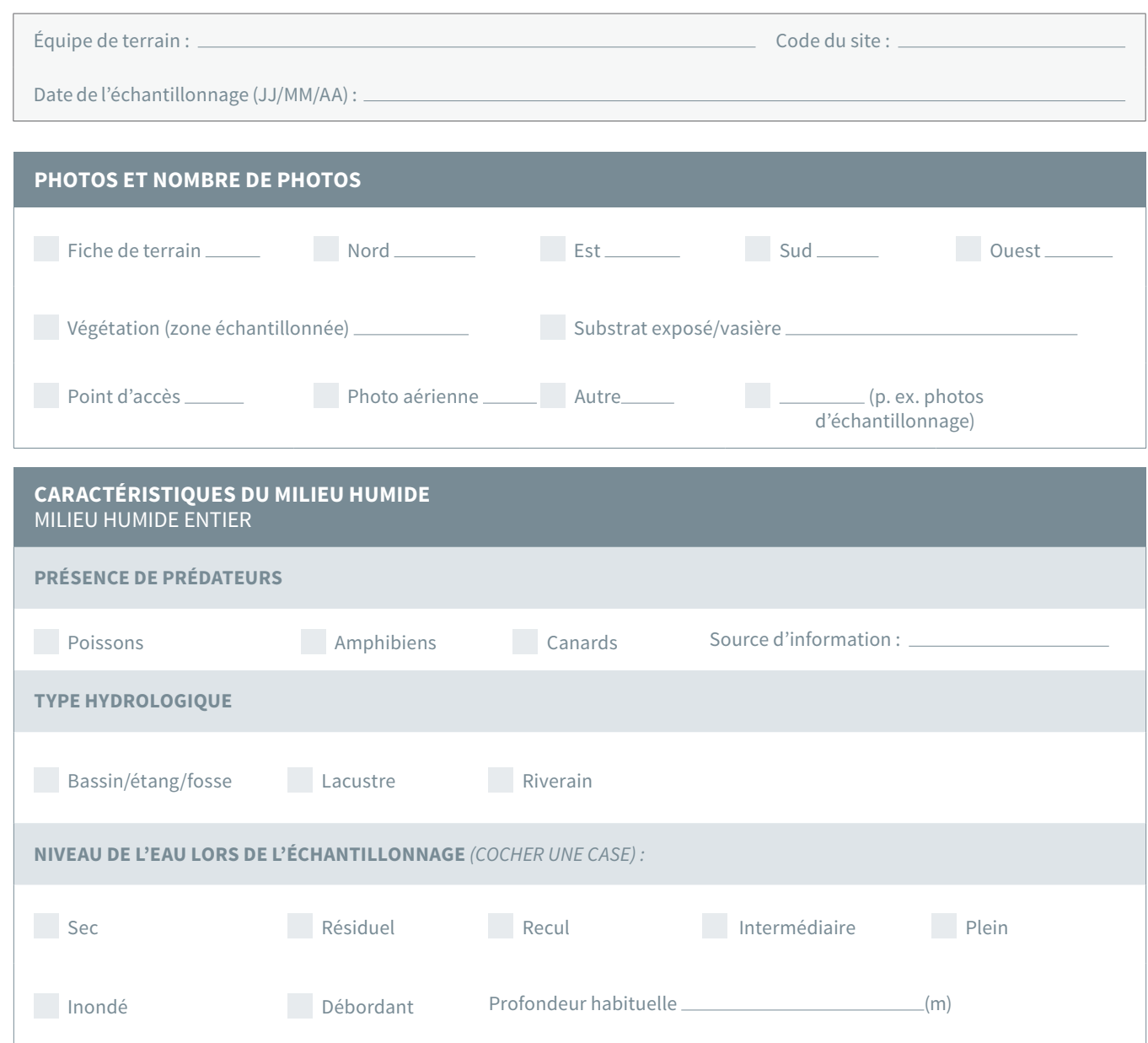

Équipe de terrain : Code du site :

Date de l'échantillonnage (JJ/MM/AA) :

### **COUVERTURE VÉGÉTALE**

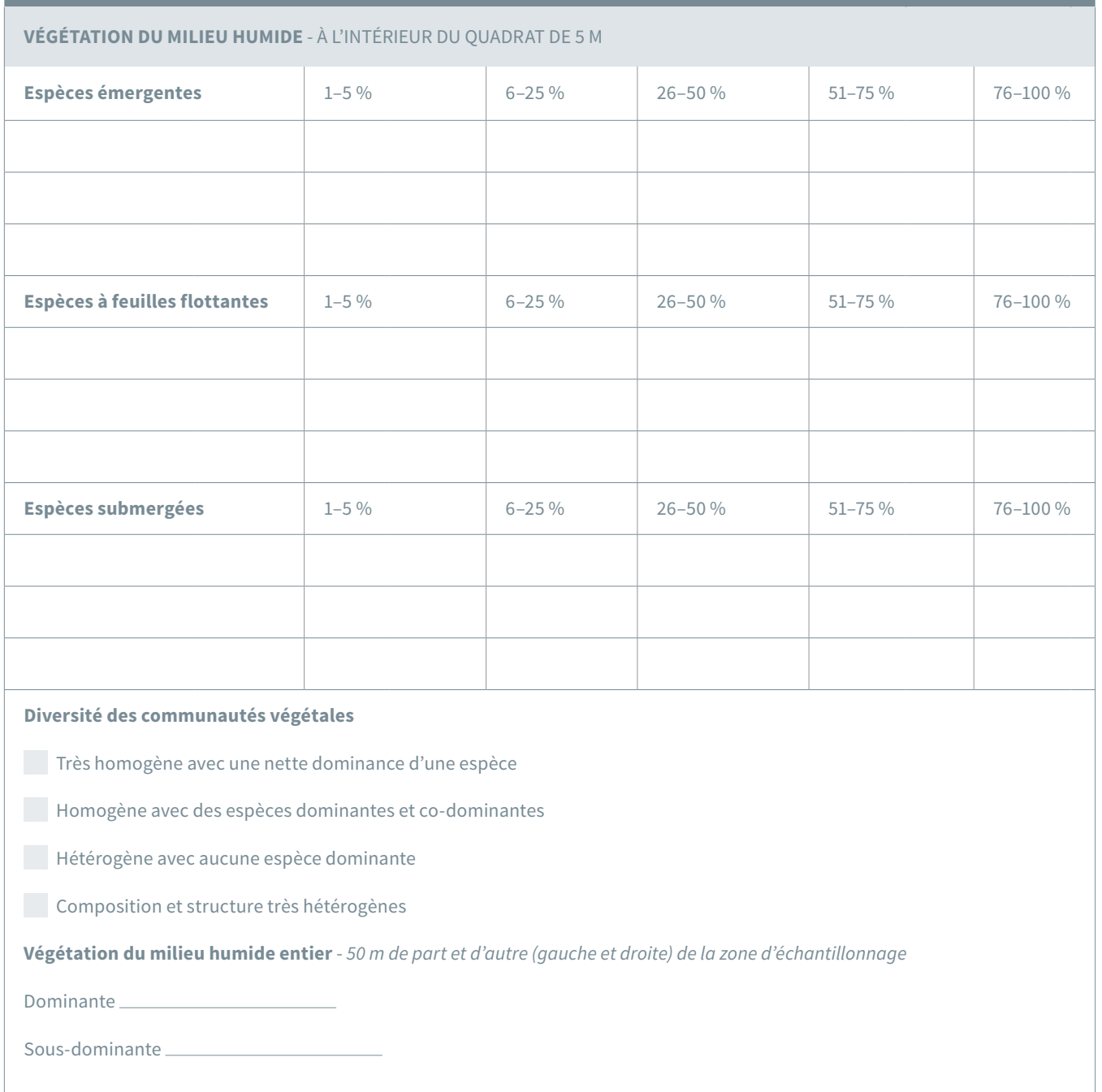

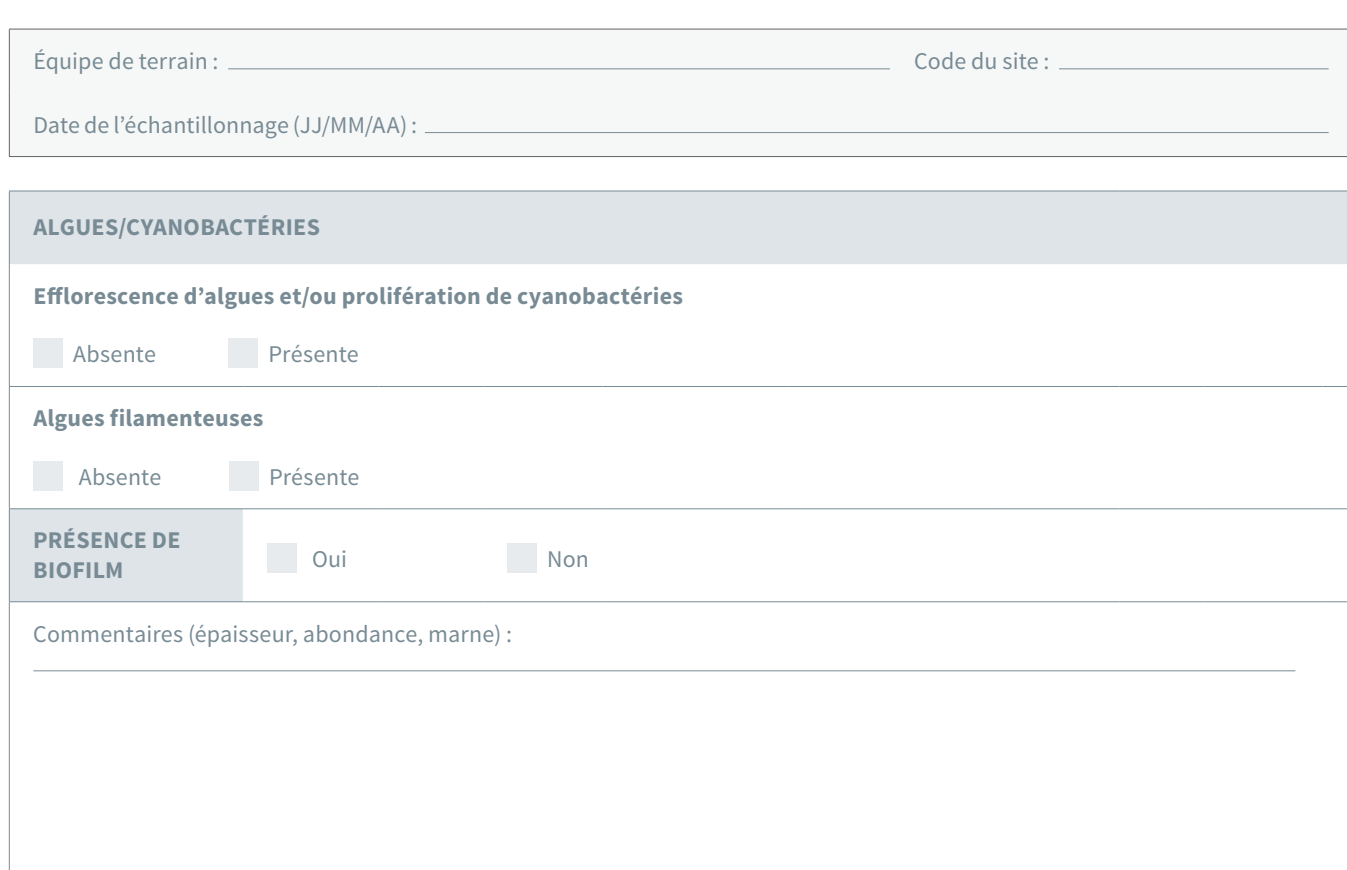

# **MARGE DES MILIEUX HUMIDES VÉGÉTATION MARGINALE** DE 0-50 M AUTOUR DU MILIEU HUMIDE *(COCHER LES TYPES DE VÉGÉTATION PRÉSENTS) :* fougères/<br>graminées/carex fougères/<br>graminées/carex arbustes feuillus conifères agricoles agricoles **VÉGÉTATION MARGINALE DOMINANTE** *(COCHER UNE CASE) :* fougères/<br>graminées/carex graminées/carex arbustes feuillus conifères cultures agricoles **COUVERT FORESTIER/OMBRAGE** Non ombragé Partiellement ombragé **Entièrement ombragé ZONE TAMPON AMÉNAGÉE**  Absente **Présente** Présente Milieu naturel, sans zone tampon

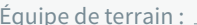

Date de l'échantillonnage (JJ/MM/AA) :

Équipe de terrain : Code du site :

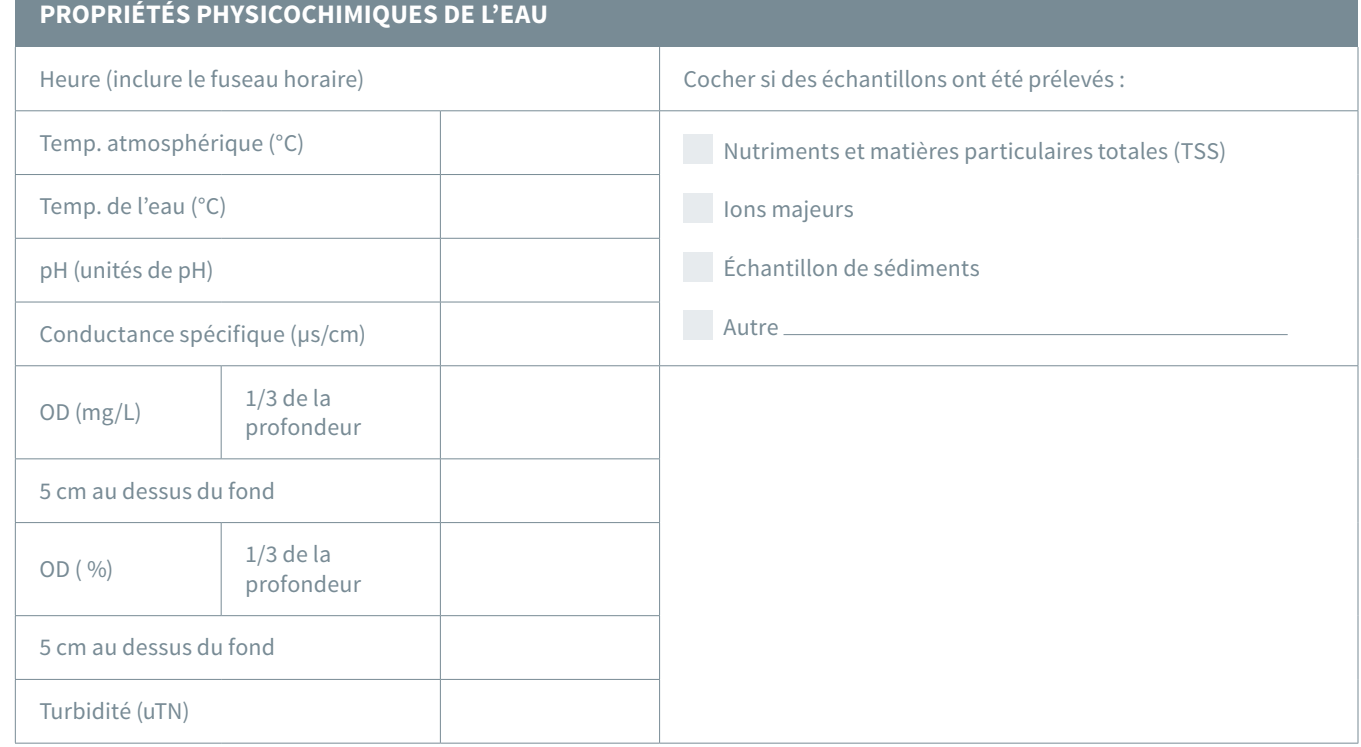

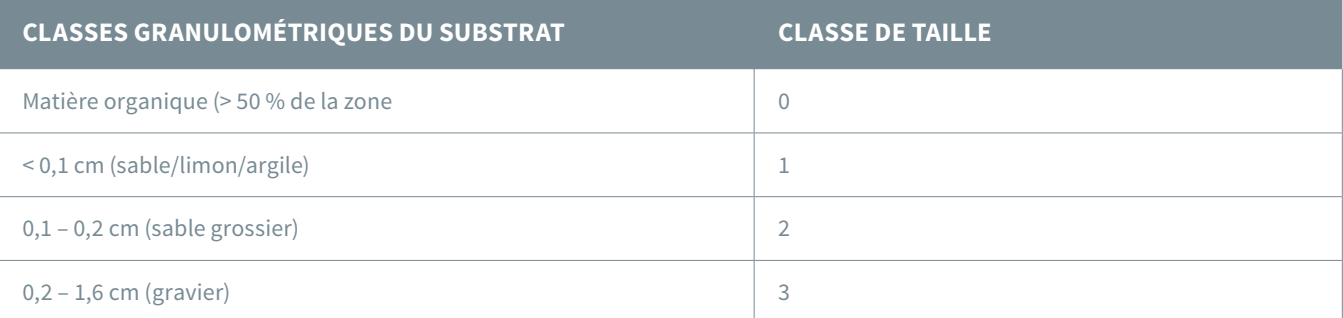

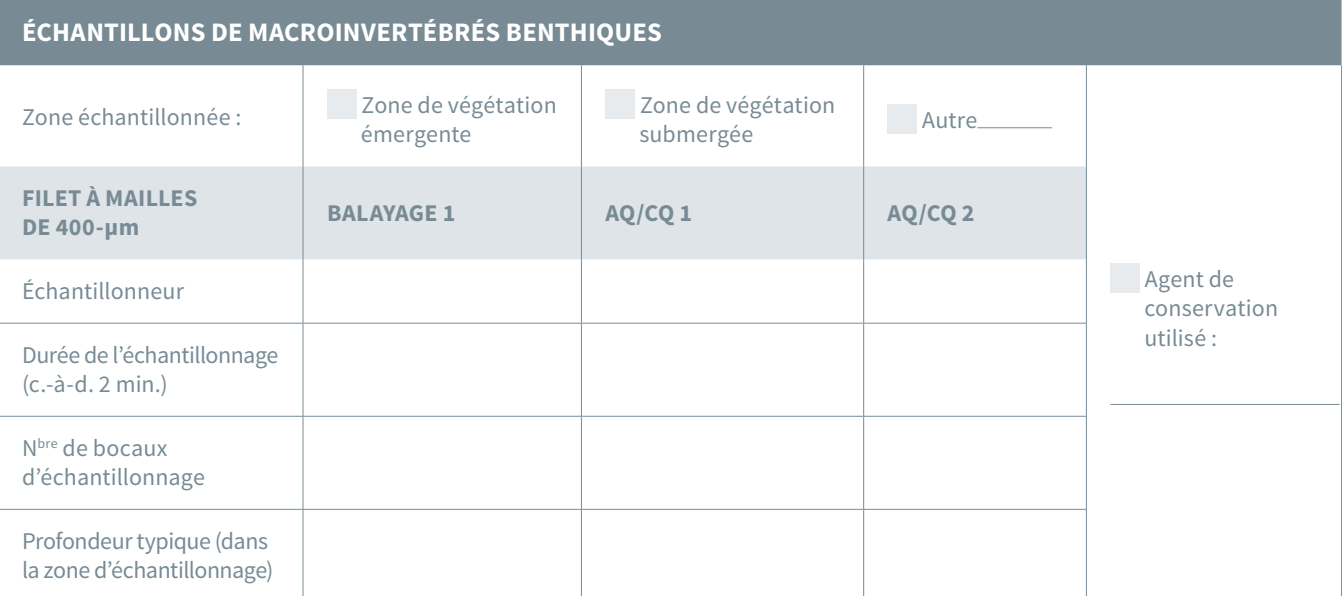

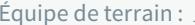

Date de l'échantillonnage (JJ/MM/AA) :

**INSPECTION RELATIVE À LA SÉCURITÉ DU SITE**

 $\begin{array}{cc} \begin{array}{ccc} \text{\color{red}{\large \textbf{.}}} & \text{\color{red}{\large \textbf{.}}} \end{array} & \text{\color{red}{\large \textbf{.}}} \end{array} & \text{\color{red}{\large \textbf{.}}}\end{array}$ 

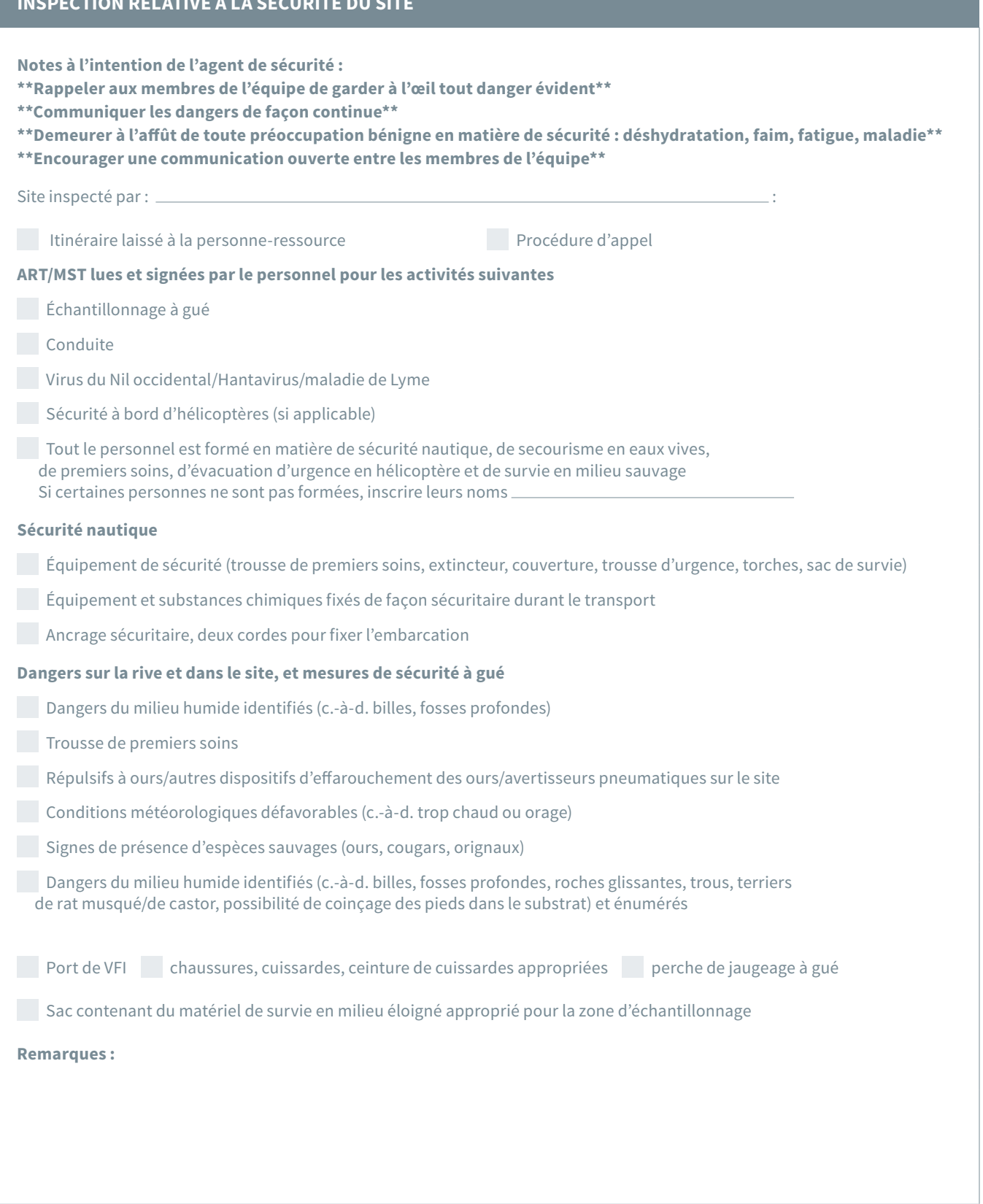

# <span id="page-62-0"></span>Annexe B : Stations hydrologiques provinciales et territoriales

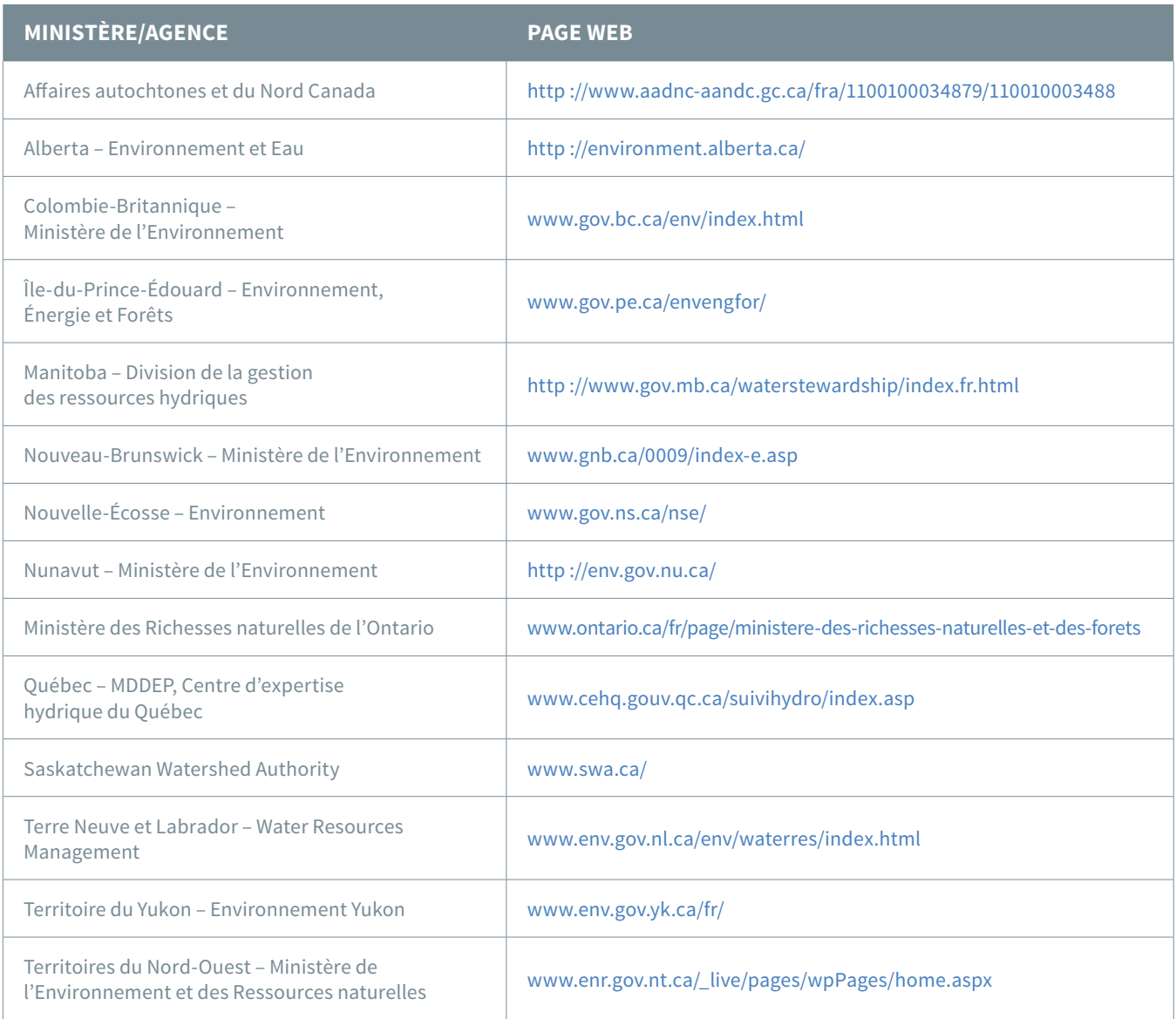

# <span id="page-63-0"></span>Annexe C : Identification des milieux humides au Canada

#### *Colombie-Britannique*

MacKenzie, W. H., et Moran, J. R. (2004). Wetlands of British Columbia : a guide to identification (No. 52). Victoria, B.C. : Res. Br., B.C. Min. For. Site Web : http [://best-practices.ltabc.ca/media/](http://best-practices.ltabc.ca/media/resources/baseline-documentation/BC_GOV_Wetlands_of_BC_A_Guide_to_Identification.pdf) [resources/baseline-documentation/BC\\_GOV\\_](http://best-practices.ltabc.ca/media/resources/baseline-documentation/BC_GOV_Wetlands_of_BC_A_Guide_to_Identification.pdf) Wetlands of BC A Guide to Identification.pdf.

Beaudry, L., Coupé, R., Delong, C., et Pojar, J. (1999). Plant Indicator Guide for Northern British Columbia : Boreal, Sub-Boreal, and Subalpine Biogeoclimatic Zones (BWBS, SBS, SBPS, and northern ESSF) (46). Victoria, BC : British Columbia Ministry of Forests Research Program. Site Web : https [://www.for.gov.bc.ca/hfd/pubs/Docs/Lmh/](https://www.for.gov.bc.ca/hfd/pubs/Docs/Lmh/Lmh46.htm) [Lmh46.htm.](https://www.for.gov.bc.ca/hfd/pubs/Docs/Lmh/Lmh46.htm)

#### *Alberta*

#### Alberta Wetland Classification System

http [://aep.alberta.ca/water/programs-and-services/](http://aep.alberta.ca/water/programs-and-services/wetlands/documents/ClassificationSystem-Jun01-2015.pdf) [wetlands/documents/ClassificationSystem-](http://aep.alberta.ca/water/programs-and-services/wetlands/documents/ClassificationSystem-Jun01-2015.pdf)[Jun01-2015.pdf](http://aep.alberta.ca/water/programs-and-services/wetlands/documents/ClassificationSystem-Jun01-2015.pdf)

#### *Saskatchewan*

McLaughlan, M. S., Wright, R. A., et Jiricka, R. D. (2010). Field Guide of the Ecosites of Saskatchewan's Provincial Forests. Prince Albert, Saskatchewan : Saskatchewan Ministry of Environment, Forest Service. Consulté à l'adresse suivante : [http](http://www.publications.gov.sk.ca/details.cfm?p=31663) :// [www.publications.gov.sk.ca/details.cfm?p=31663](http://www.publications.gov.sk.ca/details.cfm?p=31663).

#### *Ontario*

Ministère de Richesses naturelles de l'Ontario. (2014). Ontario Wetland Evaluation System — Northern Manual, 280. Consulté à l'adresse suivante : http [://files.ontario.ca/environment](http://files.ontario.ca/environment-and-energy/parks-and-protected-areas/ontario-wetland-evaluation-system-northern-manual-2014.pdf.)[and-energy/parks-and-protected-areas/ontario](http://files.ontario.ca/environment-and-energy/parks-and-protected-areas/ontario-wetland-evaluation-system-northern-manual-2014.pdf.)[wetland-evaluation-system-northern](http://files.ontario.ca/environment-and-energy/parks-and-protected-areas/ontario-wetland-evaluation-system-northern-manual-2014.pdf.)[manual-2014.pdf.](http://files.ontario.ca/environment-and-energy/parks-and-protected-areas/ontario-wetland-evaluation-system-northern-manual-2014.pdf.)

Ministère de Richesses naturelles de l'Ontario. (2014). Ontario Wetland Evaluation System — Southern Manual, 284. Ministère de Richesses naturelles de l'Ontario : http [://files.ontario.ca/](http://files.ontario.ca/environment-and-energy/parks-and-protected-areas/ontario-wetland-evaluation-system-southen-manual-2014.pdf) [environment-and-energy/parks-and-protected](http://files.ontario.ca/environment-and-energy/parks-and-protected-areas/ontario-wetland-evaluation-system-southen-manual-2014.pdf)[areas/ontario-wetland-evaluation-system](http://files.ontario.ca/environment-and-energy/parks-and-protected-areas/ontario-wetland-evaluation-system-southen-manual-2014.pdf)[southen-manual-2014.pdf](http://files.ontario.ca/environment-and-energy/parks-and-protected-areas/ontario-wetland-evaluation-system-southen-manual-2014.pdf).

#### *Québec*

Bazoge, A., Lachance, D., et Villeneuve, C. (2014). Identification et délimitation des milieux humides du Québec méridional. Québec : Ministère du Développement durable, de l'Environnement et de la Lutte contre les changements climatiques, Direction de l'écologie et de la conservation et Direction des politiques de l'eau. Consulté à l'adresse suivante : [http](http://www.fil-information.gouv.qc.ca/Pages/Article.aspx?aiguillage=ajd&lang=fr&idArticle=2310281381) :// [www.fil-information.gouv.qc.ca/Pages/Article.](http://www.fil-information.gouv.qc.ca/Pages/Article.aspx?aiguillage=ajd&lang=fr&idArticle=2310281381) [aspx?aiguillage=ajd&lang=fr&idArticle=2310281381](http://www.fil-information.gouv.qc.ca/Pages/Article.aspx?aiguillage=ajd&lang=fr&idArticle=2310281381)

#### *Nouvelle-Écosse*

Nova Scotia Wetland Indicator Plant List [www.novascotia.ca/nse/wetland/indicator.plant.](http://www.novascotia.ca/nse/wetland/indicator.plant.list.aspc) [list.aspc](http://www.novascotia.ca/nse/wetland/indicator.plant.list.aspc)

## <span id="page-64-0"></span>Annexe D : Exemple d'une fiche de référence pour la végétation des milieux humides

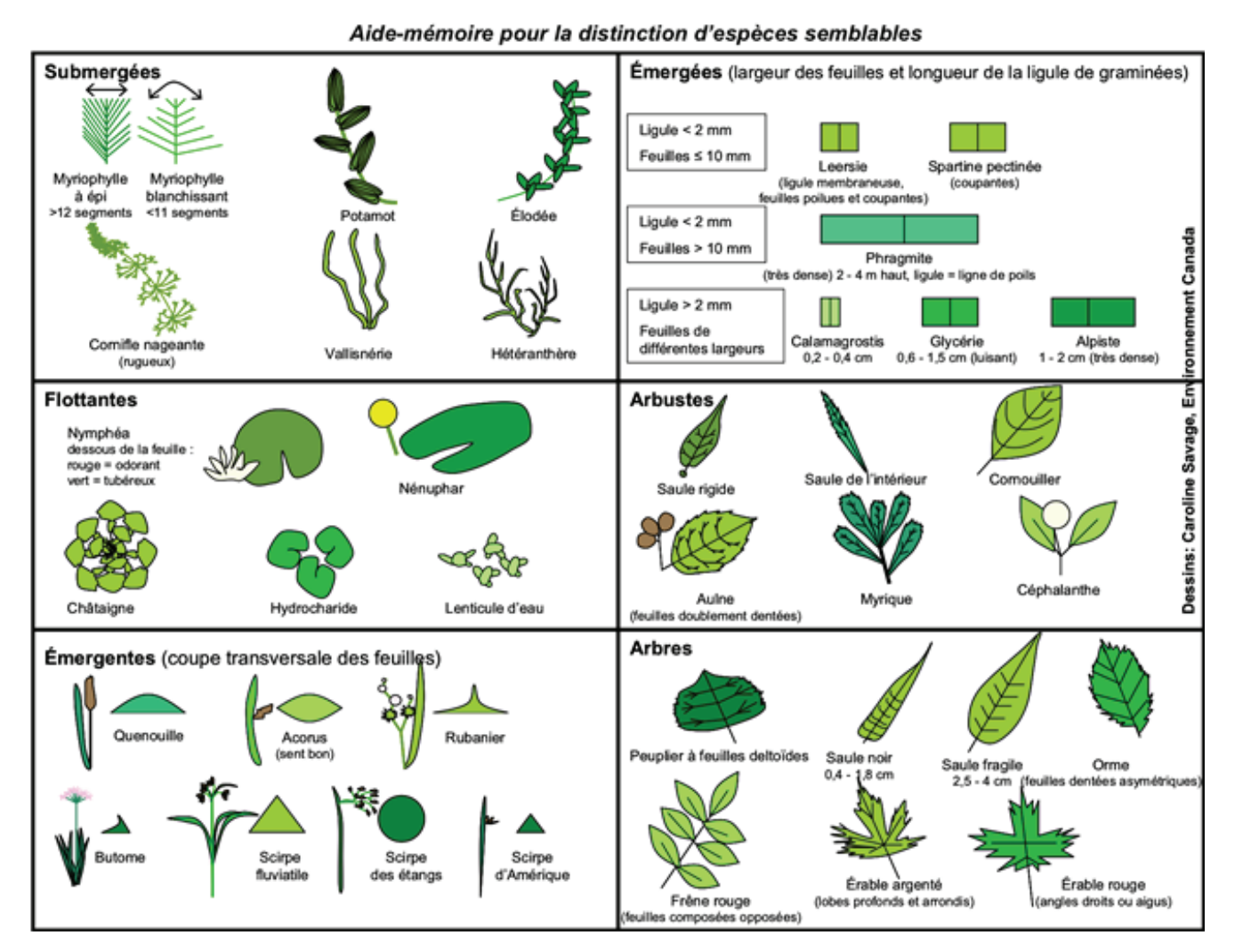

Source : Jean et Savage, 2010

## <span id="page-65-0"></span>Annexe E : Inve[n](http://www.novascotia.ca/nse/wetland/indicator.plant.list.asp)taire de la végétation des milieux humides

[La végétation dans les milieux humides dépend](http://www.novascotia.ca/nse/wetland/indicator.plant.list.asp)  [souvent de la classe du milieu humide, des](http://www.novascotia.ca/nse/wetland/indicator.plant.list.asp)  [propriétés hydrologiques et de la chimie de](http://www.novascotia.ca/nse/wetland/indicator.plant.list.asp)  [l'eau. Un milieu humide peut être diversifié et](http://www.novascotia.ca/nse/wetland/indicator.plant.list.asp)  [hétérogène, et comprendre de nombreuses](http://www.novascotia.ca/nse/wetland/indicator.plant.list.asp)  [espèces, ou être simple et homogène, avec](http://www.novascotia.ca/nse/wetland/indicator.plant.list.asp)  [une ou deux espèces dominantes. La végétation,](http://www.novascotia.ca/nse/wetland/indicator.plant.list.asp)  [à elle seule, peut servir d'indicateur aux fins de la](http://www.novascotia.ca/nse/wetland/indicator.plant.list.asp)  [biosurveillance. Lorsque l'on utilise la végétation](http://www.novascotia.ca/nse/wetland/indicator.plant.list.asp)  [comme indicateur, la difficulté vient du fait](http://www.novascotia.ca/nse/wetland/indicator.plant.list.asp)  [que l'échantillonnage peut être long à réaliser.](http://www.novascotia.ca/nse/wetland/indicator.plant.list.asp)  [Souvent, les milieux humides de grande superficie](http://www.novascotia.ca/nse/wetland/indicator.plant.list.asp)  [peuvent prendre de nombreuses heures à](http://www.novascotia.ca/nse/wetland/indicator.plant.list.asp)  [échantillonner. L'identification des plantes est le](http://www.novascotia.ca/nse/wetland/indicator.plant.list.asp)  [plus souvent efficace lorsqu'elle est réalisée sur le](http://www.novascotia.ca/nse/wetland/indicator.plant.list.asp)  [terrain par un expert de la taxinomie des plantes.](http://www.novascotia.ca/nse/wetland/indicator.plant.list.asp)  [Si les plantes ne peuvent pas être identifiées](http://www.novascotia.ca/nse/wetland/indicator.plant.list.asp)  [sur les lieux, elles peuvent être prélevées avec](http://www.novascotia.ca/nse/wetland/indicator.plant.list.asp)  [les racines et les inflorescences intactes, et](http://www.novascotia.ca/nse/wetland/indicator.plant.list.asp)  [être conservées aux fins d'identification en](http://www.novascotia.ca/nse/wetland/indicator.plant.list.asp)  [laboratoire. Il s'agit toutefois d'un processus](http://www.novascotia.ca/nse/wetland/indicator.plant.list.asp)  [beaucoup plus long. La surveillance de la](http://www.novascotia.ca/nse/wetland/indicator.plant.list.asp)  [végétation par SIG à grande échelle constitue](http://www.novascotia.ca/nse/wetland/indicator.plant.list.asp)  [une autre option, mais le délai d'observation](http://www.novascotia.ca/nse/wetland/indicator.plant.list.asp)  [des changements à cette échelle serait](http://www.novascotia.ca/nse/wetland/indicator.plant.list.asp)  [beaucoup plus grand qu'à l'aide d'autres](http://www.novascotia.ca/nse/wetland/indicator.plant.list.asp)  [espèces indicatrices, comme les invertébrés.](http://www.novascotia.ca/nse/wetland/indicator.plant.list.asp) 

[Il ne faut pas conclure que la végétation n'est](http://www.novascotia.ca/nse/wetland/indicator.plant.list.asp)  [pas un facteur important dans la collecte des](http://www.novascotia.ca/nse/wetland/indicator.plant.list.asp)  [données sur les milieux humides pour autant,](http://www.novascotia.ca/nse/wetland/indicator.plant.list.asp)  [mais plutôt que la végétation n'a pas été choisie](http://www.novascotia.ca/nse/wetland/indicator.plant.list.asp)  [comme indicateur pour le présent protocole.](http://www.novascotia.ca/nse/wetland/indicator.plant.list.asp) 

[La végétation sert d'habitat et de nourriture pour](http://www.novascotia.ca/nse/wetland/indicator.plant.list.asp)  [les invertébrés des milieux humides. La forme et](http://www.novascotia.ca/nse/wetland/indicator.plant.list.asp)  [la structure des macrophytes aquatiques, comme](http://www.novascotia.ca/nse/wetland/indicator.plant.list.asp)  [les tiges, les branches et les feuilles, influent sur](http://www.novascotia.ca/nse/wetland/indicator.plant.list.asp)  [la colonisation des aires végétalisées par les](http://www.novascotia.ca/nse/wetland/indicator.plant.list.asp)  [invertébrés. Les racines ainsi qu'une partie des](http://www.novascotia.ca/nse/wetland/indicator.plant.list.asp)  [plantes se trouvant dans la zone de végétation](http://www.novascotia.ca/nse/wetland/indicator.plant.list.asp)  [émergente sont sous l'eau et offrent une surface](http://www.novascotia.ca/nse/wetland/indicator.plant.list.asp)  [pour la croissance du périphyton qui, à son](http://www.novascotia.ca/nse/wetland/indicator.plant.list.asp)  [tour, sert de nourriture pour de nombreux](http://www.novascotia.ca/nse/wetland/indicator.plant.list.asp)  [macroinvertébrés, notamment pour les](http://www.novascotia.ca/nse/wetland/indicator.plant.list.asp)  [organismes racleurs et brouteurs. De nombreux](http://www.novascotia.ca/nse/wetland/indicator.plant.list.asp)  [racleurs et brouteurs sont également une source](http://www.novascotia.ca/nse/wetland/indicator.plant.list.asp)  [de nourriture pour d'autres macroinvertébrés](http://www.novascotia.ca/nse/wetland/indicator.plant.list.asp)  [prédateurs. Les macrophytes créent un](http://www.novascotia.ca/nse/wetland/indicator.plant.list.asp)  [microclimat à l'intérieur d'un milieu humide,](http://www.novascotia.ca/nse/wetland/indicator.plant.list.asp)  [ce qui donne lieu à de moins grandes variations](http://www.novascotia.ca/nse/wetland/indicator.plant.list.asp)  [de température et à moins de perturbations](http://www.novascotia.ca/nse/wetland/indicator.plant.list.asp)  [physiques attribuables à l'action des vagues ou](http://www.novascotia.ca/nse/wetland/indicator.plant.list.asp)  [du vent. Ces facteurs contribuent à une grande](http://www.novascotia.ca/nse/wetland/indicator.plant.list.asp)  [abondance ainsi qu'à une grande diversité des](http://www.novascotia.ca/nse/wetland/indicator.plant.list.asp)  [macroinvertébrés dans les zones végétalisées](http://www.novascotia.ca/nse/wetland/indicator.plant.list.asp)  [des milieux humides \(Cheruvelil](http://www.novascotia.ca/nse/wetland/indicator.plant.list.asp) *et al*., 2001).

[À l'heure actuelle, les trois espèces dominantes](http://www.novascotia.ca/nse/wetland/indicator.plant.list.asp)  [dans la zone émergente où des macroinvertébrés](http://www.novascotia.ca/nse/wetland/indicator.plant.list.asp)  [sont échantillonnés sont prélevées et identifiées](http://www.novascotia.ca/nse/wetland/indicator.plant.list.asp)  [sur le terrain au rang taxinomique le plus bas,](http://www.novascotia.ca/nse/wetland/indicator.plant.list.asp)  [et des photos de chaque espèce sont prises.](http://www.novascotia.ca/nse/wetland/indicator.plant.list.asp)  [L'abondance est estimée pour chacune des](http://www.novascotia.ca/nse/wetland/indicator.plant.list.asp)  [espèces selon l'échelle suivante](http://www.novascotia.ca/nse/wetland/indicator.plant.list.asp) : 0, 1-5 %, 6-25 %, 26-50 %, 51-75 %, 76 95 %, 96-100 [% \(voir la](http://www.novascotia.ca/nse/wetland/indicator.plant.list.asp)  [description de la végétation; Braun-Blanquet\).](http://www.novascotia.ca/nse/wetland/indicator.plant.list.asp)

#### *[Méthode d'estimation de la couverture végétale](http://www.novascotia.ca/nse/wetland/indicator.plant.list.asp)  [si une plus grande précision est requise](http://www.novascotia.ca/nse/wetland/indicator.plant.list.asp) :*

[Délimiter le site d'échantillonnage dans un](http://www.novascotia.ca/nse/wetland/indicator.plant.list.asp)  [quadrat de 5 × 5 m à l'aide de drapeaux. La](http://www.novascotia.ca/nse/wetland/indicator.plant.list.asp)  [superficie du quadrat permet aux utilisateurs de](http://www.novascotia.ca/nse/wetland/indicator.plant.list.asp)  [valider les photographies aériennes et de décrire](http://www.novascotia.ca/nse/wetland/indicator.plant.list.asp)  [les milieux humides. Des quadrats de plus petite](http://www.novascotia.ca/nse/wetland/indicator.plant.list.asp)  [superficie \(1 × 1 m\) peuvent aussi être utilisés.](http://www.novascotia.ca/nse/wetland/indicator.plant.list.asp)  [Sur le croquis, reproduire les diverses plantes](http://www.novascotia.ca/nse/wetland/indicator.plant.list.asp)  [trouvées dans le site.](http://www.novascotia.ca/nse/wetland/indicator.plant.list.asp) 

- 1. [Évaluer la couverture pour chacune des](http://www.novascotia.ca/nse/wetland/indicator.plant.list.asp)  [espèces végétales dominantes selon](http://www.novascotia.ca/nse/wetland/indicator.plant.list.asp)  [l'échelle suivante](http://www.novascotia.ca/nse/wetland/indicator.plant.list.asp) :
	- $a.0%$
	- b.  $1-5\%$
	- $c. 6 25 \%$
	- [d. 26–50](http://www.novascotia.ca/nse/wetland/indicator.plant.list.asp) %
	- [e. 51–75](http://www.novascotia.ca/nse/wetland/indicator.plant.list.asp) %
	- [f. 76–95](http://www.novascotia.ca/nse/wetland/indicator.plant.list.asp) %
	- [g. 96–100](http://www.novascotia.ca/nse/wetland/indicator.plant.list.asp) %
- 2. [Évaluer chaque strate de végétation](http://www.novascotia.ca/nse/wetland/indicator.plant.list.asp) : inscrire [les plantes émergentes, les plantes submergées](http://www.novascotia.ca/nse/wetland/indicator.plant.list.asp)  [et les plantes flottantes. Ne pas oublier](http://www.novascotia.ca/nse/wetland/indicator.plant.list.asp)  [d'estimer le pourcentage d'eaux libres.](http://www.novascotia.ca/nse/wetland/indicator.plant.list.asp)
- 3. [Il est à noter que, en raison de la stratification](http://www.novascotia.ca/nse/wetland/indicator.plant.list.asp)  [verticale des plantes aquatiques, la couverture](http://www.novascotia.ca/nse/wetland/indicator.plant.list.asp)  [totale \(c.-à-d. la somme de la couverture de](http://www.novascotia.ca/nse/wetland/indicator.plant.list.asp)  [chaque espèce dans un quadrat donné\) peut](http://www.novascotia.ca/nse/wetland/indicator.plant.list.asp)  [être supérieure à 100](http://www.novascotia.ca/nse/wetland/indicator.plant.list.asp) %.
- 4. [Ne pas hésiter à valider l'évaluation auprès](http://www.novascotia.ca/nse/wetland/indicator.plant.list.asp)  [d'une tierce personne, car l'estimation de](http://www.novascotia.ca/nse/wetland/indicator.plant.list.asp)  [la couverture végétale peut varier d'une](http://www.novascotia.ca/nse/wetland/indicator.plant.list.asp)  [personne à l'autre.](http://www.novascotia.ca/nse/wetland/indicator.plant.list.asp)

## <span id="page-67-0"></span>Annexe F : Méthodes et applications génomiques dans la bioévaluation des invertébrés d'eau douce

La structure, la fonction et le métabolisme de base de tous les organismes vivants sont régulés par l'**acide désoxyribonucléique (ADN)**. L'ADN est un polymère composé de quatre acides nucléiques de base arrangés par paires et qui, selon différentes combinaisons, composent différents **gènes**. Les gènes donnent les instructions sur la façon de fabriquer diverses protéines structurelles et fonctionnelles. Chez la plupart des organismes multicellulaires, la séquence complète d'ADN, ou **génome**, est composée de millions de paires de bases, et code pour des milliers de gènes différents. L'ADN est hérité des parents. Dans le cas de certains gènes, la séquence de paires de bases n'est que rarement héritée avec une mutation. Cette caractéristique est utile pour l'identification des espèces. Au sein d'une même espèce, ces gènes ne montrent qu'une très faible variation dans leur séquence, alors que, d'une espèce à l'autre, de plus grandes différences sont observées. Ces gènes, connus sous le nom de **codes à barres ADN**, sont habituellement composés de plusieurs centaines de paires de bases, et peuvent être séquencés et comparés à une banque de séquences de référence pour identifier un organisme.

Bien que des régions de codes à barres existent, l'une des régions importantes, pour les invertébrés, est la sous-unité 1 de la cytochrome c oxydase, ou **CO1**. Tous les invertébrés possèdent ce gène, et de nombreuses études ont montré la grande capacité de ce dernier de discriminer le genre et l'espèce. Des banques de référence exhaustives du gène CO1 existent pour la plupart des groupes d'invertébrés, et celles-ci sont continuellement alimentées et mises à jour.

L'avènement des techniques de séquençage à haut débit de l'ADN, combiné aux capacités informatiques et bioinformatiques croissantes, a mené à la mise au point d'outils fondés sur l'ADN pour l'identification des organismes, avec des applications claires en matière de mesure de la biodiversité et de biosurveillance. De grandes quantités d'ADN peuvent maintenant être extraites d'un échantillon en vrac d'organismes ou d'un échantillon d'eau (ce dernier type d'échantillon étant appelé « échantillon environnemental », ou ADNe, car il est composé de fragments d'ADN excrétés par les organismes dans l'environnement sous forme de fèces, de mucus, de cellules, etc.). Cette approche offre plusieurs avantages par rapport aux techniques fondées sur la morphologie : délai de traitement plus court, résolution taxinomique plus grande et coûts souvent réduits. De plus, l'identification fondée sur l'ADN à l'aide du séquençage à haut débit présente le potentiel d'identifier tous les taxons présents dans un échantillon, par rapport au sous-échantillon habituellement identifié à l'aide d'outils traditionnels. Lorsque de multiples codes à barres sont utilisés comme marqueurs, les techniques génomiques peuvent dresser un portrait détaillé de la biodiversité, des bactéries aux plantes, et des invertébrés aux vertébrés.

#### *Application d'outils génomiques dans le cadre des évaluations de sites du RCBA*

**Tous les groupes qui souhaitent utiliser des outils génomiques doivent communiquer avec leur chef régional du RCBA**. Toutefois, relativement peu de changements sont nécessaires pour intégrer les techniques génomiques. La chose la plus importante à prendre en considération est de limiter la contamination de l'ADN entre les échantillons. Plusieurs mesures peuvent être prises pour éviter la contamination de l'ADN :

- Utiliser un nouveau filet pour chaque échantillonnage d'invertébrés, ou nettoyer le matériel de prélèvement en profondeur à l'aide d'Eliminase® entre les échantillonnages.
- S'assurer que tout l'équipement et les vêtements (p. ex. cuissardes) sont exempts de matières biologiques évidentes (c.-à-d. vase,

matière végétale, invertébrés fixés) avant de se déplacer d'un site à l'autre.

- S'assurer que tous les membres de l'équipe portent une nouvelle paire de gants en nitrile dans chaque site. Il faut toujours porter des gants en nitrile pour manipuler les échantillons.
- Les bocaux à échantillons doivent demeurer fermés jusqu'à ce qu'il soit nécessaire de les ouvrir.
- S'il s'agit du prélèvement d'un échantillon d'eau aux fins d'une analyse de l'ADNe, les mêmes précautions s'appliquent.

Les échantillons d'organismes en vrac sont prélevés selon les mêmes procédures que celles décrites à la section portant sur la méthode d'échantillonnage des macroinvertébrés benthiques. Toutefois, la conservation des échantillons doit toujours être faite à l'aide d'éthanol à 95 %. Après la mise en conservation, les échantillons doivent être immédiatement placés sur de la glace dans une glacière ou dans un congélateur portatif. Les échantillons doivent être placés rapidement dans un congélateur jusqu'à ce qu'ils soient envoyés à un laboratoire d'analyse morphologique ou à une installation de séquençage. Si l'éthanol est par la suite remplacé au laboratoire, le vieil éthanol doit être conservé dans un contenant propre étiqueté, car de l'ADN se retrouve souvent en solution.

Il n'existe pas de méthode normalisée du RCBA pour le prélèvement d'échantillons d'eau aux fins de l'analyse de l'ADNe. Le volume total des échantillons prélevés et le nombre de souséchantillons dépendent du réseau et de l'étude. Les échantillons doivent être congelés le plus rapidement possible et gardés au froid pendant le transport vers l'installation de séquençage.

**Précautions additionnelles :** Des matières végétales en excès peuvent souvent interférer avec l'obtention de séquences de CO1 à partir d'échantillons en vrac d'invertébrés. Ceci peut constituer un problème majeur dans les milieux humides. La plus grande quantité possible de végétation doit être enlevée de l'échantillon sur le terrain avant la mise en conservation (voir les

procédures dans la section Enlèvement de la végétation). S'il n'est pas possible d'enlever la végétation, les matières végétales en excès peuvent être inspectées visuellement et enlevées au laboratoire.

#### *Procédures de laboratoire et bioinformatiques*

Si un échantillon est identifié morphologiquement avant le séquençage à haut débit, il est essentiel de limiter la contamination croisée des échantillons. Cela signifie que toute surface qui entrera en contact avec de multiples échantillons (c.-à-d. boîte de Marchant, pinces, plateaux de tri) doit être nettoyée entre les échantillons à l'aide d'Eliminase®. Toutes les matières sous-échantillonnées doivent être remises dans l'échantillon d'origine après le tri et l'identification, mais les spécimens de référence doivent être inscrits et conservés comme à l'habitude. L'échantillon doit être conservé de nouveau dans de l'éthanol à 95 % et entreposé dans un congélateur avant le transport vers une installation de séquençage.

Les échantillons en vrac sont homogénéisés avant l'extraction et le séquençage. Les procédures de séquençage sont optimisées pour s'assurer qu'un seul gène est ciblé (le code-barres servant de marqueur, c.-à-d. CO1). Le séquençage à haut débit présente également l'avantage de permettre le traitement de multiples échantillons en un seul cycle de séquençage en attribuant à chaque échantillon une étiquette unique. La séquence brute de données est ensuite « nettoyée » pour éliminer tout fragment court ou séquence non ciblés, puis est triée en échantillons en fonction de leur étiquette unique. Ces séquences sont ensuite comparées à des banques de codes-barres accessibles au public (p. ex. GenBank, Barcode of Life Datasystems, BOLD) afin d'identifier les taxons présents. Si une séquence n'est associée à aucune séquence d'espèce de la banque de référence, elle peut être associée à un rang taxinomique supérieur (genre ou famille).

#### *Résultats des analyses*

Les résultats d'une analyse métagénomique consistent en une liste de taxons présents dans un échantillon et du nombre de séquences associé à chaque taxon, de même que du nombre de séquences éliminées et non associées. Cette information peut être utilisée pour calculer un grand nombre de mesures de la biodiversité (p. ex. richesse, uniformité, dominance taxinomique, indice de diversité de Shannon). Des recherches sont en cours afin de mieux comprendre comment intégrer les données de métagénomique à la bioévaluation des milieux humides et des cours d'eau. Toutefois, la résolution taxinomique plus élevée obtenue à l'aide du séquençage à haut débit permet d'effectuer une plus grande discrimination entre les sites et de dresser un portrait plus complet de la biodiversité d'un site.